## UNIVERSIDADE FEDERAL DE MINAS GERAIS INSTITUTO DE CIÊNCIAS EXATAS PROGRAMA DE PÓS-GRADUAÇÃO EM ESTATÍSTICA

Magda Carvalho Pires

# Abordagem Bayesiana para Modelos de Regressão Logística com Erros e Classificações Repetidas

Belo Horizonte – MG 11 de maio de 2010

Magda Carvalho Pires

# Abordagem Bayesiana para Modelos de Regressão Logística com Erros e Classificações Repetidas

Tese apresentada ao Programa de Pós-Graduação do Departamento de Estatística da Universidade Federal de Minas Gerais como parte dos requisitos para a obtenção do grau de Doutor em Estatística.

Orientador: Prof. Dr. Roberto da Costa Quinino

Belo Horizonte – MG 11 de maio de 2010

*"Há um tempo em que é preciso abandonar as roupas usadas, que já tem a forma do nosso corpo, e esquecer os nossos caminhos que nos levam sempre aos mesmos lugares. É o tempo da travessia: e, se não ousarmos fazê-la, teremos ficado, para sempre, à margem de nós mesmos."* 

Fernando Pessoa

### Agradecimentos

A Deus, pelas pessoas que hoje compartilham comigo essa conquista, pelas oportunidades que coloca em meu caminho, pelos dons que diariamente procuro amadurecer e usufruir para o bem, em especial a paciência, a perseverança e a sabedoria.

Aos meus pais que tanto investiram com amor, trabalho, dedicação e orações pela minha formação pessoal e profissional. Mais que qualquer conhecimento recebido, sou fruto do caráter e da sensibilidade que vocês me transmitiram.

Erika, irmã querida e primeira Estatística da família, que encurta qualquer distância física com seu carinho e amizade. Magno, grande irmão em todos os sentidos, companheiro sempre com palavras de incentivo.

Douglas, que deu um novo sentido para a palavra irmão e um novo aprendizado de simplicidade a cada sorriso. Alexandre Jr., um sobrinho que emociona por simplesmente existir e encanta em cada nova descoberta. Maria Teresa, afilhada abençoada com alegria constante e doçura contagiante.

Vitor, pelo companheirismo em mais essa jornada, alegria em cada conquista e, principalmente, por sonhar o meu sonho com amor.

Aos irmãos de coração. Alexandre, sempre com palavras de otimismo, bons conselhos e alto astral. Carla, bondade sem limites e orações preciosas.

Aos familiares e amigos, em especial vovó e tia Áurea pelas orações, Dôra e Vicente pelo carinho, Marcus, Luiz Eduardo, Luiz Guilherme.

Ao orientador e professor Roberto Quinino, por acreditar e dedicar tempo e energia nesse trabalho, sempre incentivando-me nas conquistas dos meus objetivos.

Aos alunos e professores que passaram e que ainda virão, porque o conhecimento só é o maior legado da humanidade quando é transmitido e aplicado.

Aos amigos da pós-graduação pelos momentos compartilhados juntos em sala de aula, laboratórios, corredores, café e JD. Em especial, Maristela Dias e Fábio Demarqui, companheiros nessa caminhada do doutorado e exemplos de dedicação e conhecimento.

Thiago Rezende e Fábio Demarqui pela dicas no *software*. Vitor e Magno pelos "recursos computacionais" fundamentais para a realização desse trabalho.

Enfim, aos que acreditaram e torceram por esse momento, muito obrigada!

### Resumo

Sob o enfoque bayesiano, apresentamos uma abordagem que incorpora classificações repetidas e independentes ao modelo de regressão logística em que a variável resposta está sujeita a erros de classificação. O primeiro modelo proposto (MTS) considera o número total de sucessos obtidos nas classificações, enquanto o segundo modelo (MCF) considera a classificação final do elemento após essas classificações. Os modelos propostos utilizam distribuições *a priori* de médias condicionadas e o método ARMS em Gibbs Sampler para realizar o processo de inferência. Estudos de simulação demonstraram que MCF apresenta melhor desempenho quando comparado ao MTS e ao modelo em que é realizada apenas uma classificação do elemento amostral.

Palavras Chave: regressão logística, erros de classificação, abordagem bayesiana, classificações repetidas.

## Sumário

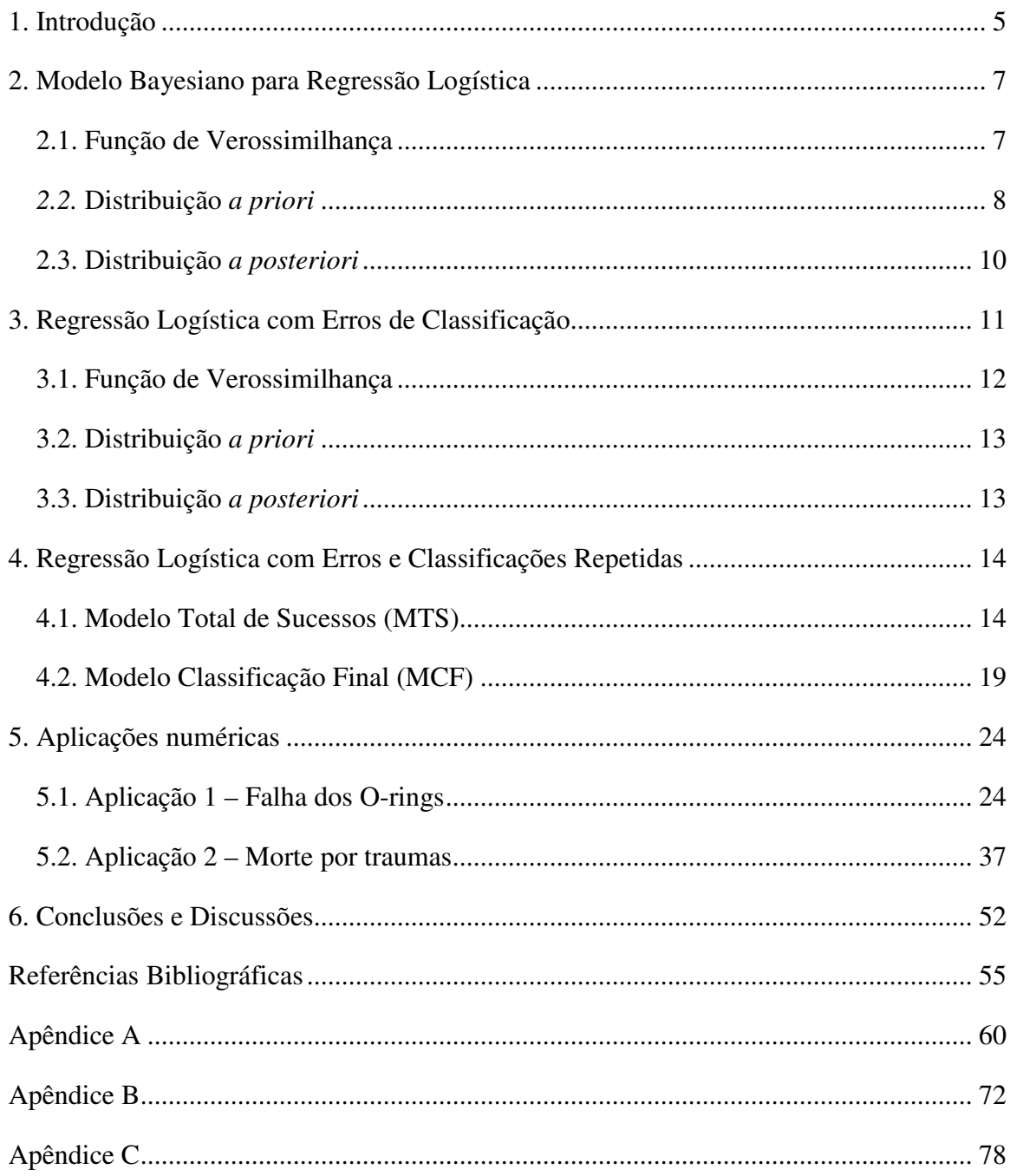

### 1. Introdução

Modelos de regressão logística são comumente utilizados em aplicações na área médica, onde se deseja identificar os fatores de risco de determinada doença. Outras aplicações também são encontradas em engenharia, ciências econômicas e estudos tipo *survey*. A abordagem clássica para tais modelos é amplamente utilizada, mas a bayesiana tem se desenvolvido consideravelmente. Bedrick *et al.* (1996), por exemplo, propõem utilizar distribuições *a priori* de algumas probabilidades de sucesso para induzir as distribuições *a priori* dos coeficientes de regressão.

Ao utilizar tais modelos de regressão, supõe-se que a variável resposta é medida sem erro. Entretanto, em algumas situações, essa variável está sujeita a erros de classificação que podem ser diferenciais ou não diferenciais. Os não diferenciais ocorrem quando as probabilidades de erro são independentes dos valores das covariáveis, resultando em apenas dois parâmetros extras para serem estimados: a probabilidade de um sucesso ser classificado erroneamente como fracasso (conhecida na área médica como probabilidade de falso negativo) e a de um fracasso ser classificado como sucesso (falso positivo). Os erros diferenciais ocorrem quando as probabilidades de erros variam com os valores das covariáveis. A análise desse segundo tipo é mais complexa, pois o número de parâmetros de erros a serem estimados aumenta de acordo com a natureza e a quantidade de covariáveis. Paulino *et al.* (2003) estendem o modelo de Bedrick *et al.* (1996) a situações em que há erros de classificação.

Este trabalho propõe incorporar classificações repetidas e independentes ao modelo de regressão logística com erros de classificação na tentativa de minimizar o impacto desses erros na estimação dos coeficientes da regressão. O modelo proposto é uma extensão das abordagens de Bedrick *et al.* (1996) e Paulino *et al.* (2003), sendo ilustrado através de simulações realizadas com base em dois exemplos já explorados na literatura.

O Capítulo 2 deste trabalho apresenta uma revisão da abordagem bayesiana aos modelos de regressão logística, com especial destaque à abordagem de Bedrick *et al.* (1996). O problema em que a variável resposta está sujeita a erros de classificação e a abordagem de Paulino *et al.* (2003) são apresentados no Capítulo 3. Dois modelos de classificações repetidas são propostos no Capítulo 4 e ilustrados no Capítulo 5. As conclusões e propostas de trabalhos futuros são apresentadas no Capítulo 6.

### 2. Modelo Bayesiano para Regressão Logística

A literatura disponível para modelos de regressão para dados binários é composta, em grande parte, por abordagens clássicas. Entretanto, como citam McInturff *et al.*(2004), abordagens bayesianas apresentam algumas vantagens em relação às clássicas, como a possibilidade de incluir informações *a priori* relevantes e a habilidade de fazer inferências que não dependem das suposições de grandes amostras (teoria assintótica). Paralelo a isso, as abordagens bayesianas têm se desenvolvido consideravelmente com o avanço das técnicas computacionais, como os métodos Monte Carlo. Leonard (1972), por exemplo, discutiu modelos hierárquicos bayesianos para dados binários. Uma revisão da abordagem bayesiana para modelos desse tipo de dados pode ser encontrada em Zellner e Rossi (1984).

### 2.1. Função de Verossimilhança

Considere os dados de regressão  $\mathbf{y} = (y_k, \mathbf{x}_k)$ ,  $k = 1, ..., n$  em que  $y_k$ 's representam a ocorrência de sucesso  $(y_k = 1)$  ou fracasso  $(y_k = 0)$  do elemento *k* com vetor de covariáveis  $\mathbf{x}_k$ . Defina  $\phi_k$ como a probabilidade de sucesso de um indivíduo com covariáveis *<sup>k</sup>* **x** . Nesse contexto, a função de verossimilhança é dada por

$$
L(\phi | \mathbf{y}) = \prod_{k=1}^n (\phi_k)^{y_k} (1 - \phi_k)^{1 - y_k}.
$$

Um método usual de analisar a relação entre a variável resposta e as covariáveis é utilizar Modelos Lineares Generalizados (GLM) (McCullagh e Nelder, 1989). Seja β o vetor de dimensão *p* de coeficientes da regressão. A função de ligação *g* (φ ) = **x'β** especifica a relação entre a probabilidade de sucesso φ e o vetor de covariáveis **x**. Em geral, podemos adotar  $g^{-1}(\cdot) = F(\cdot)$ , onde  $F(\cdot)$  é uma função de distribuição acumulada contínua com função densidade de probabilidade  $f(\cdot)$ . A escolha mais comum para  $F(\cdot) \in F(\mathbf{x}|\mathbf{B}) = e^{\mathbf{x}|\mathbf{B}}/(1 + e^{\mathbf{x}|\mathbf{B}})$ , característica do modelo logístico que adotaremos nesse trabalho.

Assim, a função de verossimilhança para β é dada por

$$
L(\boldsymbol{\beta} \mid \mathbf{y}) \propto \prod_{k=1}^{n} F\left(\mathbf{x}_{k}^{'} \boldsymbol{\beta}\right)^{y_{k}} \left[1 - F\left(\mathbf{x}_{k}^{'} \boldsymbol{\beta}\right)\right]^{1 - y_{k}}
$$
(2.1)

### *2.2.* Distribuição *a priori*

Muitos métodos para especificação da distribuição *a priori* dos coeficientes de regressão foram propostos. A abordagem padrão consiste em assumir uma distribuição normal ou difusa  $\pi(\beta) = 1$ . Esse procedimento é adequado quando a amostra é grande, onde a distribuição *a posteriori* de β é normal. Zellner e Rossi (1984) apresentam uma boa discussão sobre o assunto. Sweeting (1981) utilizou distribuições *a priori* não informativas para avaliar uma classe de modelos mais gerais que os GLM, e West (1985) estendeu os resultados para os GLM utilizando distribuições *a priori* informativas normais para os coeficientes da regressão. Entretanto, como observam O'Hagan *et al.* (1990), é extremamente difícil especificar diretamente uma distribuição *a priori* para os coeficientes da regressão.

Kadane *et al.* (1980) especificaram distribuição *a priori* para modelos de regressão linear elicitando informações a partir de distribuições preditivas de vários conjuntos de covariáveis. Como Bedrick *et al.* (1996) observam, essa abordagem é interessante, mas é intratável para a maioria dos GLM. Oman (1985) sugeriu distribuições *a priori* para modelos lineares baseadas na informação dos vetores de médias de um conjunto de covariáveis especificadas. Essa abordagem está relacionada à de Bedrick *et al.* (1996) para aquele caso especial, mas não é facilmente generalizada.

Outra abordagem para modelos de regressão para dados binários consiste em avaliar a probabilidade de sucesso para vários valores das covariáveis ao invés de avaliar os coeficientes de regressão. Tsutakawa e Lin (1986) argumentam que elicitar informações sobre a probabilidade de sucesso é mais fácil do que sobre os coeficientes da regressão. Essa afirmação é especialmente verdadeira quando desejamos testar mais de um modelo para os dados, como a regressão logística *vs*. regressão probito: os coeficientes para esses dois modelos requerem informações diferentes, pois têm interpretações diferentes. Esse inconveniente não ocorre se

elicitamos informações sobre as probabilidades, pois as distribuições *a priori* para os coeficientes de cada regressão podem ser induzidas a partir dessas informações.

Nesse sentido, para problemas com uma única variável preditora, Tsutakawa (1975), Tsutakawa e Lin (1986) e Grieve (1988) utilizaram distribuição *a priori* conjunta para duas probabilidades de sucesso (distribuições marginais *a priori* Beta independentes) para induzir a distribuição *a priori* bivariada de β.

Bedrick *et al.* (1996) estenderam os trabalhos de Tsutakawa para os GLM com mais de uma covariável. Os autores propõem avaliar informações *a priori* em *p* locações do espaço das variáveis preditoras e então especificar uma distribuição *a priori* para a média das observações condicionada a cada locação. Note que  $\tilde{\phi}_j = E(\tilde{y}_j | \tilde{x}_j)$  é a probabilidade de sucesso para uma possível observação  $\tilde{y}_j$  com vetor de covariáveis  $\tilde{x}_j$ ,  $j=1,...,p$ . Essas distribuições são conhecidas como CMP's (*Conditional Means Priors*). Assumimos que os *p* vetores de covariáveis  $\tilde{\mathbf{x}}_j$  são linearmente independentes.

É conveniente, embora não seja teoricamente necessário, especificar que, independentemente,  $\tilde{\phi}_j \sim \text{beta}(a_{1j}, a_{2j}),$  ou seja, a distribuição *a priori* de  $\tilde{\phi}_j \in \pi(\tilde{\phi}_j) \approx \tilde{\phi}_j^{a_{1j}-1} (1-\tilde{\phi}_j)^{a_{2j}-1}.$ Consequentemente, a distribuição *a priori* de  $\tilde{\varphi} = (\tilde{\phi}_1, ..., \tilde{\phi}_p)$ ' (CMP) é

$$
\pi(\tilde{\boldsymbol{\varphi}}) = \prod_{j=1}^{p} \pi(\tilde{\phi}_j) \propto \prod_{j=1}^{p} \tilde{\phi}_j^{a_{1j}-1} \left(1 - \tilde{\phi}_j\right)^{a_{2j}-1}.
$$
\n(2.2)

Na prática, estudos anteriores ou o conhecimento do pesquisador sobre o fenômeno pode indiretamente auxiliar-nos na determinação dos parâmetros das distribuições *a priori*. Elicitando a moda *a priori* e quantidades associadas a algum percentil (95%, por exemplo), média ou variância, pode-se determinar (numericamen te) a distribuição Beta que satisfaz tais exigências.

A partir da CMP (2.2), a distribuição *a priori* para o vetor de coeficientes β é então induzida pelo método do jacobiano (maiores detalhes em Bedrick *et al* (1996)). Assim:

$$
\pi(\boldsymbol{\beta}) \propto \prod_{j=1}^p F\left(\tilde{\mathbf{x}}_j \boldsymbol{\beta}\right)^{a_{1j}-1} \left[1 - F\left(\tilde{\mathbf{x}}_j \boldsymbol{\beta}\right)\right]^{a_{2j}-1} f\left(\tilde{\mathbf{x}}_j \boldsymbol{\beta}\right).
$$

Sob o modelo logístico, em que  $f(\cdot) = F(\cdot) \mid 1 - F(\cdot) \mid$ , temos que:

$$
\pi(\mathbf{\beta}) \propto \prod_{j=1}^{p} F\left(\tilde{\mathbf{x}}_j \mathbf{\beta}\right)^{a_{1j}} \left[1 - F\left(\tilde{\mathbf{x}}_j \mathbf{\beta}\right)\right]^{a_{2j}} \tag{2.3}
$$

Como observam Bedrick *et al* (1996), se a distribuição *a priori* (2.2) é própria, então a distribuição *a posteriori* para β (2.3) também é própria.

### 2.3. Distribuição *a posteriori*

A partir da função de verossimilhança (2.1) e da distribuição *a priori* (2.3), pode-se obter a seguinte distribuição *a posteriori* conjunta para os coeficientes do modelo:

$$
\pi(\boldsymbol{\beta} \mid \mathbf{y}) \propto \prod_{i=1}^{n} F(\mathbf{x}_{i} \boldsymbol{\beta})^{y_{i}} \left[1 - F(\mathbf{x}_{i} \boldsymbol{\beta})\right]^{1-y_{i}} \prod_{j=1}^{p} F(\tilde{\mathbf{x}}_{j} \boldsymbol{\beta})^{a_{1j}} \left[1 - F(\tilde{\mathbf{x}}_{j} \boldsymbol{\beta})\right]^{a_{2j}} \tag{2.4}
$$

Percebemos que a expressão (2.4) não possui a forma fechada de uma distribuição conhecida, o que dificulta a aplicação de métodos numéricos para estimarmos quantidades de interesse, como moda, média, variância e percentis *a posteriori*. Em tais situações, a análise bayesiana tem utilizado métodos de aproximação analítica de Laplace e de Monte Carlo. Gelman *et al*. (2004) apresentam uma boa revisão do assunto. Christensen (1997) argumenta que métodos Monte Carlo são preferidos aos métodos de aproximação de Laplace nos problemas de regressão porque, ao realizar muitas predições, apenas uma simulação Monte Carlo é necessária para obter todas as predições, enquanto o método de Laplace requer uma aproximação separada para cada predição.

### 3. Regressão Logística com Erros de Classificação

Os métodos para modelos de regressão binária assumem que a variável resposta é medida sem erros, mas na prática pode ser que isso não ocorra. Por exemplo, quando a resposta indica a presença ou ausência de uma doença identificada através de um teste diagnóstico, a sensibilidade ou especificidade imperfeita do teste pode produzir resultados errados.

Abordando esse problema de erros de classificação na variável resposta, Hausman *et al.* (1998) introduziram um modelo paramétrico que incorpora explicitamente as probabilidades de erros como parâmetros adicionais. Uma restrição ao estimador de máxima verossimilhança apontada pelos autores é de que os erros sejam menores que 0.5. Aplicações e extensões desse trabalho podem ser encontradas em Leece (2000), Caudill e Mixon (2005), Dustmann e van Soest (2001, 2004). Entretanto, baseando-se em simulações Monte Carlo, Christin e Hug (2005) aconselharam utilizar o estimador de máxima verossimilhança de Hausman *et al.* (1998) apenas para amostras grandes.

Magder e Hughes (1997) e Roy *et al.* (2005) também abordam a estimação por máxima verossimilhança considerando erros de classificação não diferenciais e estimativas externas para esses erros. Cheng e Hsueh (2003) abordam casos em que os erros são diferenciais e estimam os parâmetros combinando dados propensos a erros e dados de validação que não estão sujeitos a erros.

Sob o enfoque bayesiano, Prescott e Garthwaite (2005) abordam a regressão logística para modelar um estudo de caso-controle com erros de classificação diferenciáveis, utilizando dados de validação para corrigir esses erros. Verdinelli e Wasserman (1991) realizam uma análise utilizando Gibbs Sampler para identificar respostas com erros num modelo logit. A desvantagem desse modelo é que são considerados erros de classificação em apenas uma direção, ou seja, a probabilidade de um sucesso ser classificado erroneamente como fracasso é a mesma de um fracasso ser classificado como sucesso. Wood e Kohn (1998) adaptaram essa abordagem para regressão não paramétrica binária.

Paulino *et al.* (2003) consideraram erros de classificação não diferenciais em duas direções, utilizando as CMP's propostas por Bedrick *et al.* (1996) e método Gibbs Sampler e SIR para realizar o processo inferencial. McInturff *et al.* (2004) trabalharam no mesmo sentido, mas utilizaram Gibbs Sampler através do *software* WinBUGS. A abordagem de Paulino *et al*. (2003) e McInturff *et al.* (2004) é apresentada nas próximas seções.

### 3.1. Função de Verossimilhança

Considere novamente os dados de regressão **y** descritos no Capítulo 2. Suponha que, devido a algum mecanismo, a variável resposta pode ser classificada erroneamente. Nesse sentido, seja R a classificação verdadeira da variável resposta e Y a classificação reportada. Se associarmos valor 1 ao sucesso e escrevermos  $\theta_{ki} = P(R = i | \mathbf{x}_k)$ ,  $i=0,1$ , com  $\sum_i \theta_{ki} = 1$ , e  $\lambda_{kij} = P(Y = j | R = i, \mathbf{x}_k)$ ,  $k=1,...,n$ , *i*,  $j=0$ , *1*, com  $\sum_{i} \lambda_{kij} = 1$ , então a probabilidade de sucesso para um indivíduo com covariáveis  $\mathbf{x}_k \in \phi_k = \lambda_{k01} \theta_{k0} + \lambda_{k11} \theta_{k1} = \sum_i \lambda_{ki1} \theta_{ki}$ . Na literatura médica, λ*01* é a probabilidade de falso positivo e λ*10* é a probabilidade de falso negativo.

Paulino *et al.* (2003) derivam então a função de verossimilhança:

$$
L(\boldsymbol{\theta},\boldsymbol{\lambda}|\mathbf{y}) \propto \prod_{k=1}^{n} \left(\sum_{i} \lambda_{ki} \theta_{ki}\right)^{y_k} \left(\sum_{i} \lambda_{ki} \theta_{ki}\right)^{1-y_k}.
$$
 (3.1)

Note que os dois parâmetros podem depender das covariáveis. Quando  $\lambda$  depende das covariáveis, estamos diante de um caso com erros diferenciáveis. Nesse trabalho trataremos apenas de erros não diferenciáveis e, por isso, omitiremos o índice *k* dos erros de classificação.

Fazendo  $\theta_{k1} = F_1(\mathbf{x}_k^{\dagger} \boldsymbol{\beta}) = e^{\mathbf{x}_k^{\dagger} \boldsymbol{\beta}} / (1 + e^{\mathbf{x}_k^{\dagger} \boldsymbol{\beta}})$  e  $\theta_{k0} = 1 - \theta_{k1} = 1 - F_1(\mathbf{x}_k^{\dagger} \boldsymbol{\beta}) = F_0(\mathbf{x}_k^{\dagger} \boldsymbol{\beta})$ , é possível escrever (3.1) como:

$$
L(\boldsymbol{\beta}, \lambda \mid \mathbf{y}) \propto \prod_{k=1}^{n} \left( \sum_{i} \lambda_{i1} F_{i} \left( \mathbf{x}_{k} \boldsymbol{\beta} \right) \right)^{y_{k}} \left( \sum_{i} \lambda_{i0} F_{i} \left( \mathbf{x}_{k} \boldsymbol{\beta} \right) \right)^{1-y_{k}}
$$
(3.2)

em que, para o modelo logístico,  $F(\mathbf{x}'\mathbf{\beta}) = e^{\mathbf{x}'\mathbf{\beta}}/(1 + e^{\mathbf{x}'\mathbf{\beta}})$ .

### 3.2. Distribuição *a priori*

Utilizando a abordagem de Bedrick *et al.* (1997), Paulino *et al.* (2003) induz a distribuição conjunta *a priori* dos coeficientes de regressão a partir da CMP, tendo a mesma forma de (2.3) sob o modelo logístico.

É necessário ainda definir a distribuição *a priori* dos parâmetros de erros incorporados no modelo. É conveniente especificar que, independentemente,  $\lambda_{ii} \sim Beta(b_{ii}, b_{ii2})$ . Assim, a distribuição *a priori* conjunta de  $\lambda = (\lambda_{01}, \lambda_{10})$  é um produto de distribuições Beta:

$$
\pi(\lambda) \propto \lambda_0^{b_{00}-1} \left[ 1 - \lambda_0 \right]^{b_{02}-1} \times \lambda_0^{b_{01}-1} \left[ 1 - \lambda_0 \right]^{b_{012}-1} . \tag{3.3}
$$

### 3.3. Distribuição *a posteriori*

A partir da função de verossimilhança (3.2) e das distribuições conjuntas *a priori* para β (2.3) e λ (3.3), obtemos a expressão da distribuição *a posteriori* conjunta:

$$
\pi(\boldsymbol{\beta}, \lambda | \mathbf{y}) \propto L(\boldsymbol{\beta}, \lambda | \mathbf{y}) \times \pi(\boldsymbol{\beta}) \times \pi(\lambda)
$$
\n
$$
\propto \prod_{k=1}^{n} \left( \sum_{i} \lambda_{i1} F_{i} (\mathbf{x}_{k} \boldsymbol{\beta}) \right)^{y_{k}} \left( \sum_{i} \lambda_{i0} F_{i} (\mathbf{x}_{k} \boldsymbol{\beta}) \right)^{1-y_{k}} \times
$$
\n
$$
\times \prod_{i=1}^{p} F(\tilde{\mathbf{x}}_{i} \boldsymbol{\beta})^{a_{1i}} \left[ 1 - F(\tilde{\mathbf{x}}_{i} \boldsymbol{\beta}) \right]^{a_{2i}} \times \lambda_{10}^{b_{101} - 1} \left[ 1 - \lambda_{10} \right]^{b_{102} - 1} \times \lambda_{01}^{b_{011} - 1} \left[ 1 - \lambda_{01} \right]^{b_{012} - 1}
$$
\n(3.4)

A expressão (3.4) é extremamente complicada, o que dificulta a aplicação de métodos numéricos de inferência. Paulino *et al.* (2003) utilizaram o algoritmo de dados aumentados (*augmentation data*) (separando os parâmetros β e λ na função de verossimilhança), Gibbs Sampler e SIR para resolver esse problema. McInturff *et al.* (2004) utilizaram Gibbs Sampler através do *software* WinBUGS, citando como principais vantagens a flexibilidade de utilizar várias funções de ligação com modificações simples no código (caso se deseje utilizar outro modelo além do logístico) e de incorporar a informação *a priori* de β na forma de uma CMP. Além disso, é necessário especificar apenas a função de verossimilhança e as distribuições *a priori* independentes para os parâmetros desconhecidos  $\beta e \lambda$ .

### 4. Regressão Logística com Erros e Classificações Repetidas

No intuito de minimizar o impacto dos erros de classificação na estimação dos coeficientes da regressão logística, nossa proposta é realizar repetidas classificações independentes dos elementos amostrais. O procedimento de múltiplas classificações em situações de erros de classificação (sem a presença de covariáveis) já é conhecido na literatura, como os trabalhos de Lindsay (1985), Evans (1996), Fujisawa e Izumi (2000), Pires (2006) e Lima (2009).

Nesse capítulo, apresentamos duas propostas de modelos que incorporam os resultados das classificações repetidas: o primeiro (seção 4.1) utiliza o número total de sucessos obtidos pelo elemento após *m* classificações e o segundo (seção 4.2) utiliza a classificação final determinada após essas *m* classificações.

### 4.1. Modelo Total de Sucessos (MTS)

Em situações simples em que se deseja estimar uma proporção de interesse e o sistema de classificação está sujeito a erros, Evans *et al.* (1996) e Fujisawa e Izumi (2000) propõem realizar classificações repetidas dos elementos amostrais e incorporar na função de verossimilhança o número total de sucessos obtidos nessas classificações. Os primeiros autores adotam uma abordagem bayesiana, enquanto Fujisawa e Izumi (2000) adotam um modelo clássico. Nesse sentido, nossa proposta é estender a abordagem do total de sucessos aos modelos de regressão logística com erros de classificação. A principal mudança em relação à abordagem desenvolvida no Capítulo 3 será observada na função de verossimilhança

$$
L(\boldsymbol{\theta},\boldsymbol{\lambda} \mid \mathbf{y}) \propto \prod_{k=1}^n \left( \sum_i \lambda_{ki} \theta_{ki} \right)^{y_k} \left( \sum_i \lambda_{ki} \theta_{ki} \right)^{1-y_k}.
$$

### 4.1.1. Função de verossimilhança

Suponha que cada um dos *n* elementos de uma amostra aleatória com padrão **x***k* de covariáveis seja classificado *m* vezes independentemente como sucesso ou fracasso. Seja  $C_{kl}$  ( $k = 1, 2, ..., n; l = 1, 2, ..., m$ ) uma variável aleatória Bernoulli correspondente à *l*-ésima classificação do *k*-ésimo elemento. Assim,  $C_{2,3} = 1$  significa que o segundo elemento foi

classificado como sucesso na terceira classificação. Seja *T<sup>k</sup>* uma variável aleatória que denota o número de sucessos obtidos pelo *k-*ésimo elemento após as *m* classificações, ou seja, 1 *m*  $k = \sum_k c_{kl}$ *l*  $T_k = \sum C$ =  $=\sum^{\infty} C_{kl}$ . A Tabela 4.1 apresenta a descrição desse procedimento de classificação.

| Elemento         |           | Número total   |                |           |                  |             |
|------------------|-----------|----------------|----------------|-----------|------------------|-------------|
|                  |           | $\overline{2}$ | 3              | $\ddotsc$ | $\boldsymbol{m}$ | de sucessos |
|                  | $C_{11}$  | $C_{12}$       | $C_{13}$       | $\cdots$  | $C_{1m}$         | $T_1$       |
| $\overline{2}$   | $C_{21}$  | $C_{22}$       | $C_{23}$       | $\cdots$  | $C_{2m}$         | $T_2$       |
| 3                | $C_{31}$  | $C_{32}$       | $C_{33}$       | $\cdots$  | $C_{3m}$         | $T_3$       |
| $\bullet$        | $\bullet$ | $\bullet$      | $\ddot{\cdot}$ |           |                  |             |
| $\boldsymbol{n}$ | $C_{n1}$  | $C_{n2}$       | $C_{n3}$       | $\cdots$  | $C_{nm}$         | $I_n$       |

*Tabela 4.1 – Classificações repetidas de n elementos amostrais e número total de sucessos obtidos* 

Como as classificações são independentes, a probabilidade de que um elemento *k* com covariáveis **x***k* obtenha *t* sucessos é dada por:

$$
P(T_{k} = t) = \theta_{k1} {m \choose t} (\lambda_{11})^{t} (1 - \lambda_{11})^{m-t} + \theta_{k0} {m \choose t} (\lambda_{01})^{t} (1 - \lambda_{01})^{m-t} = {m \choose t} \sum_{i} \theta_{ki} (\lambda_{i1})^{t} (1 - \lambda_{i1})^{m-t}.
$$

Assim, a função de verossimilhança para os dados pode ser expressa por:

$$
L(\boldsymbol{\theta},\boldsymbol{\lambda}\mid\mathbf{t})\propto\prod_{k=1}^{n}\left[\sum_{i}\theta_{ki}\left(\lambda_{i1}\right)^{t_{k}}\left(1-\lambda_{i1}\right)^{m-t_{k}}\right]
$$
\n(4.1)

em que  $\theta_{k1} = F_1(\mathbf{x}_k^{\dagger} \mathbf{\beta}) = e^{\mathbf{x}_k^{\dagger} \mathbf{\beta}}/(1 + e^{\mathbf{x}_k^{\dagger} \mathbf{\beta}})$  e  $\theta_{k0} = 1 - \theta_{k1} = F_0(\mathbf{x}_k^{\dagger} \mathbf{\beta}) = 1/(1 + e^{\mathbf{x}_k^{\dagger} \mathbf{\beta}})$  para o modelo logístico.

#### 4.1.2. Distribuição *a priori*

As CMP's sugeridas por Bedrick *et al*. (1996) para os coeficientes da regressão (2.3) podem ser novamente utilizadas como nos trabalhos de Paulino *et al.* (2003) e McInturff *et al.* (2004), pois a introdução de classificações repetidas impacta apenas na função de verossimilhança.

Para os erros de classificação, utilizaremos novamente um produto de distribuições Beta como distribuição *a priori* conjunta de  $\lambda = (\lambda_{01}, \lambda_{10})$ . Essa distribuição é explicitada em (3.3).

#### 4.1.3. Distribuição *a posteriori*

A partir de (2.3), (3.3) e (4.1) e na situação em que os erros são não diferenciáveis, a distribuição *a posteriori* conjunta de β e λ é

$$
\pi(\boldsymbol{\beta},\lambda|t) \propto L(\boldsymbol{\beta},\lambda|t) \times \pi(\boldsymbol{\beta}) \times \pi(\lambda)
$$
  
\n
$$
\propto \prod_{k=1}^{n} \left[ \sum_{i} F_{i}(\tilde{\mathbf{x}}_{i} \boldsymbol{\beta}) (\lambda_{i1})^{t_{k}} (1-\lambda_{i1})^{m-t_{k}} \right]
$$
  
\n
$$
\times \prod_{i=1}^{p} F(\tilde{\mathbf{x}}_{i} \boldsymbol{\beta})^{a_{i1}} \left[ 1 - F(\tilde{\mathbf{x}}_{i} \boldsymbol{\beta}) \right]^{a_{2i}} \times \lambda_{10}^{b_{01}-1} \left[ 1 - \lambda_{10} \right]^{b_{102}-1} \times \lambda_{01}^{b_{011}-1} \left[ 1 - \lambda_{01} \right]^{b_{012}-1}.
$$
 (4.2)

#### 4.1.4. Inferência *a posteriori*

A expressão da distribuição *a posteriori* (4.2) é extremamente complicada, o que dificulta a aplicação de métodos numéricos de inferência. Assim como Paulino *et al.* (2003), utilizamos a abordagem de dados aumentados para resolver esse problema separando β e λ na função de verossimilhança.

Considere *dkit* como a indicadora não observada de que o elemento *k* é tal que *Tk=t*, mas *R=i*. Para essas quantidades, temos que  $\sum_i d_{ki} = d_{k0t} + d_{kl} = 1$ . Nesse caso, os dados aumentados  $\mathbf{d} = (d_{ki})$  podem ser vistos como uma amostra hipotética de um produto de distribuições Multinomiais com função de verossimilhança dada por:

$$
L(\mathbf{\beta}, \lambda \mid \mathbf{d}) \propto \prod_{k} \left[ \left( \theta_{k0} \lambda_{01}^{t_k} \left( 1 - \lambda_{01} \right)^{m - t_k} \right)^{d_{k0t}} \left( \theta_{k1} \lambda_{11}^{t_k} \left( 1 - \lambda_{11} \right)^{m - t_k} \right)^{d_{k1t}} \right]
$$
  
\n
$$
= \prod_{k,i} \left( \theta_{ki} \right)^{d_{ki}} \prod_{k,i} \left( \lambda_{i1} \right)^{t_k d_{kit}} \left( 1 - \lambda_{i1} \right)^{m - t_k} d_{kit}
$$
  
\n
$$
= \prod_{k=1}^{n} F\left( \mathbf{x}_k^{'} \mathbf{\beta} \right)^{d_{k1t}} \left[ 1 - F\left( \mathbf{x}_k^{'} \mathbf{\beta} \right) \right]^{d_{k0t}} \prod_{i} \left( \lambda_{i1} \right)^{\sum_{k} t_k d_{kit}} \left( 1 - \lambda_{i1} \right)^{\sum_{k} \left( m - t_k \right) d_{kit}} \tag{4.3}
$$

 Percebemos que a função de verossimilhança (4.3) pode ser fatorada como  $L(\beta, \lambda | d) = L(\beta | d) \times L(\lambda | d)$ . Assim, podemos reescrever a distribuição *a posteriori* como  $\pi(\beta, \lambda | \mathbf{d}) = L(\beta | \mathbf{d}) \times L(\lambda | \mathbf{d}) \times \pi(\beta) \times \pi(\lambda) = \pi(\beta | \mathbf{d}) \times \pi(\lambda | \mathbf{d})$ , em que:

$$
\pi(\boldsymbol{\beta} \mid \mathbf{d}) \propto \prod_{k=1}^{n} F(\mathbf{x}_{k}^{'} \boldsymbol{\beta})^{d_{k1}} \left[1 - F(\mathbf{x}_{k}^{'} \boldsymbol{\beta})\right]^{d_{k0}} \times \prod_{i=1}^{p} F(\tilde{\mathbf{x}}_{i}^{'} \boldsymbol{\beta})^{d_{i1}} \left[1 - F(\tilde{\mathbf{x}}_{i}^{'} \boldsymbol{\beta})\right]^{d_{2i}} \qquad (4.4)
$$
\n
$$
\pi(\lambda \mid \mathbf{d}) \propto \prod_{i} (\lambda_{i1})^{\sum_{k} t_{k} d_{kii}} (1 - \lambda_{i1})^{\sum_{k} (m - t_{k}) d_{kii}} \times \lambda_{10}^{b_{i01} - 1} \left[1 - \lambda_{i0}\right]^{b_{i02} - 1} \times \lambda_{01}^{b_{011} - 1} \left[1 - \lambda_{01}\right]^{b_{012} - 1} \qquad (4.5)
$$

Notamos que <sup>π</sup> (**λ | d**) é um produto de distribuições Beta com os parâmetros das distribuições *a priori*  $\pi(\lambda)$  atualizados por **d** *e* **t**.

Condicionados aos dados observados **t**, os dados aumentados possuem distribuição Bernoulli, independentes para cada *k,* com probabilidade de sucesso dada por

$$
d_{ki} \mid \boldsymbol{\beta}, \boldsymbol{\lambda}, \mathbf{t} \sim \text{Bernoulli}\left(\frac{\lambda_{i1}^{t} \left(1-\lambda_{i1}\right)^{m-t} \theta_{ki}}{\sum_{j=1}^{0} \lambda_{j1}^{t} \left(1-\lambda_{j1}\right)^{m-t} \theta_{kj}}\right).
$$
(4.6)

Nesse contexto, podemos realizar inferências através do algoritmo CDA (*chained data augmentation algorithm)* (Tanner, 1996) em um procedimento do tipo Gibbs Sampler.

O método Gibbs Sampler é uma das técnicas de Monte Carlo mais utilizadas, sendo originado do trabalho de Geman e Geman (1984), Tanner e Wong (1987) e Gelfand e Smith (1990). A idéia dos métodos MCMC (*Markov Chain Monte Carlo*), entretanto, vem de Metropolis *et al.* (1953), com estudos posteriores de Hasting (1970).

Resumidamente, Gibbs Sampler é um método para simular variáveis aleatórias quando é difícil amostrar diretamente de sua distribuição conjunta: amostramos repetidamente de cada distribuição condicional obtendo a distribuição conjunta. A convergência a essa distribuição é garantida porque as iterações formam cadeias de Markov cuja distribuição invariante é a própria distribuição conjunta das variáveis. Casella e George (1992) fornecem uma boa ilustração do método.

Quando a distribuição condicional não possui a forma fechada de uma distribuição conhecida, técnicas numéricas como o algoritmo de Metropolis-Hastings podem ser utilizadas. Chib e Greenberg (1995) fornecem uma boa explanação desse método, mostrando inclusive que o Gibbs Sampler é um caso particular do Metropolis-Hastings.

A convergência desses algoritmos é geralmente monitorada verificando a estacionariedade das cadeias. Se consideramos que o processo atingiu sua estacionariedade após *r* iterações, descartamos as *r* primeiras (conhecidas como período de "*burn-in*") e utilizamos as restantes.

Finalmente, o algoritmo para gerar as cadeias é descrito abaixo:

- 1. Escolher valores iniciais  $β^0$  e  $λ^0$
- 2. Para *i=1,...,r*
	- a. gerar uma amostra  $\mathbf{d}^i$  das distribuições binomiais independentes (4.6) dados  $\beta^{i-1}$ ,  $λ^{i-1}$  e **t**;
	- b. amostrar  $\beta^i$  dado **d**<sup>*i*</sup> de (4.4)
	- c. amostrar  $\lambda^i$  dado **d**<sup>*i*</sup> de (4.5);

Como afirma Tanner e Wong (1987),  $\pi(\beta, \lambda | d^i)$  vai convergir para  $\pi(\beta, \lambda | s)$  na medida em que *i* tender para infinito.

Por se tratar de um produto de distribuições Beta, amostrar de (4.5) é simples. Porém, ainda existe a dificuldade de amostrar da distribuição (4.4), pois ela não tem forma fechada conhecida. Uma possível solução é utilizar o método ARMS (*Adaptive Rejection Metropolis Sampling* – Gilks *et al*., 1995), uma generalização do método de rejeição adaptativo (ARS - *Adaptive Rejection Metropolis Sampling*).

O método de rejeição adaptativo (Gilks e Wild, 1992) é utilizado para amostrar de funções densidade log-côncavas construindo uma função envelope do logaritmo da densidade, que é atualizada todas as vezes em que uma amostra gerada é rejeitada. No caso de densidades que não sejam log-côncavas, Gilks *et al*. (1995) introduziram um passo de Metropolis a cada amostra aceita do ARS, caracterizando o ARMS.

Os métodos Gibbs Sampler e ARMS podem ser implementados em vários *softwares*, como Matlab e Ox. Nesse trabalho, optamos pelo *software* Ox versão 5.1 (Doornik, 2007), utilizando a função ARMS. O procedimento implementado gera várias amostras aleatórias das distribuições *a posteriori* condicionais de acordo com o algoritmo descrito. Após a convergência, as amostras podem ser utilizadas para estimar as quantidades de interesse, calcular medidas de diagnóstico e examinar a qualidade do ajuste do modelo.

### 4.2. Modelo Classificação Final (MCF)

Consideremos novamente a situação mais simples que a abordada nesse estudo, em que estamos interessados na estimação de uma proporção de interesse sem a presença de covariáveis. Pires (2006) propôs um modelo bayesiano em que os elementos da amostras são classificados independentemente *m* vezes, e a classificação final de cada elemento em sucesso ou fracasso é determinada em acordo com a maioria das classificações. Nossa proposta é, então, estender a abordagem da classificação final aos modelos de regressão logística com erros de classificação. Novamente, a principal mudança em relação à abordagem desenvolvida no Capítulo 3 e ao modelo da seção anterior será observada na função de verossimilhança.

### 4.2.1. Função de verossimilhança

Suponha que cada um dos *n* elementos de uma amostra aleatória com padrão **x***k* de covariáveis seja classificado *m* vezes independentemente como sucesso ou fracasso. Seja  $C_{\mu}$  ( $k = 1, 2, ..., n; l = 1, 2, ..., m$ ) uma variável aleatória Bernoulli correspondente à *l*-ésima classificação do *k*-ésimo elemento como definimos na seção anterior. Seja *Sk* uma variável aleatória Bernoulli que denota a classificação final do *k-*ésimo elemento após as *m* classificações. Considere que  $S_k = I$  se, e somente se, 1  $\sum_{k=1}^{m} C_{kl} > 0,5$  $\sum_{l=1}$   $\sum_{kl}$  $C_{\mu} > 0, 5m$ =  $\sum_{k=1}^{\infty} C_{k} > 0.5m$ . Para evitar empates, admitimos que *m* seja ímpar. A Tabela 4.2 apresenta a descrição desse procedimento de classificação.

| Elemento         |          | Classificação  |           |          |                  |                |
|------------------|----------|----------------|-----------|----------|------------------|----------------|
|                  |          | $\mathfrak{D}$ | 3         | $\cdots$ | $\boldsymbol{m}$ | Final          |
|                  | $C_{11}$ | $C_{12}$       | $C_{13}$  | .        | $C_{1m}$         | $S_{1}$        |
| 2                | $C_{21}$ | $C_{22}$       | $C_{23}$  | $\cdots$ | $C_{2m}$         | $S_{2}$        |
| 3                | $C_{31}$ | $C_{32}$       | $C_{33}$  | $\cdots$ | $C_{3m}$         | $S_3$          |
| ٠<br>$\bullet$   |          |                | $\bullet$ |          | $\bullet$        | ٠<br>$\bullet$ |
| $\boldsymbol{n}$ | $C_{n1}$ | $C_{n2}$       | $C_{n3}$  | .        | $C_{_{nm}}$      | $S_n$          |

Tabela 4.2 – Classificações repetidas de n elementos amostrais e a classificação final obtida

Nesse caso, a probabilidade de sucesso para um indivíduo  $k$  (com covariáveis  $\mathbf{x}_k$ ) é

$$
\phi_k = P(S_k = 1) = \theta_{k1} \Big[ 1 - Bin(m; \lambda_{11}; 0, 5m) \Big] + \theta_{k0} \Big[ 1 - Bin(m; \lambda_{01}; 0, 5m) \Big]
$$

Para o caso de *m* ímpar, podemos reescrever essa probabilidade de sucesso como:

$$
\phi_k = P(S_k = 1) = \theta_{k1} Bin(m; \lambda_{10}; 0, 5m) + \theta_{k0} \left[1 - Bin(m; \lambda_{01}; 0, 5m)\right]
$$

em que  $Bin(m; \lambda_{kij}; 0, 5m)$  denota a função de distribuição acumulada Binomial definida no ponto *0,5m*.

É razoável admitirmos que  $\lambda_{10} < 0.5$  e  $\lambda_{01} < 0.5$  e que se *m* é suficientemente grande, a probabilidade de que um indivíduo *k* seja classificado como sucesso se aproxime da verdadeira probabilidade <sup>θ</sup>*k1*. Essa suposição é comprovada pelo modelo proposto utilizando a aproximação da distribuição Binomial pela Normal:

$$
\lim_{m \to \infty} \phi_k = \lim_{m \to \infty} P(S_k = 1) = \lim_{m \to \infty} \left\{ \theta_{k1} \left[ \Phi \left( \frac{\sqrt{m} \left( 0.5 - \lambda_{10} \right)}{\sqrt{\lambda_{10} \left( 1 - \lambda_{10} \right)}} \right) \right] + \theta_{k0} \left[ 1 - \Phi \left( \frac{\sqrt{m} \left( 0.5 - \lambda_{01} \right)}{\sqrt{\lambda_{01} \left( 1 - \lambda_{01} \right)}} \right) \right] \right\}
$$
\n
$$
= \theta_{k1} \left[ \lim_{z \to \infty} \Phi \left( Z \right) \right] + \theta_{k0} \left[ 1 - \lim_{z \to \infty} \Phi \left( Z \right) \right]
$$
\n
$$
= \theta_{k1}
$$

Então, a função de verossimilhança pode ser expressa por

$$
L(\mathbf{\theta}, \lambda \mid \mathbf{s}) \propto \prod_{k=1}^{n} \Biggl[ \Biggl\{ \theta_{k1} Bin(m; \lambda_{10}; 0, 5m) + \theta_{k0} \Biggl[ 1 - Bin(m; \lambda_{01}; 0, 5m) \Biggr] \Biggr\}^{s_k}
$$
  
 
$$
\times \Biggl\{ 1 - \theta_{k1} Bin(m; \lambda_{10}; 0, 5m) - \theta_{k0} \Biggl[ 1 - Bin(m; \lambda_{01}; 0, 5m) \Biggr] \Biggr\}^{1 - s_k} \Biggr].
$$
 (4.7)

Note que a probabilidade de um indivíduo ser classificado como fracasso após *m* classificações repetidas é  $\left\{1-\theta_{k1}Bin(m; \lambda_{10}; 0, 5m) - \theta_{k0}\left[1-Bin(m; \lambda_{01}; 0, 5m)\right]\right\}$ , podendo ser reescrita como  $\{\theta_{k0} \left[ Bin(m; \lambda_{01}; 0, 5m)\right] + \theta_{k1} \left[1 - Bin(m; \lambda_{01}; 0, 5m)\right]\}$ . Se fizermos  $m=1$  então (4.7) é igual a

$$
L(\theta, \lambda \mid s) \propto \prod_{k=1}^{n} \left\{ \theta_{k1} (1 - \lambda_{10}) + \theta_{k0} \left[ 1 - (1 - \lambda_{01}) \right] \right\}^{s_k} \left\{ \theta_{k0} (1 - \lambda_{01}) + \theta_{k1} \left[ 1 - (1 - \lambda_{10}) \right] \right\}^{1 - s_k}
$$
  
 
$$
\propto \prod_{k=1}^{n} \left\{ \theta_{k1} \lambda_{11} + \theta_{k0} \lambda_{01} \right\}^{s_k} \left\{ \theta_{k0} \lambda_{00} + \theta_{k1} \lambda_{10} \right\}^{1 - s_k}
$$
  
 
$$
\propto \prod_{k=1}^{n} \left( \sum_{i} \lambda_{i1} \theta_{ki} \right)^{s_k} \left( \sum_{i} \lambda_{i0} \theta_{ki} \right)^{1 - s_k}.
$$
 (4.8)

A expressão (4.8) é exatamente a função de verossimilhança utilizada por Paulino *et al.* (2003) e McInturff *et al.* (2004), indicando que (4.7) é uma generalização destes modelos obtida através da introdução de classificações repetidas.

Como nosso estudo aborda o modelo logístico, podemos escrever (4.7) fazendo

\n
$$
\theta_{k1} = F_1(\mathbf{x}_k^{\dagger} \boldsymbol{\beta}) = e^{\mathbf{x}_k^{\dagger} \boldsymbol{\beta}} / \left(1 + e^{\mathbf{x}_k^{\dagger} \boldsymbol{\beta}}\right) \quad \text{e} \quad \theta_{k0} = 1 - \theta_{k1} = 1 - F_1(\mathbf{x}_k^{\dagger} \boldsymbol{\beta}) = F_0(\mathbf{x}_k^{\dagger} \boldsymbol{\beta}) : \\
L(\boldsymbol{\beta}, \lambda | \mathbf{s}) \propto \prod_{k=1}^{n} \Big[ \Big\{ F_1(\mathbf{x}_k^{\dagger} \boldsymbol{\beta}) Bin(m; \lambda_0; 0, 5m) + F_0(\mathbf{x}_k^{\dagger} \boldsymbol{\beta}) \Big[ 1 - Bin(m; \lambda_0; 0, 5m) \Big] \Big\}^{s_k} \\
\times \Big\{ 1 - F_1(\mathbf{x}_k^{\dagger} \boldsymbol{\beta}) Bin(m; \lambda_0; 0, 5m) - F_0(\mathbf{x}_k^{\dagger} \boldsymbol{\beta}) \Big[ 1 - Bin(m; \lambda_0; 0, 5m) \Big] \Big\}^{1 - s_k} \Big]
$$

#### 4.2.2. Distribuição *a priori*

No modelo proposto, as CMP's sugeridas por Bedrick *et al*. (1996) para os coeficientes da regressão (2.3) podem ser novamente utilizadas. Para os erros de classificação, manteremos produto de distribuições Beta (3.3) como distribuição *a priori* conjunta de  $\lambda = (\lambda_{01}, \lambda_{10})$ .

#### 4.2.3. Distribuição *a posteriori*

A distribuição *a posteriori* conjunta de β e λ é

$$
\pi(\boldsymbol{\beta},\lambda\boldsymbol{\beta}) \propto L(\boldsymbol{\beta},\lambda\boldsymbol{\beta}) \times \pi(\boldsymbol{\beta}) \times \pi(\lambda)
$$
  
\n
$$
\propto \prod_{k=1}^{n} \Big[ \Big\{ F_1(\mathbf{x}_k^{\mathsf{T}}\boldsymbol{\beta}) \sin(m;\lambda_{10};0,5m) + F_0(\mathbf{x}_k^{\mathsf{T}}\boldsymbol{\beta}) \Big[ 1 - \sin(m;\lambda_{01};0,5m) \Big] \Big\}^{s_k}
$$
  
\n
$$
\times \Big\{ 1 - F_1(\mathbf{x}_k^{\mathsf{T}}\boldsymbol{\beta}) \sin(m;\lambda_{10};0,5m) - F_0(\mathbf{x}_k^{\mathsf{T}}\boldsymbol{\beta}) \Big[ 1 - \sin(m;\lambda_{01};0,5m) \Big] \Big\}^{1-s_k} \Big]
$$
  
\n
$$
\times \prod_{i=1}^{p} F(\tilde{\mathbf{x}}_i^{\mathsf{T}}\boldsymbol{\beta})^{a_{1i}} \Big[ 1 - F(\tilde{\mathbf{x}}_i^{\mathsf{T}}\boldsymbol{\beta}) \Big]^{a_{2i}} \times \lambda_{10}^{b_{01}-1} \Big[ 1 - \lambda_{10} \Big]^{b_{02}-1} \times \lambda_{01}^{b_{01}-1} \Big[ 1 - \lambda_{01} \Big]^{b_{012}-1} . \tag{4.9}
$$

#### 4.2.4. Inferência *a posteriori*

Realizar inferências *a posteriori* através de métodos numéricos é complicado, devido à forma da distribuição *a posteriori* (4.9). Consideraremos novamente a abordagem de dados aumentados.

Considere *dkij* como a indicadora não observada de que o elemento *k* é tal que *Rk=i* e *Sk=j*. Assim, temos que  $d_{k+1} = \sum_i d_{ki} = s_k$  e  $d_{k+0} = 1 - s_k$  e, portanto,  $\sum_{i,j} d_{kij} = 1$  $\sum d_{kij} = 1$ . Nesse sentido, os dados aumentados **d** = (*dkij*) podem ser vistos como uma amostra hipotética de um produto de distribuições Multinomiais com função de verossimilhança dada por:

$$
L(\boldsymbol{\beta},\lambda \mid \mathbf{d}) \propto \prod_{k} \Biggl\{ \Biggl[ \theta_{k0} Bin(m;\lambda_{01};0,5m) \Biggr]^{d_{k00}} \Biggl[ \theta_{k1} \bigl(1 - Bin(m;\lambda_{10};0,5m)\bigr) \Biggr]^{d_{k10}} \Biggl[ \theta_{k0} \bigl(1 - Bin(m;\lambda_{01};0,5m)\bigr) \Biggr]^{d_{k01}} \Biggl[ \theta_{k1} Bin(m;\lambda_{10};0,5m) \Biggr]^{d_{k11}} \Biggr\}
$$

$$
\begin{aligned}\n& \left[ \nu_{k0} \left( 1 - B m \left( m, \lambda_{01}, 0, 0, m \right) \right) \right] \left[ \nu_{k1} B m \left( m, \lambda_{10}, 0, 0, m \right) \right] \\
&= \prod_{k,i} \left( \theta_{ki} \right)^{d_{ki}} \times \prod_{k,i,j} \left[ 1 - B i n \left( m, \lambda_{ij}; 0, 5 m \right) \right]^{d_{kij}} \\
&= \prod_{k=1}^{n} F \left( \mathbf{x}_{k} \mathbf{\beta} \right)^{d_{k1}} \left[ 1 - F \left( \mathbf{x}_{k} \mathbf{\beta} \right) \right]^{d_{k0+}} \times \prod_{i,j} \left[ 1 - B i n \left( m; \lambda_{ij}; 0, 5 m \right) \right]^{ \sum_{k} d_{kij}} \n\end{aligned} \tag{4.10}
$$

Novamente percebemos que a função de verossimilhança (4.10) pode ser fatorada como  $L(\beta, \lambda | d) = L(\beta | d) \times L(\lambda | d)$ . Assim, a distribuição *a posteriori* pode ser reescrita como  $\pi(\beta, \lambda | \mathbf{d}) = L(\beta | \mathbf{d}) \times L(\lambda | \mathbf{d}) \times \pi(\beta) \times \pi(\lambda) = \pi(\beta | \mathbf{d}) \times \pi(\lambda | \mathbf{d})$ , em que:

$$
\pi(\boldsymbol{\beta} \mid \mathbf{d}) \propto \prod_{k=1}^{n} F\left(\mathbf{x}_{k}^{'} \boldsymbol{\beta}\right)^{d_{k+1}} \left[1 - F\left(\mathbf{x}_{k}^{'} \boldsymbol{\beta}\right)\right]^{d_{k+1}} \times \prod_{i=1}^{p} F\left(\tilde{\mathbf{x}}_{i}^{'} \boldsymbol{\beta}\right)^{d_{1i}} \left[1 - F\left(\tilde{\mathbf{x}}_{i}^{'} \boldsymbol{\beta}\right)\right]^{d_{2i}} \tag{4.11}
$$

$$
\pi(\lambda \text{Id}) \propto \prod_{i,j} \Big[1 - Bin\big(m; \lambda_{ij}; 0, 5m\big)\Big]^{1/2} \times \lambda_1^{b_{101}-1} \big[1 - \lambda_{10}\big]^{b_{102}-1} \times \lambda_{01}^{b_{011}-1} \big[1 - \lambda_{01}\big]^{b_{012}-1} \tag{4.12}
$$

Condicionados aos dados observados **s**, os dados aumentados possuem distribuição binomial independentes para cada *k*:

$$
d_{k01} | \mathbf{\beta}, \lambda, \mathbf{s} \sim \text{Binomial}\left(s_k, \frac{F_0(\mathbf{x}^{\prime} \mathbf{\beta}) \left[1 - \text{Bin}(m; \lambda_{01}; 0, 5m)\right]}{\sum_i F_i(\mathbf{x}^{\prime} \mathbf{\beta}) \left[1 - \text{Bin}(m; \lambda_{i1}; 0, 5m)\right]}\right)
$$

$$
d_{k10} | \mathbf{\beta}, \lambda, \mathbf{s} \sim \text{Binomial}\left(1 - s_k, \frac{F_1(\mathbf{x}^{\prime} \mathbf{\beta}) \left[1 - \text{Bin}(m; \lambda_{01}; 0, 5m)\right]}{\sum_i F_i(\mathbf{x}^{\prime} \mathbf{\beta}) \left[1 - \text{Bin}(m; \lambda_{01}; 0, 5m)\right]}\right)
$$

Assim, podemos utilizar novamente o algoritmo do tipo Gibbs Sampler descrito na seção anterior, em que as amostras de (4.11) e (4.12) podem ser obtidas pelo método ARMS.

### 5. Aplicações numéricas

### 5.1. Aplicação 1 – Falha dos O-rings

Challenger, o segundo ônibus espacial dos EUA, realizou nove viagens e explodiu no dia 28 de janeiro de 1986, 73 segundos após sua décima decolagem. A causa do acidente, que foi transmitido ao vivo e matou os sete tripulantes, foi atribuída à falha de dois *O-rings* (anéis circulares feitos de um elastômero do tipo da borracha), que deixaram escapar combustível e provocaram a explosão. Suspeita-se que a baixa temperatura na hora do lançamento (31º F) tenha sido um fator importante para a falha dos *O-rings*.

Dalai *et al.* (1989) analisaram dados de *n=23* testes realizados. Bedrick *et al.* (1996) exemplificam seu método de CPM's na versão binária dos dados (Tabela 5.1), onde cada teste pode ser visto como um ensaio independente, com Falha igual a 1 se pelo menos um *O-ring* falha ou 0 se todos os *O-rings* funcionam adequadamente. Christensen (1997) fornece uma análise mais detalhada desses dados.

| Vôo | Falha | Temperatura (°F) | Vôo | Falha | Temperatura (°F) |
|-----|-------|------------------|-----|-------|------------------|
|     |       | 66               | 13  |       | 67               |
|     |       | 70               | 14  |       | 53               |
|     |       | 69               | 15  |       | 67               |
|     |       | 68               | 16  |       | 75               |
|     |       | 67               |     |       | 70               |
|     |       | 72               | 18  |       | 81               |
|     |       | 73               | 19  |       | 76               |
|     |       | 70               | 20  |       | 79               |
|     |       | 57               | 21  |       | 75               |
| 10  |       | 63               | 22  |       | 76               |
|     |       | 70               | 23  |       | 58               |
|     |       | 78               |     |       |                  |

*Tabela 5.1: Dados de falha dos O-rings* 

Foram utilizadas distribuições *a priori* independentes Beta (1; 0.577) e Beta (0.577; 1) para as probabilidades de falha  $\tilde{\theta}_1$ e  $\tilde{\theta}_2$  nas temperaturas  $\tilde{\tau}_1 = 55$  e  $\tilde{\tau}_2 = 75$  respectivamente. Segundo Christensen (1997), essas distribuições foram escolhidas porque têm uma forma de J e fornecem *P*( $\tilde{\tau}_1 > 1/2$ ) = 2/3 e *P*( $\tilde{\tau}_2 < 1/2$ ) = 2/3, respectivamente (Figura 5.1).

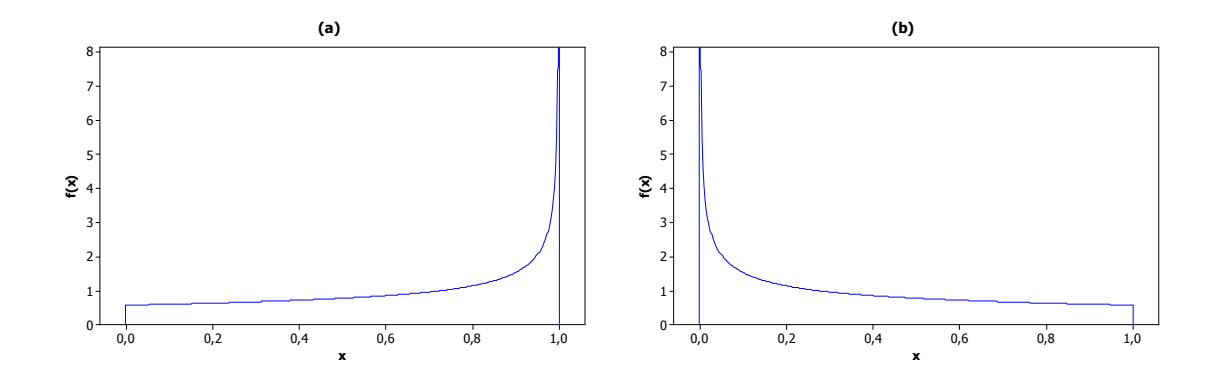

 $F$ igura 5.1: Distribuição a priori Beta das probabilidades de falha  $\tilde{\theta}_\text{l}$  (a) e  $\tilde{\theta}_\text{2}$  (b)

A CMP para os coeficientes da regressão é, portanto:

$$
\pi(\boldsymbol{\beta}) \propto F\left(\tilde{\mathbf{x}}_1 \boldsymbol{\beta}\right)^1 \left[1 - F\left(\tilde{\mathbf{x}}_1 \boldsymbol{\beta}\right)\right]^{0.577} \times F\left(\tilde{\mathbf{x}}_2 \boldsymbol{\beta}\right)^{0.577} \left[1 - F\left(\tilde{\mathbf{x}}_2 \boldsymbol{\beta}\right)\right]^1
$$

As distribuições *a priori* marginais para os coeficientes da regressão são apresentadas na Figura 5.3.

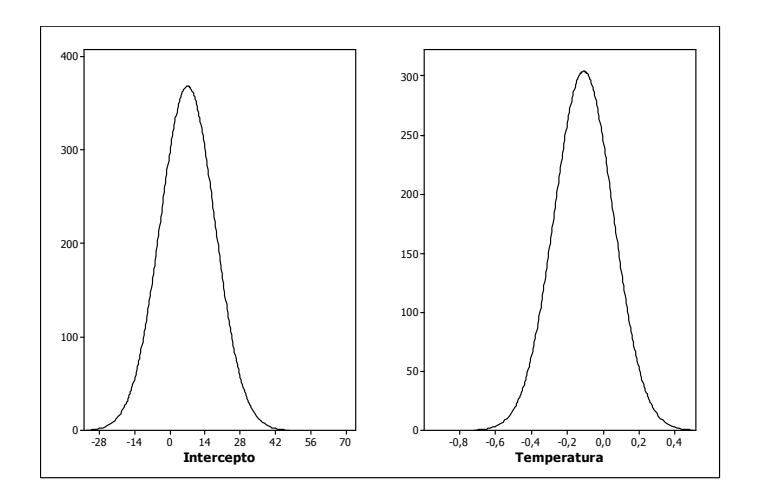

*Figura 5.2: Distribuições a priori dos coeficientes da regressão* 

No trabalho original, Christensen (1997) utiliza Gibbs Sampler e métodos de amostragem por importância (SIR ou *Sampling-importance resampling*) para obter amostras da distribuição *a posteriori*. Como mencionamos anteriormente, nesse trabalho utilizamos Gibbs Sampler e ARMS (*Adaptive Rejection Metropolis Sampling*) (Gilks e Best, 1995).

A convergência da cadeia gerada foi avaliada e optou-se por utilizar um *burn-in* de 50.000 iterações e um *lag* de tamanho 10 para eliminar a autocorrelação das observações. A amostra das distribuições *a posteriori* foi então obtida com *1.000* iterações. Como demonstra a Tabela 5.2, as estimativas obtidas são bem próximas àquelas de Christensen (1997).

|       | $\cdot$               |       |                       |           |  |  |  |  |
|-------|-----------------------|-------|-----------------------|-----------|--|--|--|--|
|       | Intercepto            |       | Temperatura           |           |  |  |  |  |
|       | Christensen<br>(1997) | Ox    | Christensen<br>(1997) | Ox        |  |  |  |  |
| Média | 12.97                 | 12.89 | $-0.2018$             | $-0.2008$ |  |  |  |  |
| DP    | 5.75                  | 5.72  | 0.0847                | 0.0842    |  |  |  |  |
| 5%    | 4.56                  | 3.07  | $-0.355$              | $-0.385$  |  |  |  |  |
| 25%   | 9.04                  | 8.89  | $-0.251$              | $-0.252$  |  |  |  |  |
| 50%   | 12.44                 | 12.41 | $-0.194$              | $-0.194$  |  |  |  |  |
| 75%   | 16.20                 | 16.35 | $-0.144$              | $-0.142$  |  |  |  |  |
| 95%   | 23.38                 | 25.44 | $-0.077$              | $-0.056$  |  |  |  |  |

*Tabela 5.2: Estimativas a posteriori obtidas por Christensen (1997) e pelo programa em Ox para o caso sem erros de classificação* 

Os resultados demonstram que, com alta probabilidade, os coeficientes da regressão são diferentes de zero. As densidades *a posteriori* são apresentadas na Figura 5.3.

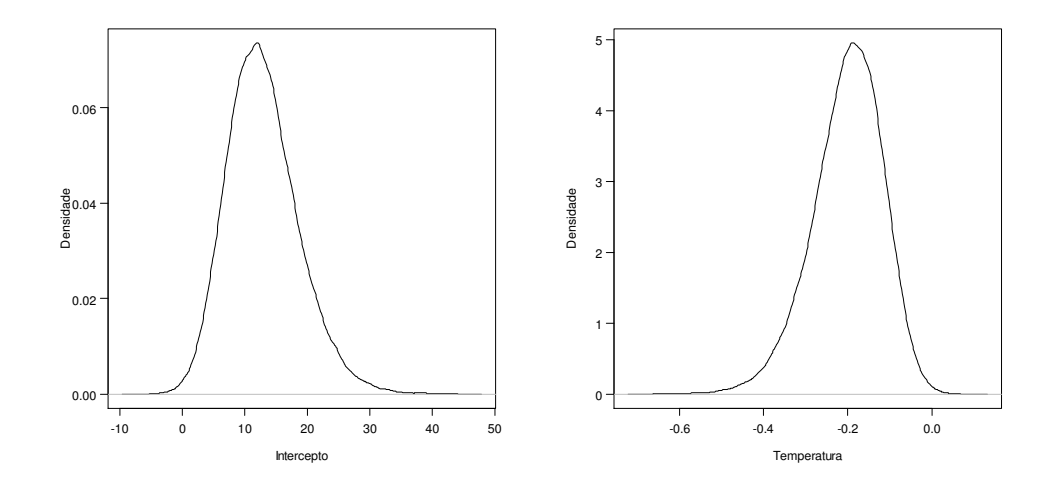

*Figura 5.3: Densidades a posteriori dos coeficientes da regressão para o caso sem erros de classificação* 

Suponha agora que, pela dificuldade em verificar falha no *O-ring*, a variável resposta do experimento esteja sujeita a erros não diferenciais λ*ij*. Utilizaremos as mesmas distribuições *a priori* independentes Beta (1; 0.577) e Beta (0.577; 1) para as probabilidades de falha  $\tilde{\theta}_1$ e  $\tilde{\theta}_2$  nas temperaturas  $\tilde{\tau}_1 = 55$  e  $\tilde{\tau}_2 = 75$  respectivamente.

Foram simuladas 100 amostras sujeitas a erros de classificação  $\lambda_{01} = \lambda_{10} = 0.10$  e com  $m=1, 3, 5$ , *7*, *9, 19, 49 e 99* classificações repetidas. O procedimento de simulação é descrito a seguir:

- 1. Gerar amostra sujeita a erros de classificações e *99* classificações repetidas.
- 2. Ajustar MTS (ou, equivalentemente, MCF) utilizando a primeira classificação dos elementos da amostra gerada em (1).
- 3. Para *m=3*, *5*, *7*, *9, 19* ajustar:
	- a. MTS utilizando o total de sucessos obtidos nas *m* primeiras classificações da amostra gerada em (1);
	- b. MCF utilizando a classificação final obtida a partir das *m* primeiras classificações da amostra gerada em (1);
- 4. Voltar ao passo 1.

As rotinas implementadas no *software* Ox para ajustar MTS e MCF são apresentadas no Apêndice A.1 e A.2 respectivamente.

Para os erros de classificação (não diferenciais), utilizamos três distribuições *a priori*: (Caso 1) distribuição Beta(*1,1*) que representa a situação em que não há conhecimento *a priori* sobre os erros de classificação (Gupta e Nadarajah, 2004); (Caso 2) distribuição Beta (2,10) quando se tem pouco conhecimento *a priori* sobre a magnitude dos erros e (Caso 3) distribuição Beta (89.9, 809.1) utilizada quando se tem razoável conhecimento *a priori*. Os parâmetros da distribuição para os Casos 2 e 3 (ilustrados na Figura 5.4) foram obtidos a partir de esperanças (0.17 e 0.10, respectivamente) e variâncias (0.01 e 0.0001, respectivamente) *a priori* propostas.

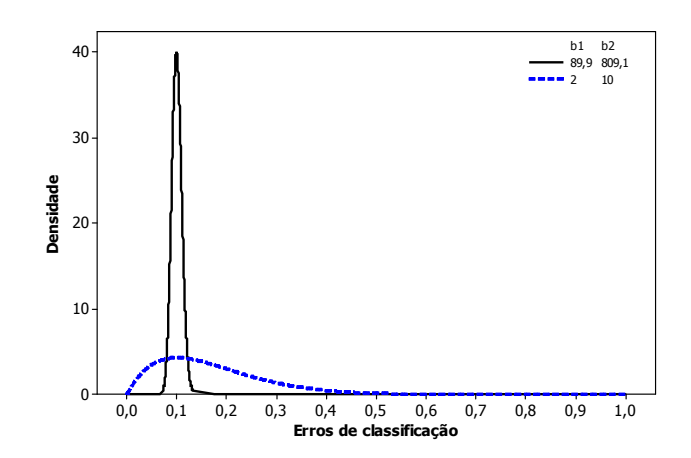

*Figura 5.4: Distribuições a priori Beta para os Casos 2 e 3 simulados* 

Apresentamos no Apêndice B.1 os resultados obtidos para apenas uma das amostras geradas. Avaliando as características das distribuições *a posteriori* obtidas, consideramos que a média *a posteriori* é um bom estimador para os coeficientes dos modelos e para os erros de classificação em cada amostra gerada.

Avaliaremos os dois métodos propostos (MCF e MTS) comparando as estimativas obtidas com aquelas objetivadas - caso em que não há erros de classificação (Tabela 5.2). As Tabelas 5.3 e 5.4 apresentam a média, desvio padrão (DP) e percentis 5 e 95 (Perc. 5 e Perc. 95) das estimativas *a posteriori* dos coeficientes dos modelos utilizando as 100 amostras simuladas. Para *m=1*, MTS e MCF são equivalentes. As Figuras 5.5 e 5.6 apresentam os *box-plots* das estimativas *a posteriori*, em que as linhas horizontais em cada gráfico representam a estimativa objetivada.

|                |                  |        | <b>MTS</b> |          |          | <b>MCF</b> |       |         |          |
|----------------|------------------|--------|------------|----------|----------|------------|-------|---------|----------|
| Caso           | $\boldsymbol{m}$ | Média  | DP         | Perc. 5  | Perc. 95 | Média      | DP    | Perc. 5 | Perc. 95 |
| $\mathbf{1}$   | $\mathbf{1}$     | 9,406  | 2,285      | 6,045    | 13,084   | 9,406      | 2,285 | 6,045   | 13,084   |
|                | 3                | 12,067 | 5,531      | $-5,552$ | 18,713   | 4,12       | 0,35  | 3,49    | 4,70     |
|                | 5                | 13,024 | 1,358      | 11,000   | 15,373   | 3,87       | 0,30  | 3,35    | 4,32     |
|                | 7                | 12,425 | 2,354      | 10,492   | 14,072   | 3,72       | 0,28  | 3,28    | 4,17     |
|                | 9                | 12,895 | 0,496      | 12,552   | 13,268   | 3,49       | 0,30  | 3,01    | 4,02     |
|                | 19               | 12,905 | 0,192      | 12,538   | 13,169   | 3,22       | 0,33  | 2,73    | 3,73     |
|                | $\mathbf{1}$     | 13,741 | 2,960      | 7,956    | 17,323   | 13,741     | 2,960 | 7,956   | 17,323   |
|                | 3                | 13,429 | 2,066      | 10,104   | 17,353   | 14,04      | 2,14  | 9,65    | 16,45    |
|                | 5                | 12,986 | 1,239      | 11,164   | 14,261   | 14,16      | 1,30  | 11,35   | 14,82    |
| $\mathfrak{2}$ | $\boldsymbol{7}$ | 12,954 | 0,879      | 12,425   | 13,435   | 13,78      | 1,10  | 11,02   | 14,31    |
|                | 9                | 12,894 | 0,423      | 12,455   | 13,330   | 13,71      | 0,32  | 13,40   | 14,07    |
|                | 19               | 12,918 | 0,162      | 12,660   | 13,187   | 13,03      | 0,17  | 12,76   | 13,34    |
|                | $\mathbf{1}$     | 13,770 | 3,757      | 6,435    | 18,869   | 13,770     | 3,757 | 6,435   | 18,869   |
|                | 3                | 13,510 | 1,895      | 10,889   | 16,720   | 13,00      | 2,34  | 8,34    | 15,86    |
| 3              | 5                | 12,837 | 1,086      | 11,059   | 15,043   | 13,08      | 1,33  | 10,26   | 13,86    |
|                | 7                | 12,866 | 0,565      | 12,229   | 13,379   | 12,87      | 1,10  | 10,28   | 13,32    |
|                | 9                | 12,914 | 0,350      | 12,572   | 13,302   | 12,95      | 0,22  | 12,65   | 13,31    |
|                | 19               | 12,927 | 0,179      | 12,663   | 13,213   | 12,94      | 0,19  | 12,60   | 13,18    |

*Tabela 5.3: Estimativas a posteriori do Intercepto do modelo* 

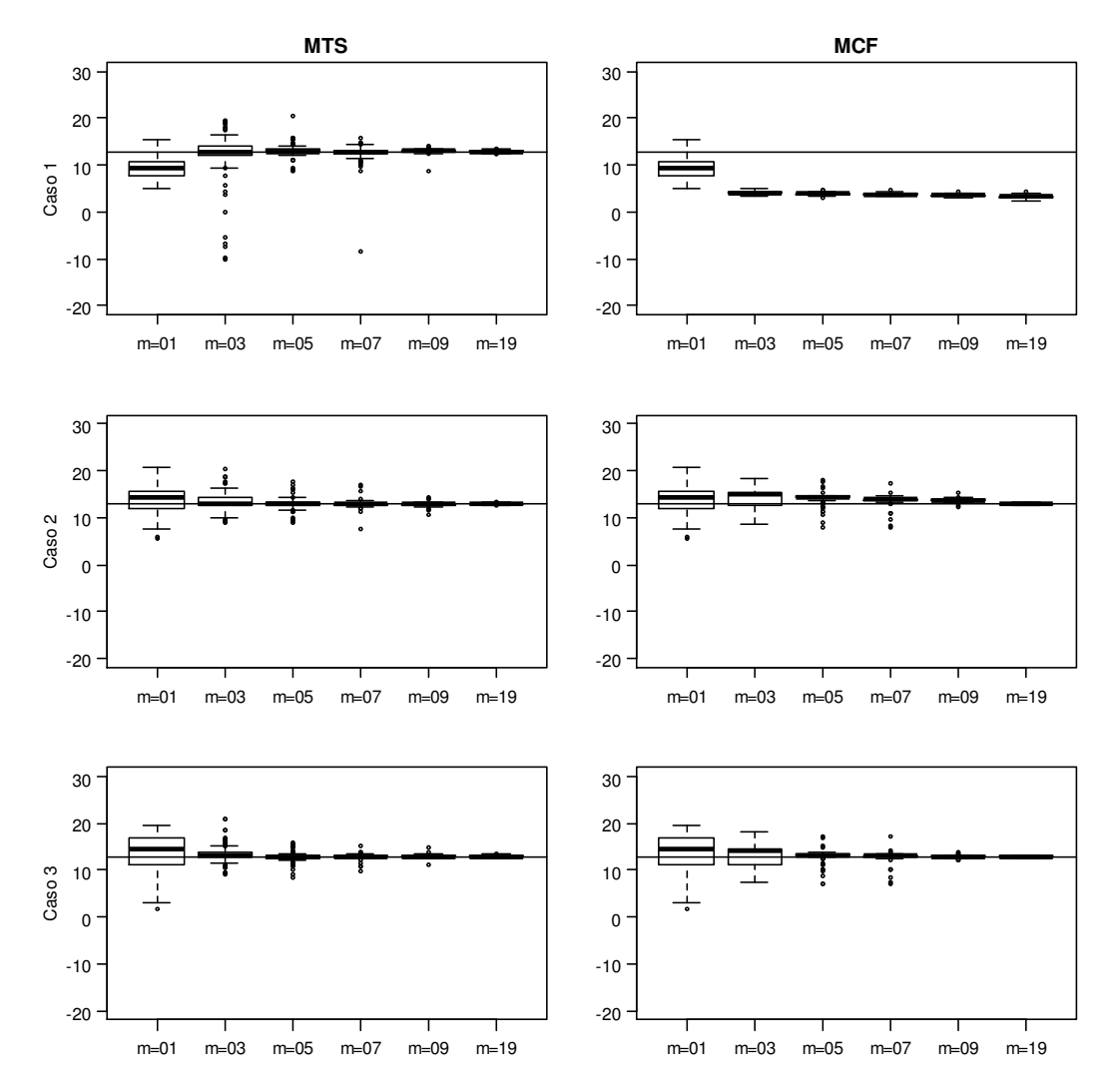

*Figura 5.5: Estimativas a posteriori do intercepto do modelo para as 100 amostras geradas* 

|                |                  |          | <b>MTS</b> |          |          |          | <b>MCF</b> |          |          |  |
|----------------|------------------|----------|------------|----------|----------|----------|------------|----------|----------|--|
| Caso           | $\boldsymbol{m}$ | Média    | DP         | Perc. 5  | Perc. 95 | Média    | DP         | Perc. 5  | Perc. 95 |  |
|                | $\mathbf{1}$     | $-0,147$ | 0,036      | $-0,205$ | $-0,093$ | $-0,147$ | 0,036      | $-0,205$ | $-0,093$ |  |
|                | 3                | $-0,188$ | 0,087      | $-0,301$ | 0,005    | $-0,061$ | 0,005      | $-0,072$ | $-0,052$ |  |
| $\mathbf{1}$   | 5                | $-0,203$ | 0,022      | $-0,244$ | $-0,173$ | $-0,057$ | 0,005      | $-0,065$ | $-0,050$ |  |
|                | 7                | $-0,190$ | 0,036      | $-0,214$ | $-0,163$ | $-0,055$ | 0,004      | $-0,063$ | $-0,049$ |  |
|                | 9                | $-0,201$ | 0,007      | $-0,207$ | $-0,196$ | $-0,051$ | 0,005      | $-0,060$ | $-0,044$ |  |
|                | 19               | $-0,201$ | 0,003      | $-0,206$ | $-0,196$ | $-0,047$ | 0,005      | $-0,056$ | $-0,040$ |  |
|                | $\mathbf{1}$     | $-0,219$ | 0,046      | $-0,277$ | $-0,129$ | $-0,219$ | 0,046      | $-0,277$ | $-0,129$ |  |
|                | 3                | $-0,210$ | 0,033      | $-0,279$ | $-0,165$ | $-0,221$ | 0,033      | $-0,270$ | $-0,161$ |  |
| $\overline{2}$ | 5                | $-0,202$ | 0,019      | $-0,237$ | $-0,175$ | $-0,222$ | 0,021      | $-0,233$ | $-0,181$ |  |
|                | 7                | $-0,202$ | 0,013      | $-0,212$ | $-0,194$ | $-0,216$ | 0,016      | $-0,225$ | $-0,199$ |  |
|                | 9                | $-0,201$ | 0,007      | $-0,209$ | $-0,196$ | $-0,214$ | 0,005      | $-0,219$ | $-0,210$ |  |
|                | 19               | $-0,201$ | 0,002      | $-0,205$ | $-0,197$ | $-0,203$ | 0,003      | $-0,208$ | $-0,199$ |  |
|                | $\mathbf{1}$     | $-0,218$ | 0,059      | $-0,304$ | $-0,110$ | $-0,218$ | 0,059      | $-0,304$ | $-0,110$ |  |
|                | 3                | $-0,211$ | 0,031      | $-0,261$ | $-0,173$ | $-0,203$ | 0,036      | $-0,267$ | $-0,139$ |  |
| 3              | 5                | $-0,200$ | 0,017      | $-0,236$ | $-0,173$ | $-0,204$ | 0,021      | $-0,216$ | $-0,160$ |  |
|                | $\tau$           | $-0,200$ | 0,008      | $-0,208$ | $-0,192$ | $-0,201$ | 0,016      | $-0,208$ | $-0,188$ |  |
|                | 9                | $-0,201$ | 0,005      | $-0,207$ | $-0,197$ | $-0,202$ | 0,004      | $-0,207$ | $-0,198$ |  |
|                | 19               | $-0,201$ | 0,003      | $-0,206$ | $-0,197$ | $-0,201$ | 0,003      | $-0,205$ | $-0,197$ |  |

*Tabela 5.4: Estimativas a posteriori do coeficiente da Temperatura dos modelos* 

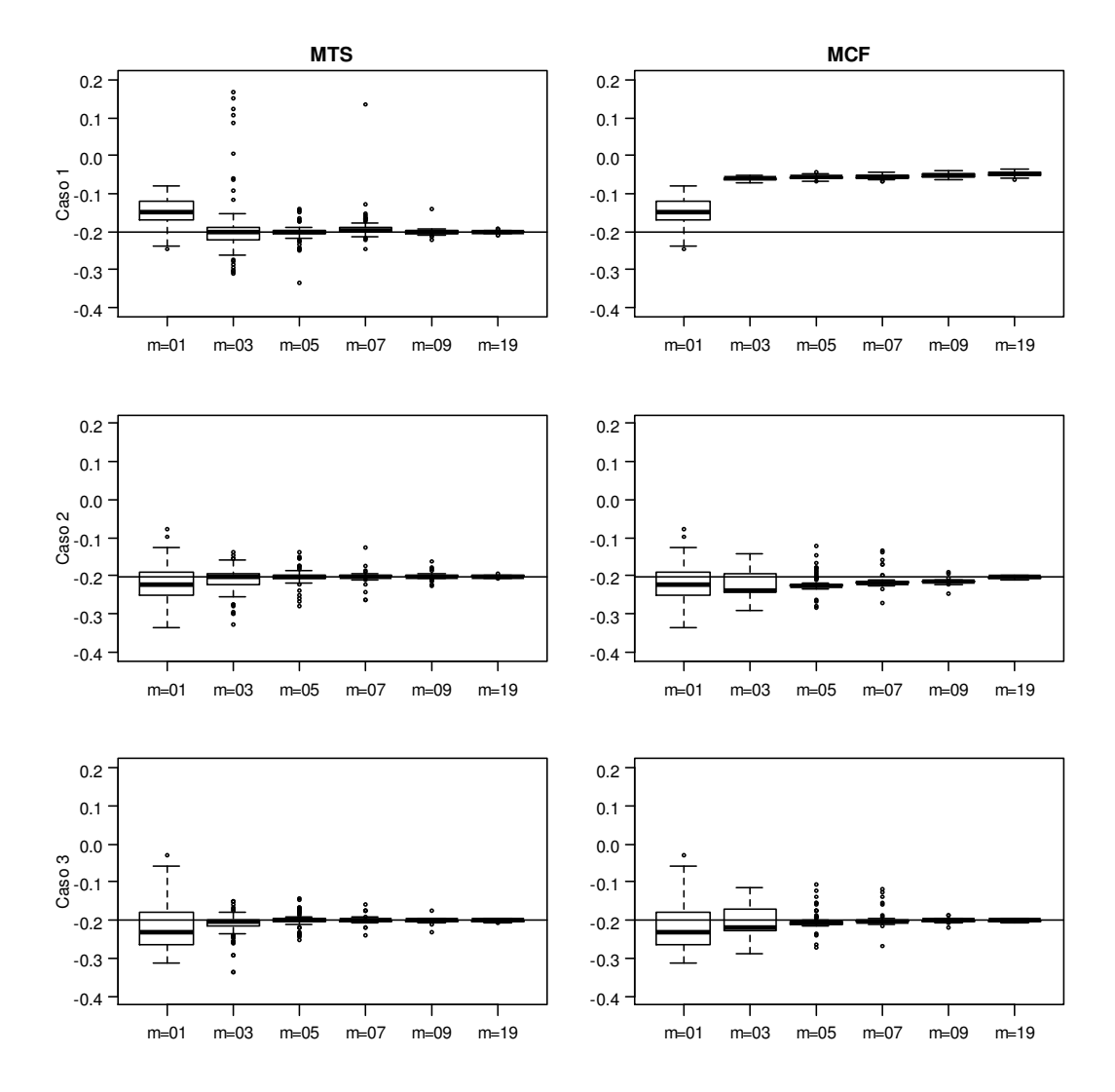

*Figura 5.6: Estimativas a posteriori do coeficiente da temperatura para as 100 amostras geradas* 

Os resultados demonstram que, em geral, na medida em que o número de classificações repetidas aumenta, a estimativa *a posteriori* tende a convergir para o valor objetivado e o desvio padrão dessas estimativas tende a diminuir. Essa convergência parece ser mais rápida para o MTS, que também se mostrou menos sensível à distribuição *a priori* dos erros de classificação para estimar os coeficientes da regressão. Não houve convergência do MCF no caso de distribuição *a priori* não informativa, tendo como possível causa a não identificabilidade do modelo nesses casos.

Na análise acima, avaliamos o impacto dos erros de classificação nos coeficientes de forma isolada (um coeficiente por vez). Uma forma alternativa é comparar, dada uma temperatura fixa, a probabilidade de falha obtida por cada situação e aquela fornecida pelo caso em que não há erros de classificação.

Definimos três temperaturas para avaliar a probabilidade de falha: a mínima observada no banco de dados (53ºF), a mediana (67ºF) e a máxima (81ºF), não sendo avaliadas extrapolações. As probabilidades objetivadas para cada temperatura são, respectivamente, 0,854, 0,372 e 0,056. As estimativas *a posteriori* obtidas para essas temperatura são apresentadas nas Figuras 5.7, 5.8 e 5.9 respectivamente. Média, desvio padrão e percentis são apresentados no Apêndice B.2.

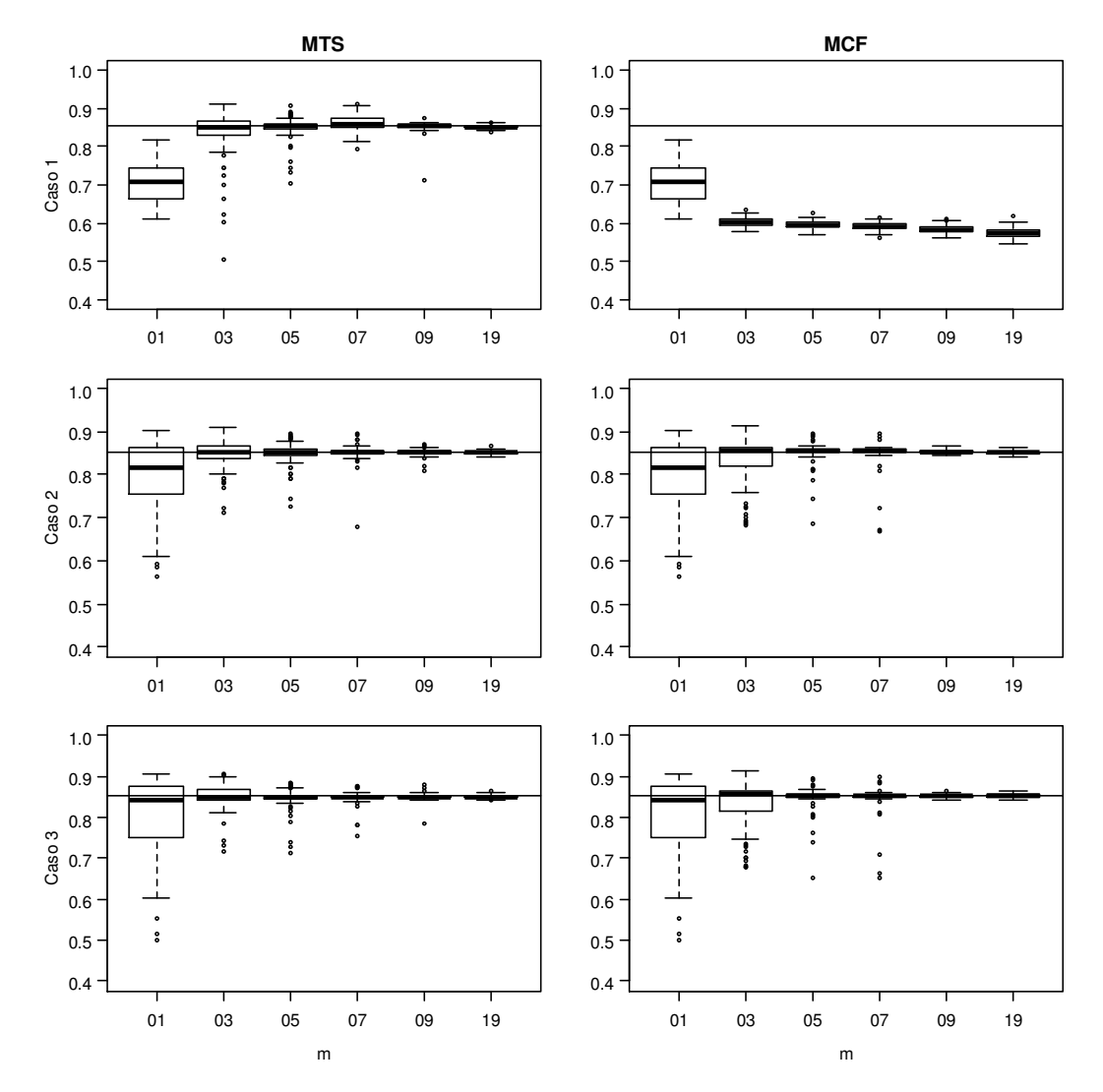

*Figura 5.7: Estimativas a posteriori da probabilidade de falha na temperatura de 53º para as 100 amostras geradas* 

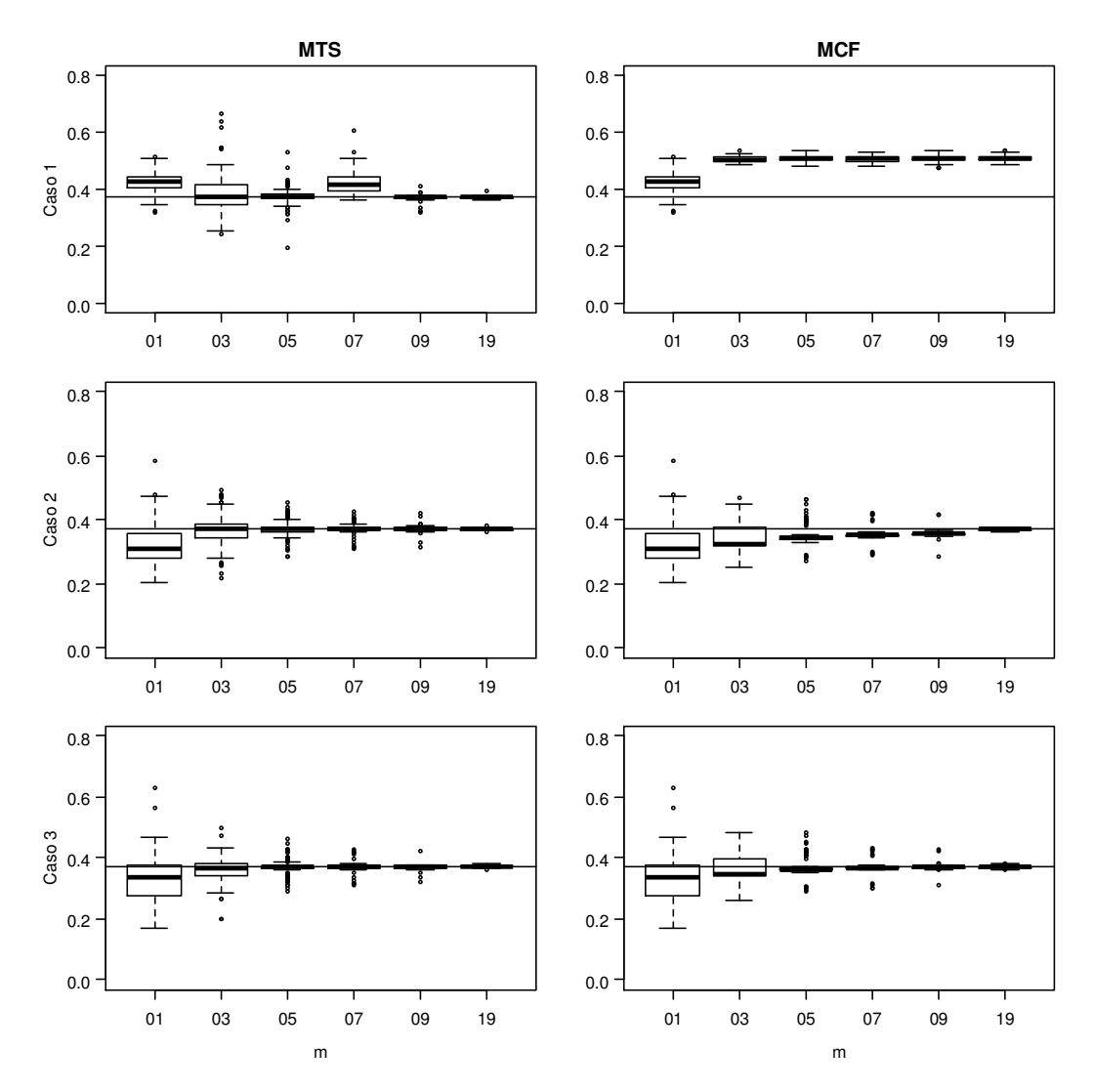

*Figura 5.8: Estimativas a posteriori da probabilidade de falha na temperatura de 67º para as 100 amostras geradas*
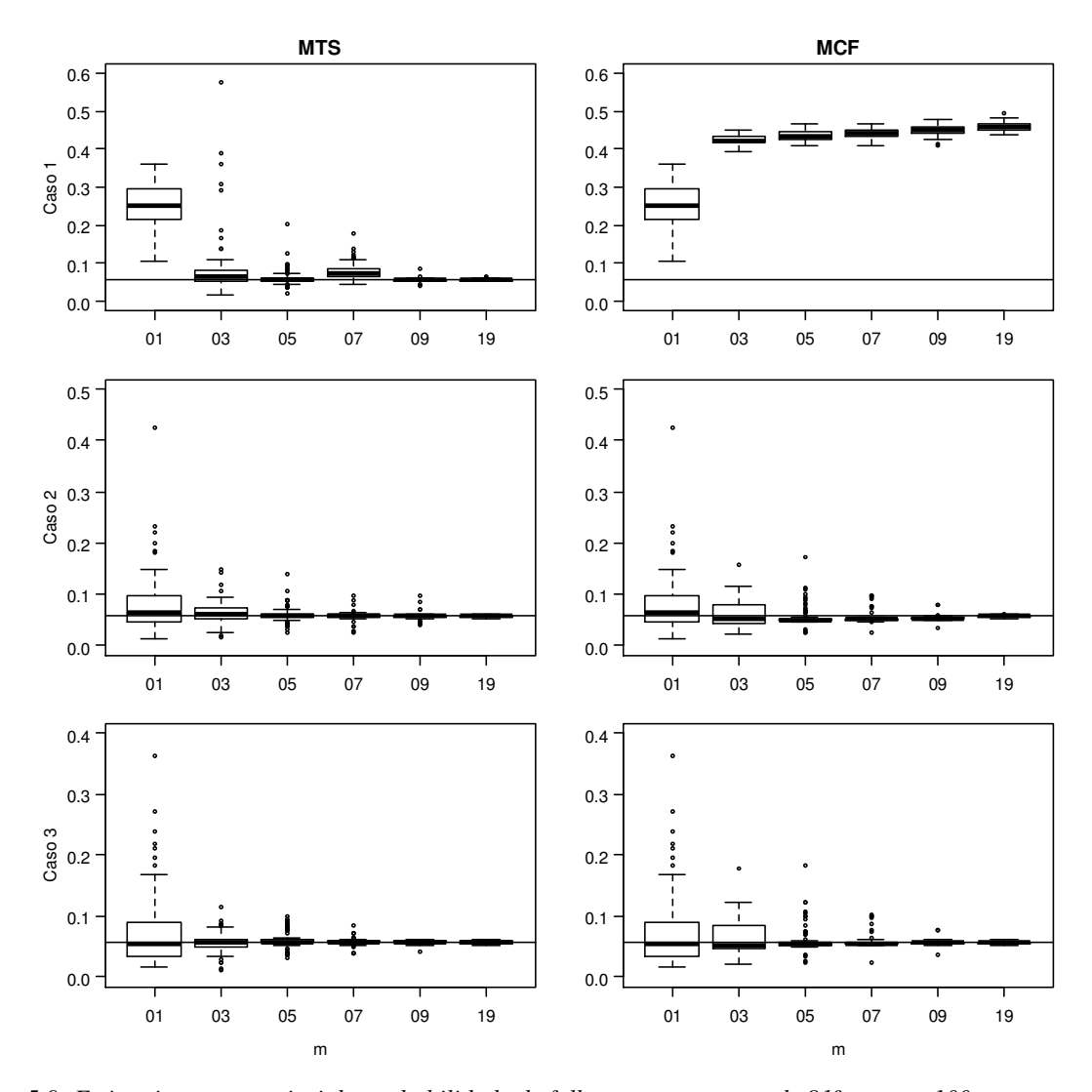

*Figura 5.9: Estimativas a posteriori da probabilidade de falha na temperatura de 81º para as 100 amostras geradas*  Como esperado, percebemos que os resultados obtidos para os coeficientes da regressão são refletidos nas estimativas das probabilidades de sucesso com boa convergência na medida em que *m* e a informação *a priori* (para MCF) aumentam.

Os resultados para os erros de classificação são apresentados nas Tabelas 5.5 e 5.6, em que percebemos que as estimativas médias *a posteriori* tendem a se aproximar da média das distribuições *a priori* na medida em que *m* aumenta.

|                | $\boldsymbol{m}$ |       |           | <b>MTS</b> |          | <b>MCF</b> |        |         |          |  |
|----------------|------------------|-------|-----------|------------|----------|------------|--------|---------|----------|--|
| Caso           |                  | Média | <b>DP</b> | Perc. 5    | Perc. 95 | Média      | DP     | Perc. 5 | Perc. 95 |  |
|                | $\mathbf{1}$     | 0,305 | 0,062     | 0,218      | 0,426    | 0,305      | 0,062  | 0,218   | 0,426    |  |
|                | 3                | 0,162 | 0,160     | 0,039      | 0,535    | 0,5008     | 0,0083 | 0,4877  | 0,5138   |  |
| $\mathbf{1}$   | 5                | 0,111 | 0,039     | 0,060      | 0,171    | 0,5014     | 0,0107 | 0,4841  | 0,5170   |  |
|                | 7                | 0,098 | 0,072     | 0,053      | 0,130    | 0,4990     | 0,0087 | 0,4853  | 0,5147   |  |
|                | 9                | 0,106 | 0,024     | 0,068      | 0,146    | 0,5000     | 0,0082 | 0,4863  | 0,5122   |  |
|                | 19               | 0,103 | 0,020     | 0,065      | 0,137    | 0,5007     | 0,0087 | 0,4846  | 0,5144   |  |
|                | $\mathbf{1}$     | 0,153 | 0,025     | 0,111      | 0,193    | 0,153      | 0,025  | 0,111   | 0,193    |  |
|                | 3                | 0,117 | 0,038     | 0,054      | 0,193    | 0,1673     | 0,0030 | 0,1629  | 0,1732   |  |
| $\overline{2}$ | 5                | 0,105 | 0,026     | 0,066      | 0,144    | 0,1667     | 0,0032 | 0,1622  | 0,1721   |  |
|                | $\tau$           | 0,102 | 0,025     | 0,072      | 0,149    | 0,1664     | 0,0030 | 0,1609  | 0,1713   |  |
|                | 9                | 0,106 | 0,024     | 0,068      | 0,154    | 0,1668     | 0,0034 | 0,1617  | 0,1722   |  |
|                | 19               | 0,104 | 0,020     | 0,069      | 0,133    | 0,1666     | 0,0035 | 0,1613  | 0,1723   |  |
|                | $\mathbf{1}$     | 0,100 | 0,000     | 0,099      | 0,101    | 0,100      | 0,000  | 0,099   | 0,101    |  |
|                | 3                | 0,100 | 0,002     | 0,097      | 0,103    | 0,1000     | 0,0003 | 0,0994  | 0,1005   |  |
| 3              | 5                | 0,100 | 0,003     | 0,096      | 0,105    | 0,1000     | 0,0003 | 0,0996  | 0,1006   |  |
|                | $\tau$           | 0,100 | 0,004     | 0,094      | 0,107    | 0,1000     | 0,0003 | 0,0995  | 0,1005   |  |
|                | 9                | 0,100 | 0,003     | 0,096      | 0,105    | 0,1000     | 0,0003 | 0,0995  | 0,1005   |  |
|                | 19               | 0,099 | 0,004     | 0,093      | 0,107    | 0,1000     | 0,0003 | 0,0995  | 0,1004   |  |

*Tabela 5.5: Estimativas a posteriori de* λ<sub>01</sub>

|                |                |       |       | <b>MTS</b> |          | <b>MCF</b> |        |         |          |  |
|----------------|----------------|-------|-------|------------|----------|------------|--------|---------|----------|--|
| Caso           | $\mathfrak{m}$ | Média | DP    | Perc. 5    | Perc. 95 | Média      | DP     | Perc. 5 | Perc. 95 |  |
|                | $\mathbf{1}$   | 0,429 | 0,083 | 0,323      | 0,562    | 0,429      | 0,083  | 0,323   | 0,562    |  |
|                | 3              | 0,196 | 0,187 | 0,051      | 0,636    | 0,5007     | 0,0087 | 0,4851  | 0,5138   |  |
| $\mathbf{1}$   | 5              | 0,126 | 0,058 | 0,052      | 0,217    | 0,5002     | 0,0084 | 0,4871  | 0,5126   |  |
|                | 7              | 0,411 | 0,060 | 0,343      | 0,472    | 0,5014     | 0,0089 | 0,4872  | 0,5165   |  |
|                | 9              | 0,111 | 0,035 | 0,061      | 0,166    | 0,5001     | 0,0094 | 0,4850  | 0,5134   |  |
|                | 19             | 0,232 | 0,023 | 0,187      | 0,267    | 0,5006     | 0,0080 | 0,4849  | 0,5133   |  |
|                | $\mathbf{1}$   | 0,161 | 0,017 | 0,140      | 0,192    | 0,161      | 0,017  | 0,140   | 0,192    |  |
|                | 3              | 0,128 | 0,039 | 0,067      | 0,199    | 0,1664     | 0,0027 | 0,1623  | 0,1709   |  |
| $\overline{2}$ | 5              | 0,113 | 0,038 | 0,051      | 0,171    | 0,1664     | 0,0030 | 0,1615  | 0,1718   |  |
|                | 7              | 0,112 | 0,036 | 0,050      | 0,171    | 0,1670     | 0,0031 | 0,1615  | 0,1720   |  |
|                | 9              | 0,104 | 0,033 | 0,053      | 0,160    | 0,1670     | 0,0034 | 0,1613  | 0,1719   |  |
|                | 19             | 0,100 | 0,026 | 0,055      | 0,138    | 0,1667     | 0,0032 | 0,1621  | 0,1724   |  |
|                | $\mathbf{1}$   | 0,100 | 0,000 | 0,099      | 0,101    | 0,100      | 0,000  | 0,099   | 0,101    |  |
|                | 3              | 0,100 | 0,001 | 0,098      | 0,102    | 0,1000     | 0,0003 | 0,0995  | 0,1006   |  |
| 3              | 5              | 0,100 | 0,002 | 0,097      | 0,103    | 0,1000     | 0,0003 | 0,0995  | 0,1005   |  |
|                | 7              | 0,100 | 0,002 | 0,097      | 0,103    | 0,1000     | 0,0003 | 0,0996  | 0,1005   |  |
|                | 9              | 0,101 | 0,002 | 0,096      | 0,105    | 0,1000     | 0,0003 | 0,0995  | 0,1005   |  |
|                | 19             | 0,100 | 0,003 | 0,095      | 0,105    | 0,1000     | 0,0003 | 0,0995  | 0,1005   |  |

*Tabela 5.6: Estimativas a posteriori para* λ<sub>10</sub>

A análise das Tabelas 5.5 e 5.6 demonstra que no MTS a média dos erros *a posteriori* tende a convergir para o valor simulado (0,10), mas para o MCF ela converge para a média *a priori*, reafirmando o fato mencionado anteriormente de que esse modelo é extremamente sensível à distribuição *a priori* dos erros de classificação.

### 5.2. Aplicação 2 – Morte por traumas

Analisamos uma amostra aleatória de 300 pacientes admitidos no Centro de Traumatologia da Universidade do Novo México entre os anos de 1991 e 1994. O conjunto de dados também foi analisado em Christensen (1997) e Bedrick *et al.* (1997) ilustrando as CMP's. Para cada paciente, foram coletadas as seguintes informações:

- 1) ISS (*injury severity score*): escore geral para a gravidade dos ferimentos baseado em aproximadamente 1300 tipos de ferimentos catalogados. O ISS pode variar entre 0 (pacientes sem ferimentos) a 75 (pacientes com sérios ferimentos em três ou mais partes do corpo).
- 2) RTS (*revised trauma score*): escore para os danos fisiológicos do paciente, sendo calculado com uma média ponderada da pressão sistólica, da taxa respiratória e da escala de Coma de Glasgow na admissão do paciente. O RTS pode assumir valores entre 0 (pacientes sem sinais fitais) e 7.84 (pacientes com sinais vitais normais).
- 3) AGE: idade em anos.
- 4) TI (*type of injuries*): indica se o trauma era sem corte (0) ou com corte (1).
- 5) DEATH: indica se o paciente sobreviveu (0) ou morreu (1).

A Figura 5.10 apresenta uma comparação do ISS, RTS e AGE entre os pacientes que sobreviveram e os que não sobreviveram (a média está indicada pelo símbolo •). Dezessete dos 225 pacientes com traumas sem corte e cinco dos 75 com corte morreram.

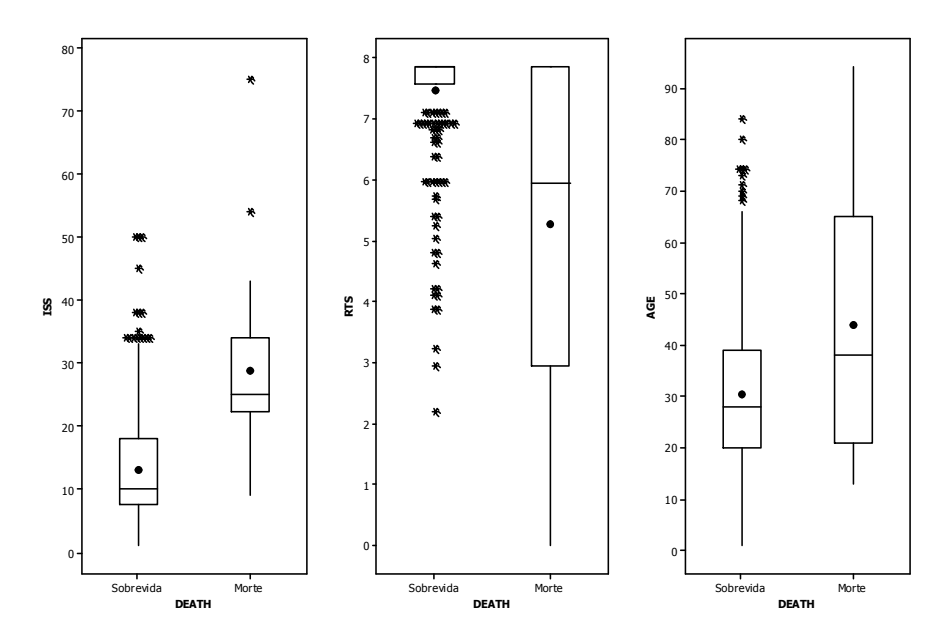

*Figura 5.10: ISS, RTS e AGE para sobrevida e morte dos pacientes* 

Um especialista em traumatologia sugeriu um modelo de regressão logística para estimar a probabilidade de morte utilizando o intercepto e os preditores ISS, RTS, AGE, TI e uma interação entre idade e TI (AGE\*TI). Modelos similares são utilizados por centros de traumatologia dos Estados Unidos (Christensen, 1997). O mesmo especialista forneceu as informações para as distribuições *a priori* Beta (*a1*,*a2*) (CMP), apresentadas na Tabela 5.7 e que serão utilizadas nas nossas simulações. Maiores detalhes do processo de obtenção dessas distribuições podem ser encontrados em Christensen (1997). As distribuições *a priori* obtidas para os coeficientes da regressão são apresentadas na Figura 5.11.

|                | ISS <sub>i</sub> | $RTS_i$ | $AGE_i$ | $TI_i$ | $AGE_i^*TI_i$ | $a_{1i}$ | $a_{2i}$ |
|----------------|------------------|---------|---------|--------|---------------|----------|----------|
|                | 25               | 7.84    | 60      |        |               |          | 8.5      |
| $\overline{2}$ | 25               | 3.00    | 10      |        |               | 3.0      | 11.0     |
| 3              | 41               | 3.00    | 60      |        | 60            | 5.9      | 1.7      |
| 4              | 41               | 7.84    | 10      |        | 10            | 1.3      | 12.0     |
| 5              | 33               | 6.00    | 35      |        |               |          | 4.9      |
| h              | 33               | 6.00    | 35      |        | 35            | 1.5      | 5.5      |

*Tabela 5.7: Trauma - Distribuições a priori para seis locações* 

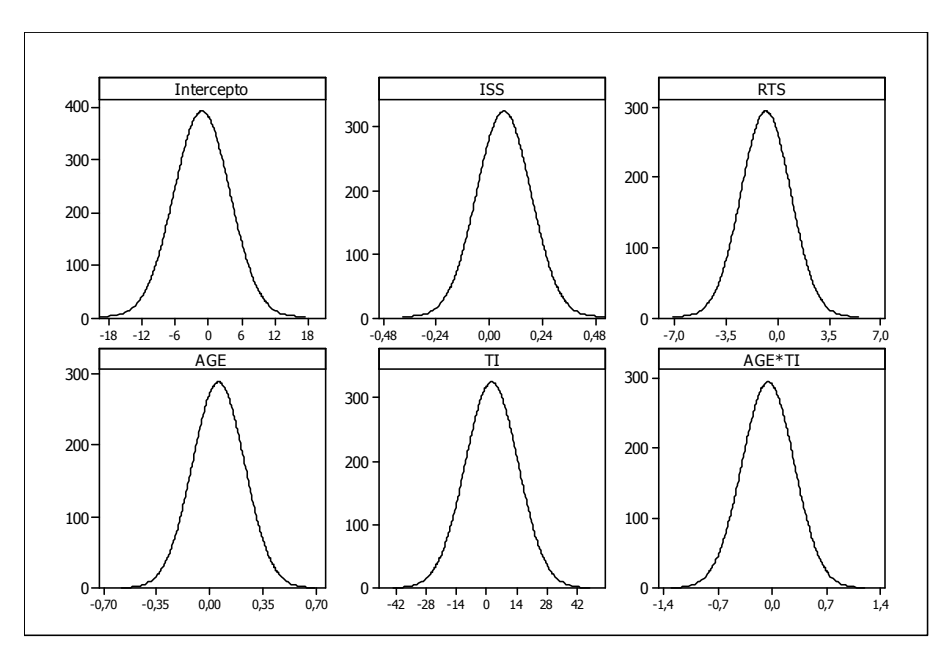

*Figura 5.11: Distribuição a priori para os coeficientes da regressão* 

Ajustamos o modelo de regressão aos dados utilizando o algoritmo implementado no *software* Ox. A convergência da cadeia gerada foi avaliada e optou-se por utilizar um *burn-in* de 50.000 iterações e um *lag* de tamanho 10 (para eliminar a autocorrelação das observações). A amostra das distribuições *a posteriori* foi então obtida com *10.000* iterações. Como demonstra a Tabela 5.8, as estimativas obtidas são bem próximas àquelas obtidas por Christensen (1997).

| Variável   | Fonte              | Média    | DP    | $5\%$    | 95%      |
|------------|--------------------|----------|-------|----------|----------|
| Intercepto | Christensen (1997) | $-1.79$  | 1.10  | $-3.54$  | 0.02     |
|            | Rotina Ox          | $-1.739$ | 1.129 | $-3.635$ | 0.079    |
| <b>ISS</b> | Christensen (1997) | 0.07     | 0.02  | 0.03     | 0.10     |
|            | Ox                 | 0.065    | 0.021 | 0.030    | 0.100    |
| <b>RTS</b> | Christensen (1997) | $-0.60$  | 0.14  | $-0.82$  | $-0.37$  |
|            | Ox                 | $-0.602$ | 0.143 | $-0.838$ | $-0.374$ |
| AGE        | Christensen (1997) | 0.05     | 0.01  | 0.03     | 0.07     |
|            | Ox                 | 0.047    | 0.014 | 0.025    | 0.071    |
| TI         | Christensen (1997) | 1.10     | 1.06  | $-0.66$  | 2.87     |
|            | Ox                 | 1.098    | 1.129 | $-0.749$ | 2.948    |
| $AGE*TI$   | Christensen (1997) | $-0.02$  | 0.03  | $-0.06$  | 0.03     |
|            | Ox                 | $-0.017$ | 0.029 | $-0.065$ | 0.028    |

*Tabela 5.8: Estimativas a posteriori obtidas por Christensen (1997) e pelo programa em Ox* 

As densidades *a posteriori* são apresentadas na Figura 5.12.

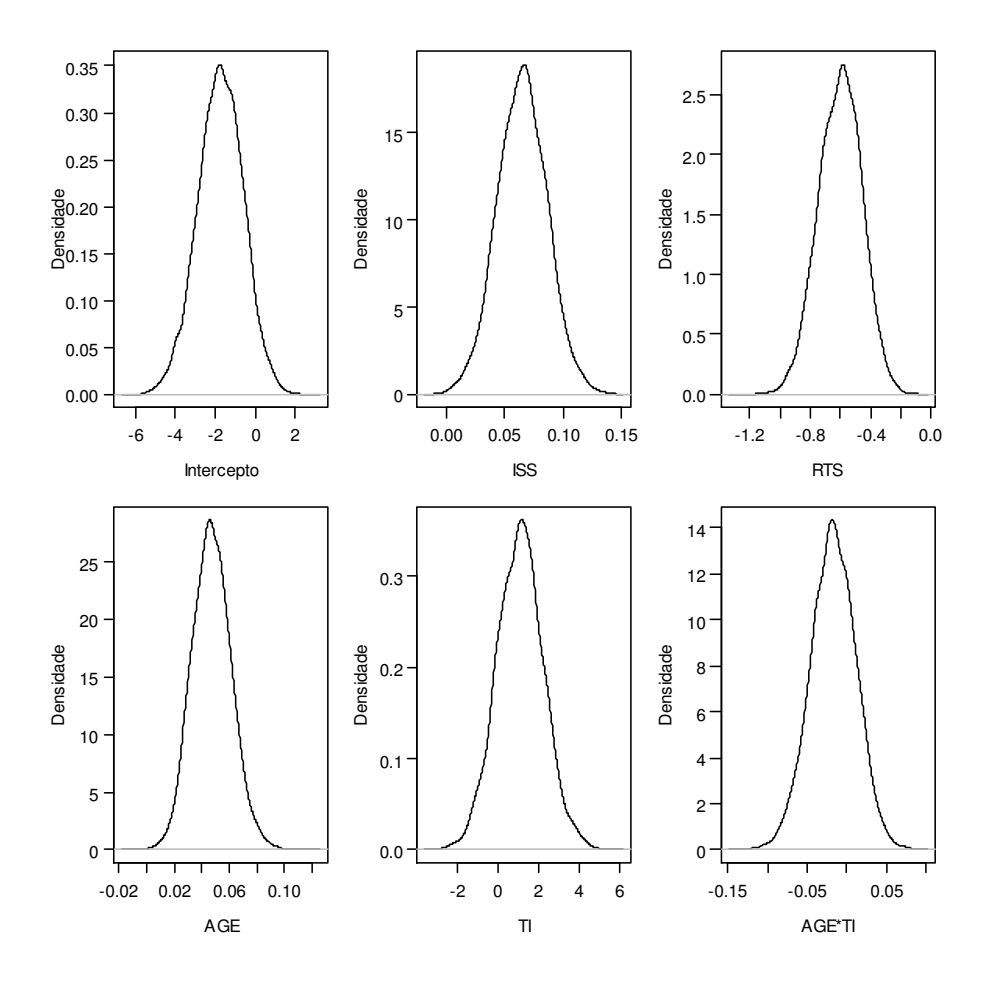

*Figura 5.12: Distribuições a posterior para os coeficientes do modelo* 

Suponha agora que, por algum erro de transcrição ou codificação, a variável resposta do experimento esteja sujeita a erros não diferenciais λ*ij*. Utilizaremos as mesmas distribuições *a priori* independentes Beta para as probabilidades de morte  $\tilde{\theta}_i$ , *i*=1,...,6 (Tabela 5.7) utilizadas por Christensen (1997) no caso em que não havia erros de classificação.

Foram simuladas 100 amostras sujeitas a erros de classificação  $\lambda_{01} = \lambda_{10} = 0.10$  e com  $m=3, 5, 7$ , *9* e *99* classificações repetidas. O procedimento de simulação descrito na seção anterior foi novamente utilizado. Para os erros de classificação, também utilizamos as mesmas distribuições *a priori*: Caso 1 - distribuição Beta (1,1), Caso 2 - Beta (2,10) e Caso 3 – Beta (89.9, 809.1).

As Figuras 5.13 a 5.18 a seguir apresentam as estimativas *a posteriori* dos coeficientes do modelo utilizando as 100 amostras. Média, desvio padrão e percentis dessas estimativas são apresentados no Apêndice C.1. Novamente, para *m=1*, MCF e MTS são equivalentes.

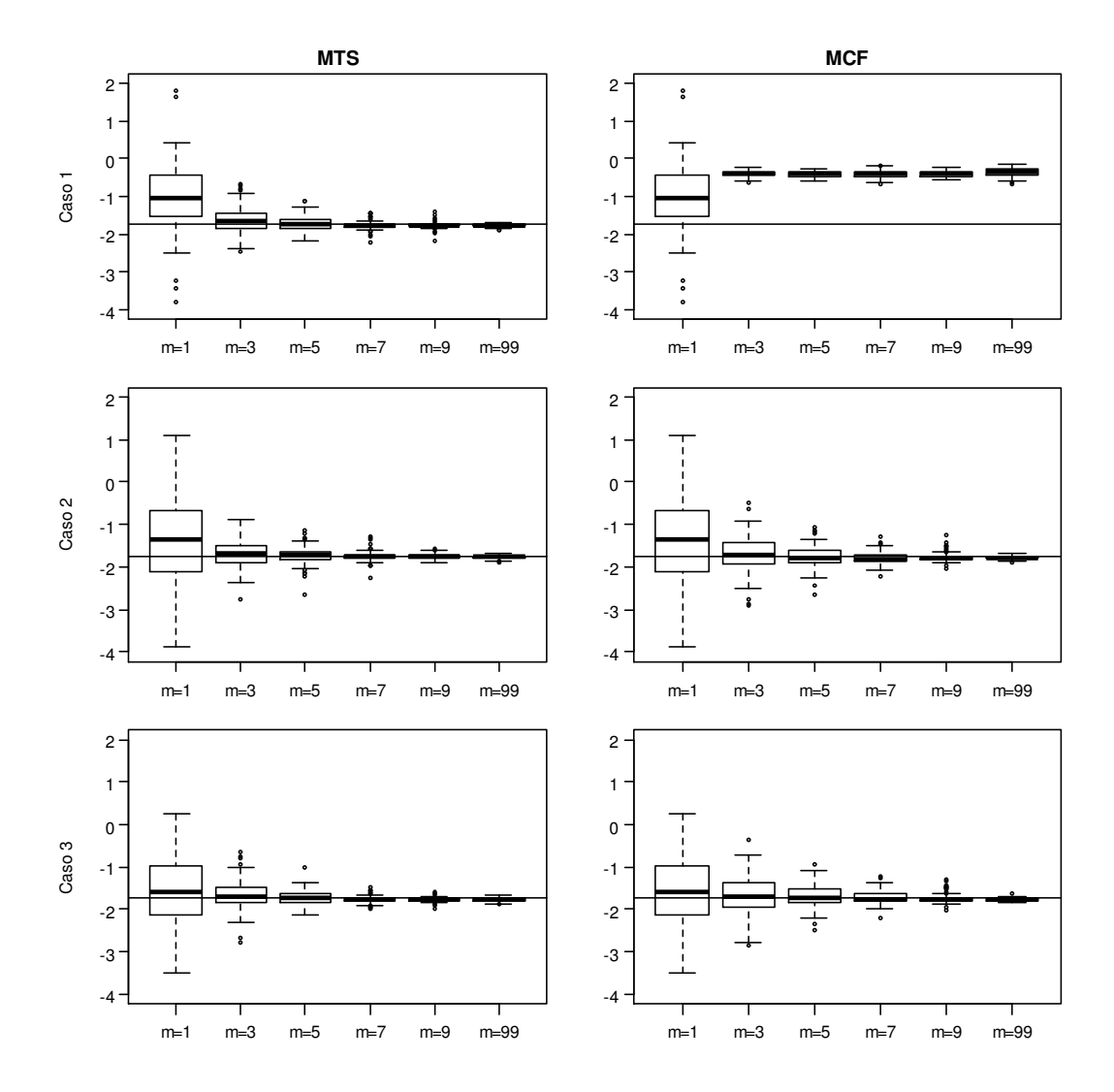

 *Figura 5.13: Estimativas a posteriori do intercepto do modelo* 

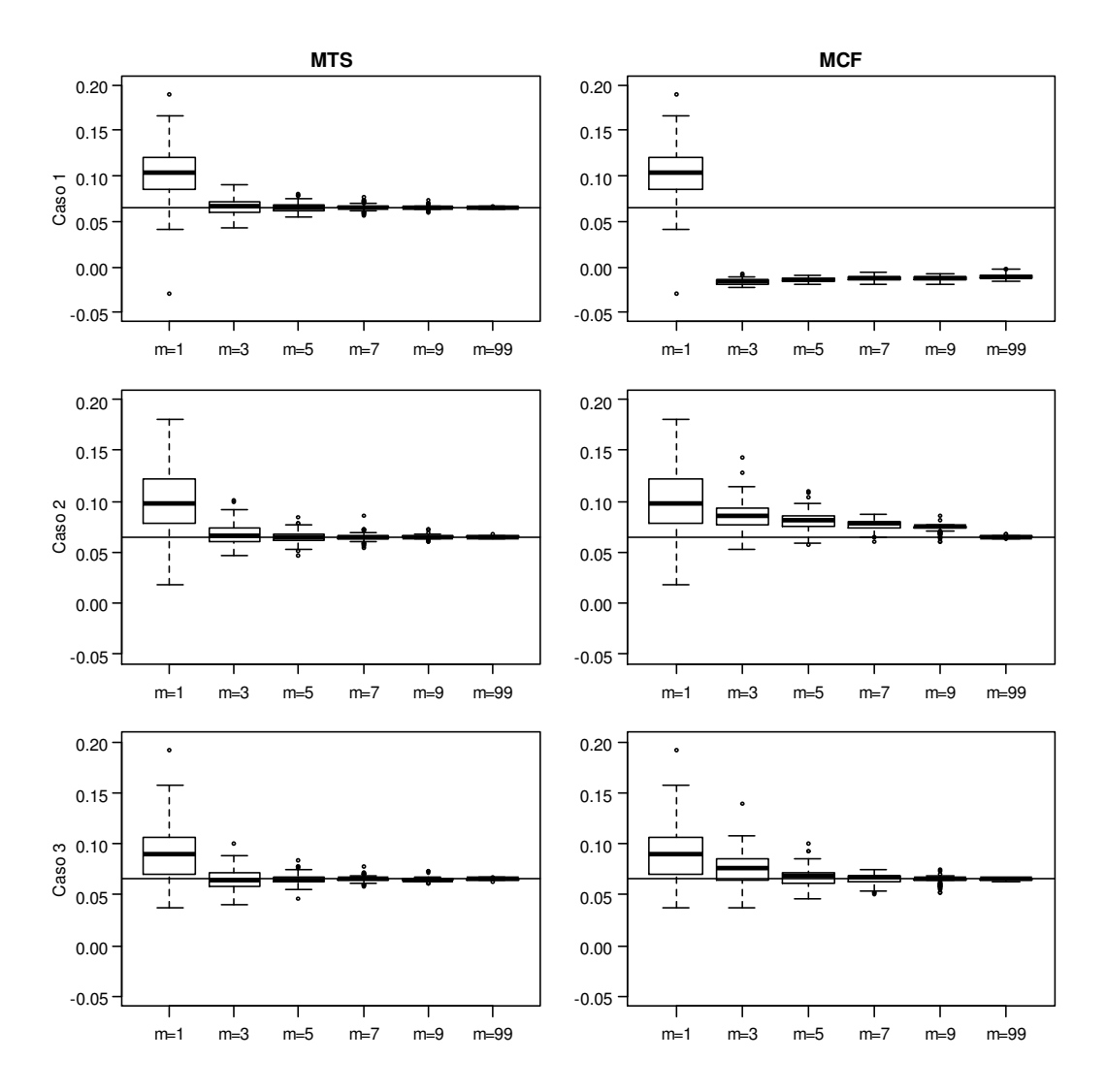

*Figura 5.14: Estimativas a posteriori do coeficiente de ISS* 

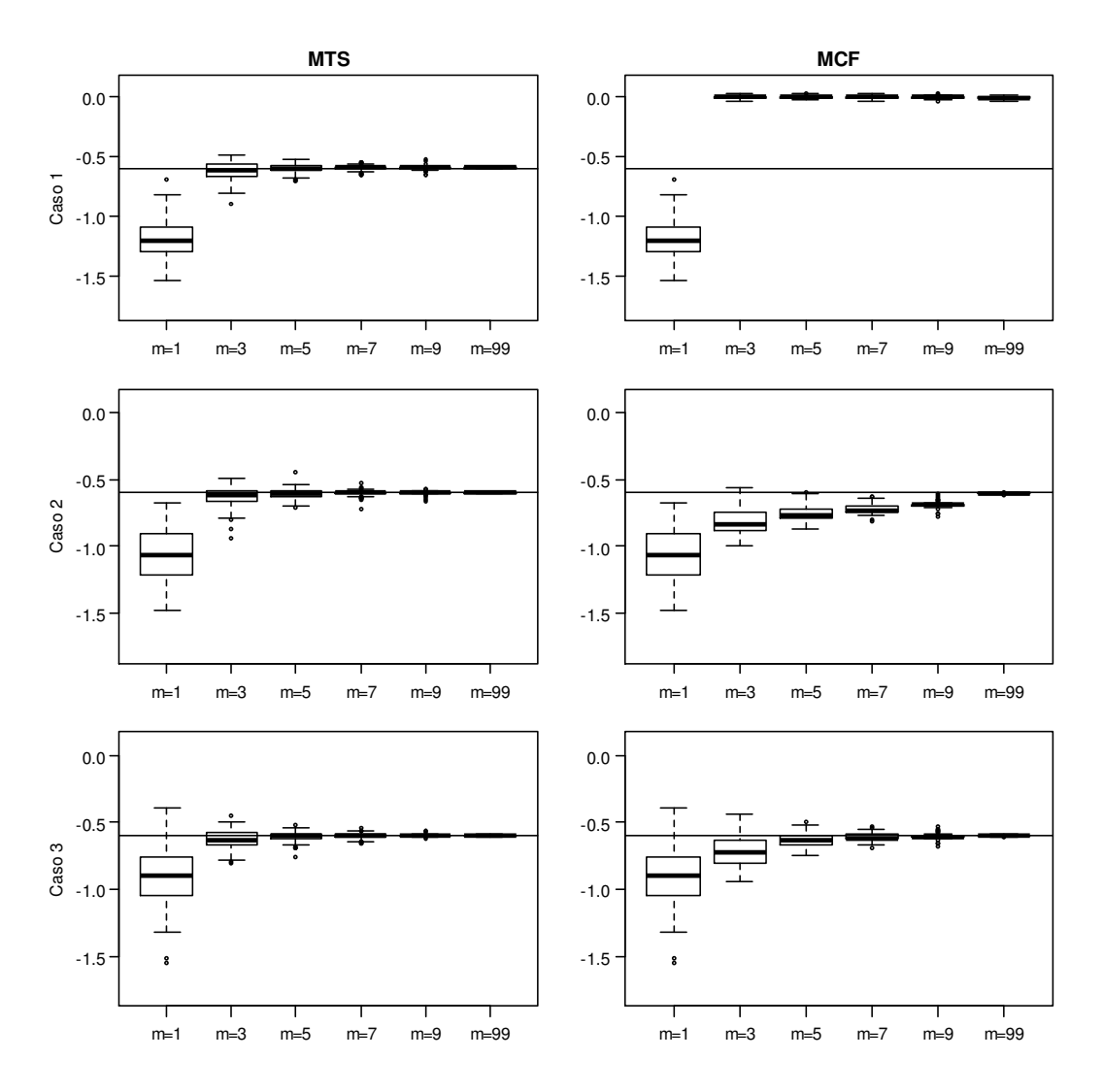

*Figura 5.15: Estimativas a posteriori do coeficiente de RTS* 

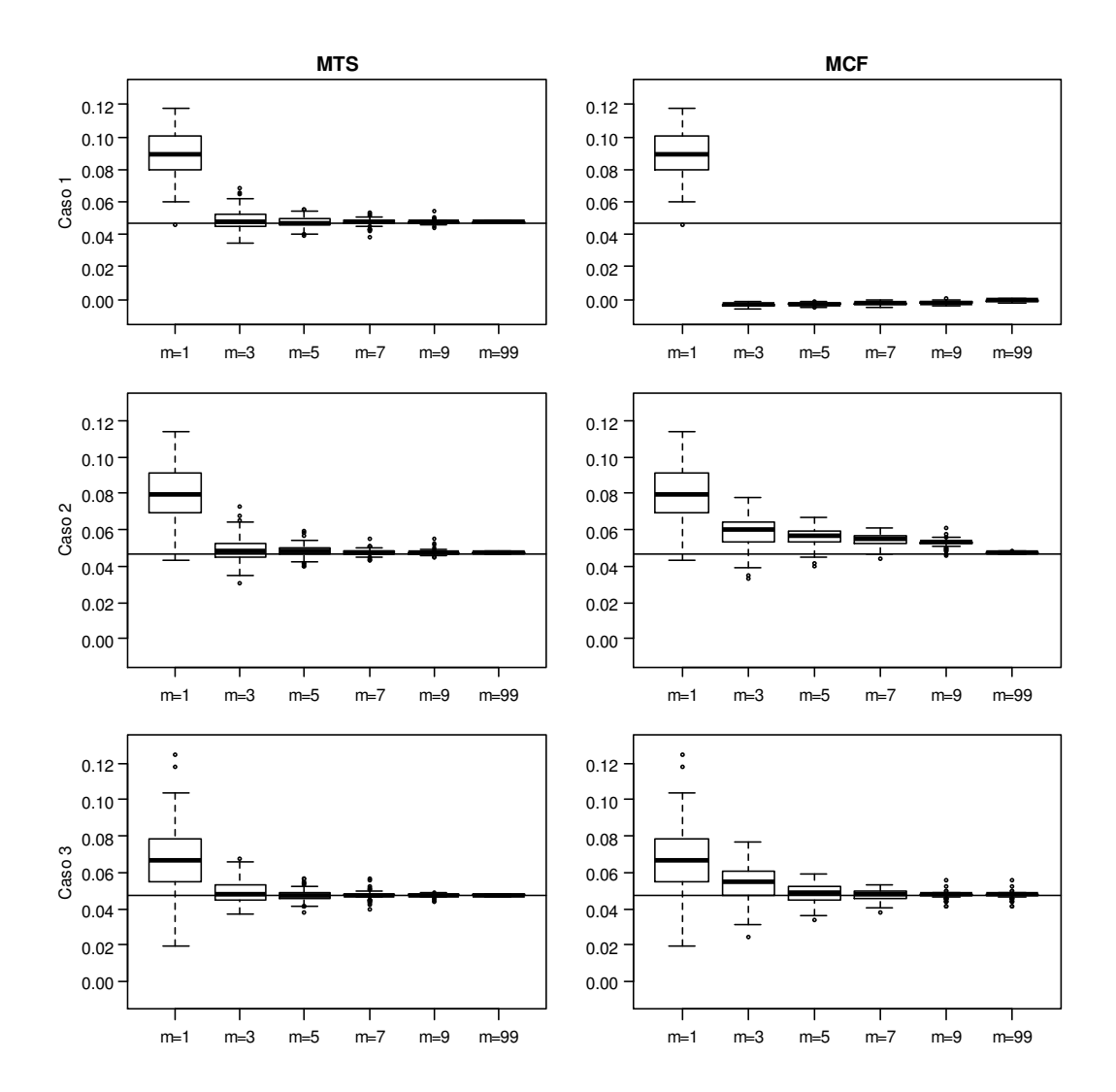

*Figura 5.16: Estimativas a posteriori do coeficiente de AGE* 

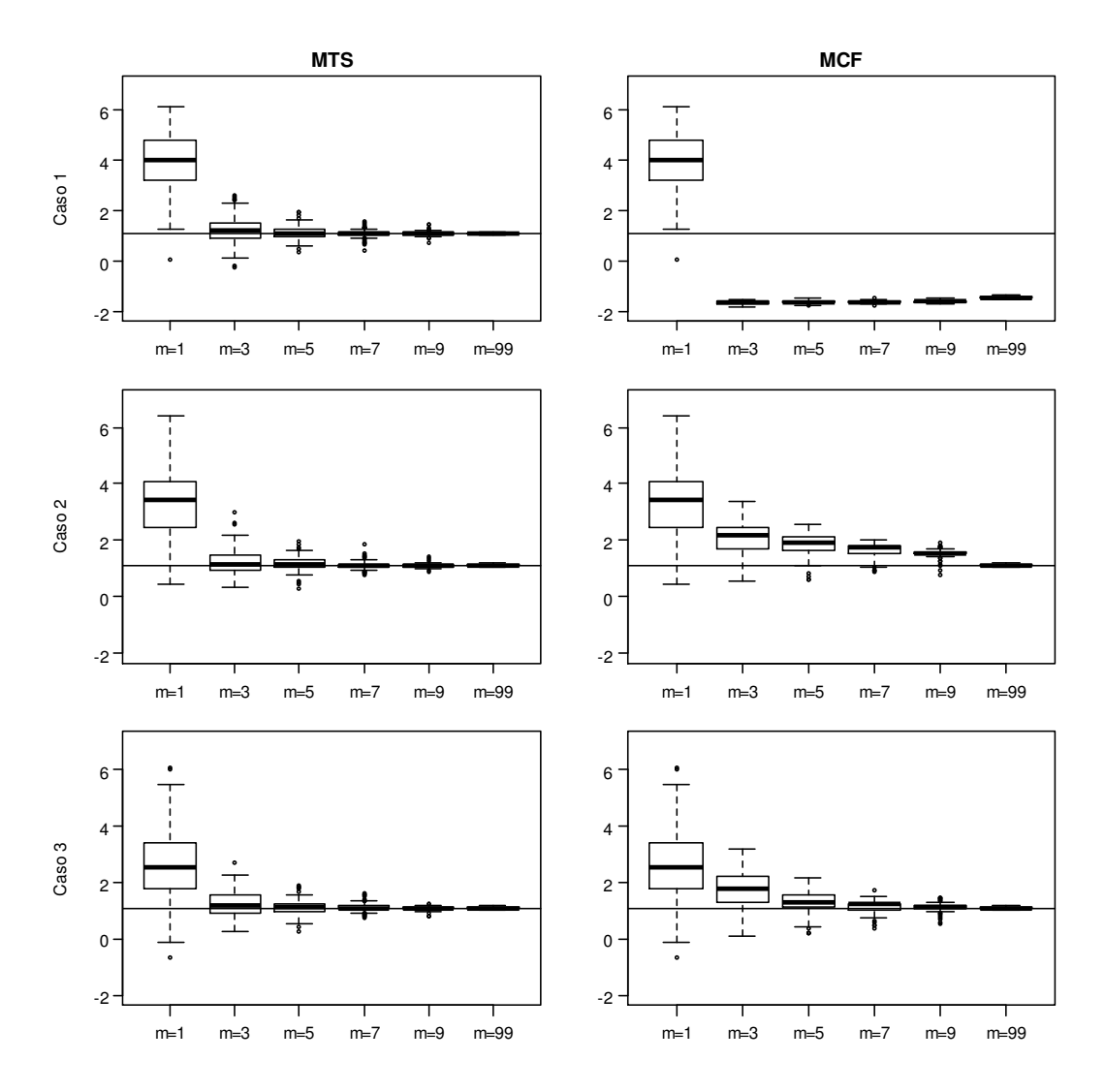

*Figura 5.17: Estimativas a posteriori do coeficiente de TI* 

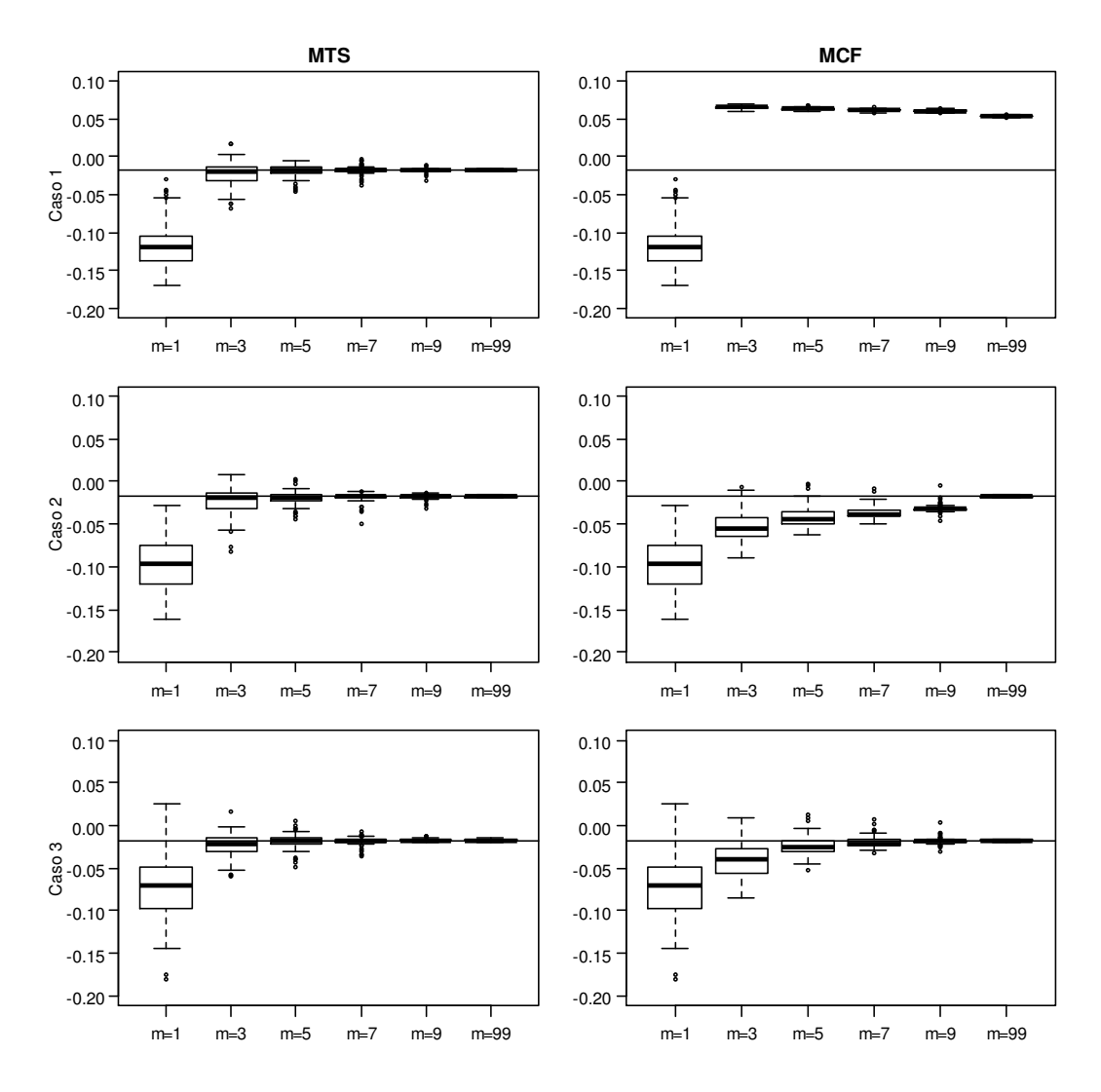

*Figura 5.18: Estimativas a posteriori do coeficiente de TI\*AGE* 

A análise das figuras anteriores reafirma as conclusões obtidas na Aplicação 1: não há convergência para MCF no caso de falta de informação *a priori*; no contexto do MCF a convergência melhora na medida em que *m* aumenta e a informação *a priori* é mais precisa; para MTS, bons resultados são obtidos a partir de *m=3*, independente da distribuição *a priori* dos erros de classificação; redução da variabilidade das estimativas *a posteriori* das 100 amostras na medida em que o número de classificações repetidas aumenta, indicando que, independente da amostra, a convergência melhora.

Para avaliar o impacto dos erros da estimação dos coeficientes de forma conjunta, avaliamos a probabilidade de morte em três pacientes. Os valores das variáveis explicativas para esses

pacientes e a probabilidade de morte objetivada (aquela ajustada pelo modelo sem erros de classificação) são apresentados na Tabela 5.9.

|          |     |            |     |    | Probabilidade |
|----------|-----|------------|-----|----|---------------|
| Paciente | ISS | <b>RTS</b> | AGE | TI | morte         |
|          |     | 7,84       | 21  |    | 0,0055        |
|          | 25  | 0,00       | 30  |    | 0,8284        |
|          | 50  | 2,20       | 56  |    | 0.9290        |

*Tabela 5.9: Pacientes e probabilidades de morte* 

As estimativas *a posteriori* da probabilidade de morte desses pacientes são apresentadas nas Figuras 5.19, 5.20 e 5.21 respectivamente. Média, desvio padrão e percentis são apresentados no Apêndice C.2.

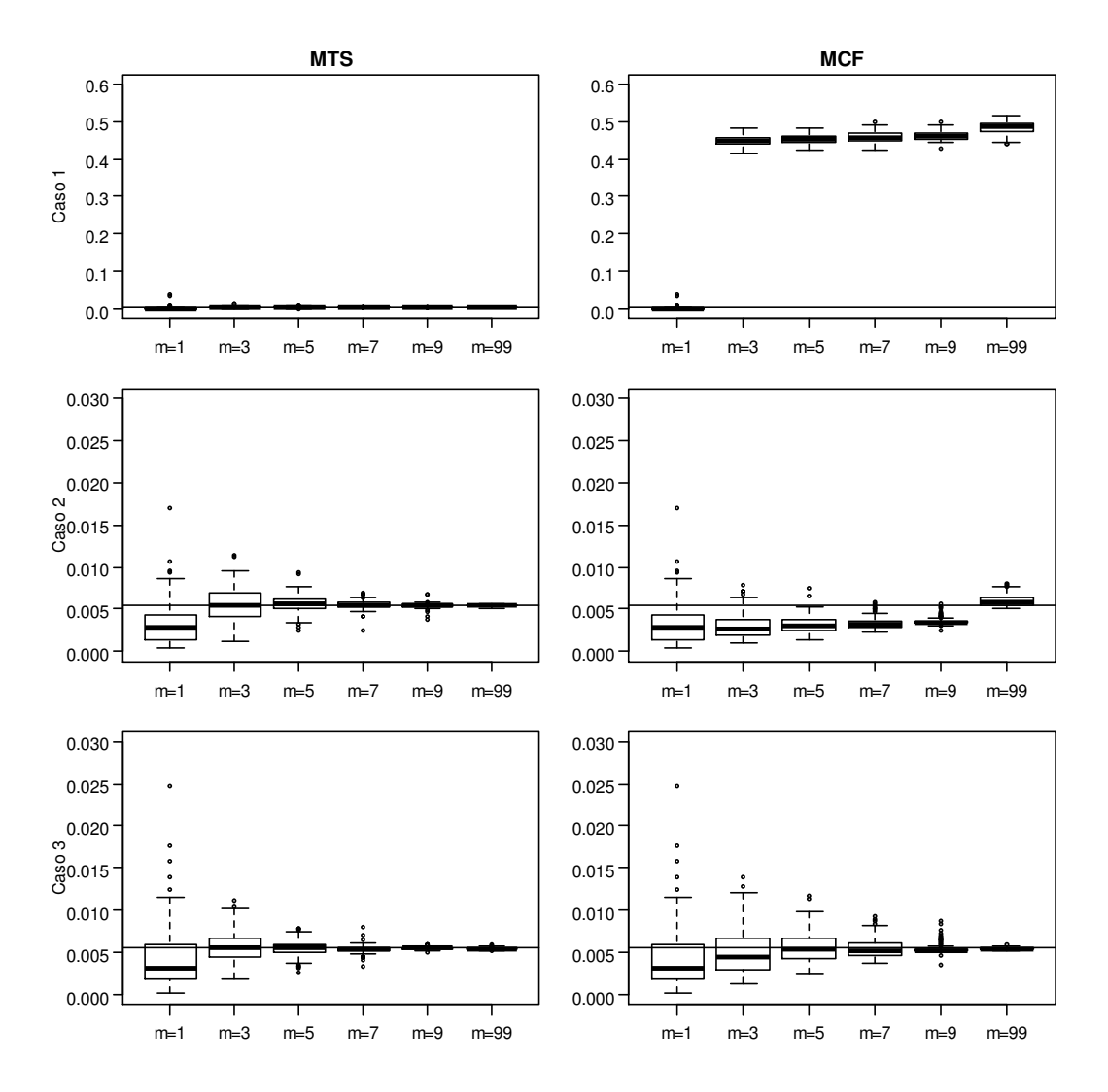

*Figura 5.19: Estimativas a posteriori da probabilidade de morte do Paciente 1* 

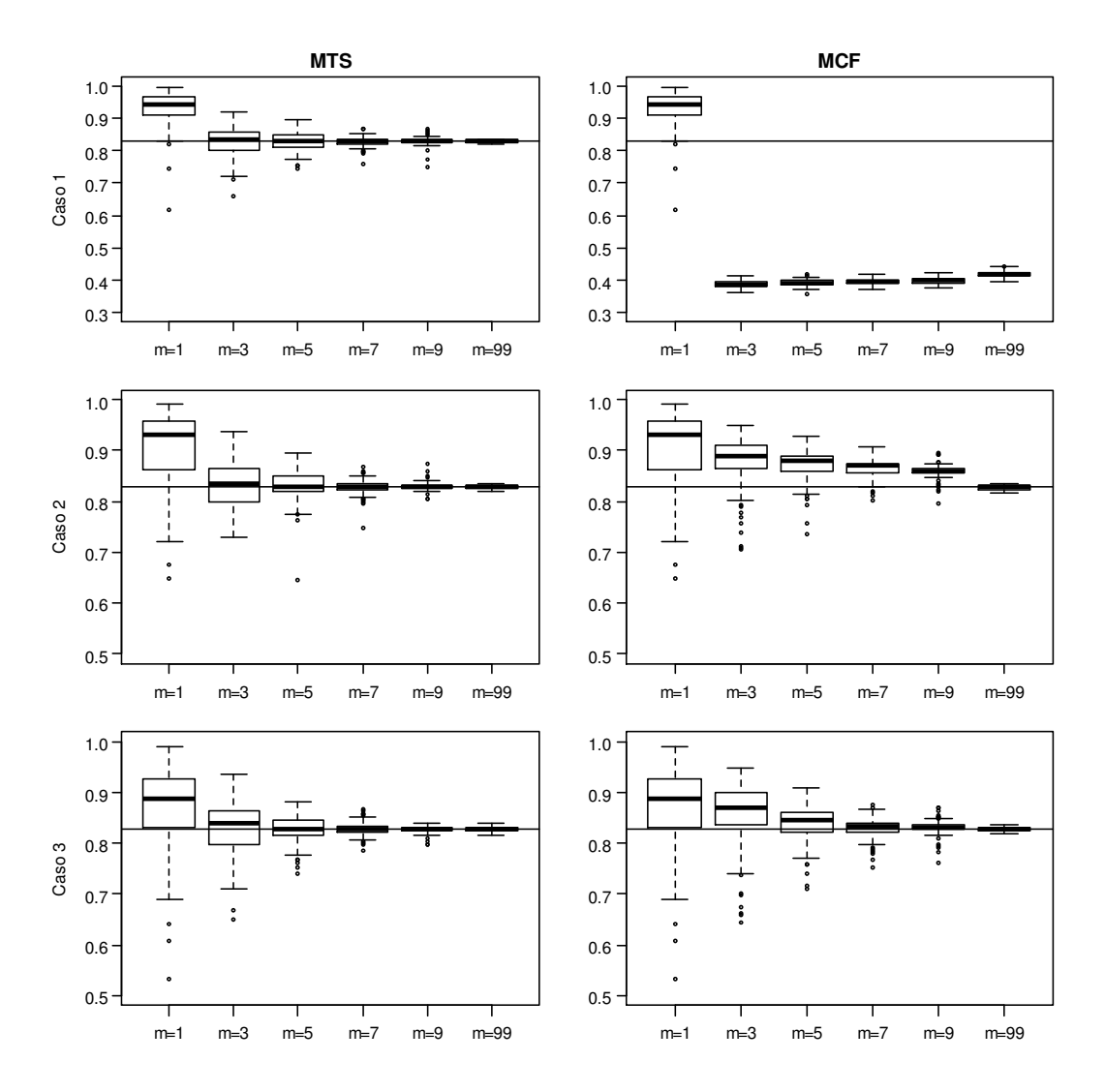

*Figura 5.20: Estimativas a posteriori da probabilidade de morte do Paciente 2* 

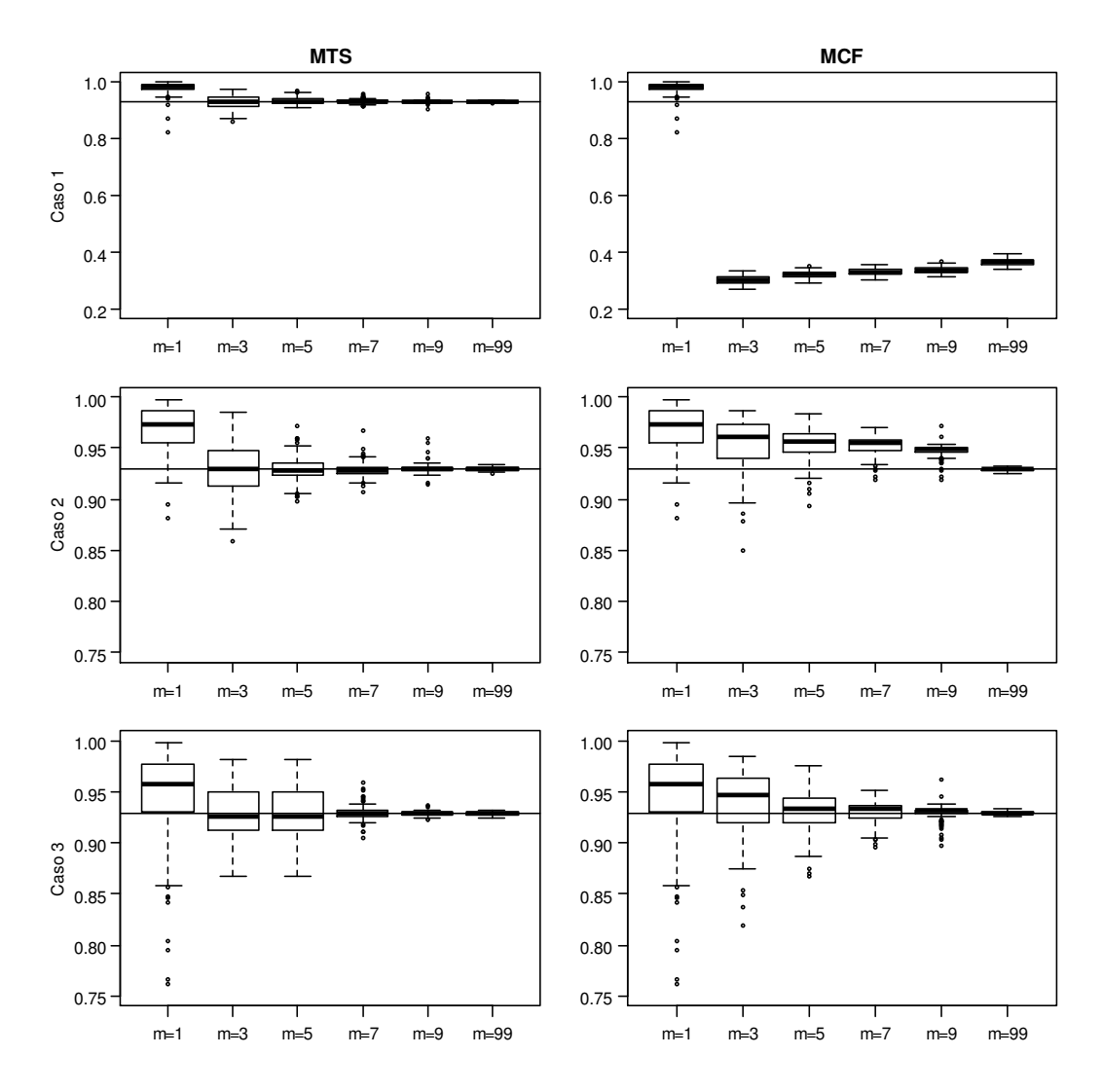

*Figura 5.21: Estimativas a posteriori da probabilidade de morte do Paciente 3* 

Os resultados para os erros de classificação são apresentados nas Tabelas 5.10 e 5.11, onde percebemos novamente que no MTS a média *a posteriori* converge para o valor simulado dos erros e, no caso do MCF, converge para a média *a priori*.

|                |                  |       |       | <b>MTS</b> |          | <b>MCF</b> |       |         |          |
|----------------|------------------|-------|-------|------------|----------|------------|-------|---------|----------|
| Caso           | $\boldsymbol{m}$ | Média | DP    | Perc. 5    | Perc. 95 | Média      | DP    | Perc. 5 | Perc. 95 |
|                | $\mathbf{1}$     | 0,116 | 0,022 | 0,080      | 0,146    | 0,116      | 0,022 | 0,080   | 0,146    |
|                | 3                | 0,100 | 0,010 | 0,084      | 0,117    | 0,500      | 0,009 | 0,486   | 0,514    |
| $\mathbf{1}$   | 5                | 0,101 | 0,009 | 0,086      | 0,114    | 0,503      | 0,009 | 0,488   | 0,517    |
|                | 7                | 0,099 | 0,006 | 0,089      | 0,109    | 0,500      | 0,009 | 0,483   | 0,514    |
|                | 9                | 0,101 | 0,006 | 0,088      | 0,111    | 0,499      | 0,008 | 0,483   | 0,512    |
|                | 99               | 0,100 | 0,002 | 0,097      | 0,103    | 0,499      | 0,009 | 0,485   | 0,513    |
|                | $\mathbf{1}$     | 0,110 | 0,019 | 0,082      | 0,138    | 0,110      | 0,019 | 0,082   | 0,138    |
|                | 3                | 0,102 | 0,010 | 0,084      | 0,117    | 0,166      | 0,004 | 0,160   | 0,173    |
| $\overline{2}$ | 5                | 0,099 | 0,009 | 0,084      | 0,114    | 0,167      | 0,003 | 0,161   | 0,172    |
|                | $\tau$           | 0,099 | 0,007 | 0,088      | 0,109    | 0,167      | 0,003 | 0,160   | 0,172    |
|                | 9                | 0,101 | 0,006 | 0,092      | 0,110    | 0,167      | 0,004 | 0,161   | 0,172    |
|                | 99               | 0,100 | 0,002 | 0,097      | 0,103    | 0,166      | 0,003 | 0,162   | 0,171    |
|                | $\mathbf{1}$     | 0,101 | 0,003 | 0,095      | 0,107    | 0,101      | 0,003 | 0,095   | 0,107    |
|                | 3                | 0,099 | 0,005 | 0,092      | 0,108    | 0,100      | 0,000 | 0,100   | 0,101    |
| 3              | 5                | 0,100 | 0,005 | 0,092      | 0,108    | 0,100      | 0,000 | 0,099   | 0,101    |
|                | $\overline{7}$   | 0,100 | 0,005 | 0,092      | 0,109    | 0,100      | 0,000 | 0,100   | 0,100    |
|                | 9                | 0,100 | 0,004 | 0,091      | 0,107    | 0,100      | 0,000 | 0,099   | 0,100    |
|                | 99               | 0,100 | 0,002 | 0,097      | 0,103    | 0,100      | 0,000 | 0,100   | 0,101    |

*Tabela 5.10: Estimativas a posteriori de* λ<sub>01</sub>

|                |                  |       |       | <b>MTS</b> |          | <b>MCF</b> |       |         |          |
|----------------|------------------|-------|-------|------------|----------|------------|-------|---------|----------|
| Caso           | $\boldsymbol{m}$ | Média | DP    | Perc. 5    | Perc. 95 | Média      | DP    | Perc. 5 | Perc. 95 |
|                | $\mathbf{1}$     | 0,282 | 0,064 | 0,172      | 0,379    | 0,282      | 0,064 | 0,172   | 0,379    |
|                | 3                | 0,126 | 0,053 | 0,046      | 0,223    | 0,499      | 0,009 | 0,485   | 0,515    |
| $\mathbf{1}$   | 5                | 0,113 | 0,031 | 0,063      | 0,160    | 0,499      | 0,009 | 0,483   | 0,512    |
|                | 7                | 0,109 | 0,025 | 0,068      | 0,150    | 0,501      | 0,008 | 0,489   | 0,514    |
|                | 9                | 0,106 | 0,022 | 0,071      | 0,145    | 0,500      | 0,010 | 0,481   | 0,516    |
|                | 99               | 0,101 | 0,006 | 0,092      | 0,112    | 0,500      | 0,008 | 0,486   | 0,512    |
|                | $\mathbf{1}$     | 0,188 | 0,035 | 0,134      | 0,251    | 0,188      | 0,035 | 0,134   | 0,251    |
|                | 3                | 0,115 | 0,034 | 0,063      | 0,176    | 0,166      | 0,003 | 0,161   | 0,172    |
| $\overline{2}$ | 5                | 0,108 | 0,034 | 0,059      | 0,161    | 0,166      | 0,003 | 0,161   | 0,171    |
|                | $\tau$           | 0,111 | 0,022 | 0,076      | 0,145    | 0,167      | 0,003 | 0,162   | 0,171    |
|                | 9                | 0,106 | 0,022 | 0,067      | 0,149    | 0,167      | 0,003 | 0,162   | 0,172    |
|                | 99               | 0,101 | 0,007 | 0,091      | 0,113    | 0,166      | 0,003 | 0,161   | 0,173    |
|                | $\mathbf{1}$     | 0,101 | 0,001 | 0,100      | 0,102    | 0,101      | 0,001 | 0,100   | 0,102    |
|                | 3                | 0,100 | 0,002 | 0,096      | 0,103    | 0,100      | 0,000 | 0,099   | 0,101    |
| 3              | 5                | 0,100 | 0,003 | 0,095      | 0,104    | 0,100      | 0,000 | 0,099   | 0,100    |
|                | $\tau$           | 0,101 | 0,004 | 0,093      | 0,105    | 0,100      | 0,000 | 0,100   | 0,101    |
|                | 9                | 0,100 | 0,004 | 0,094      | 0,107    | 0,100      | 0,000 | 0,100   | 0,101    |
|                | 99               | 0,100 | 0,004 | 0,093      | 0,107    | 0,100      | 0,000 | 0,099   | 0,100    |

*Tabela 5.11: Estimativas a posteriori de*  $\lambda_{10}$ 

## 6. Conclusões e Discussões

Para situações em que a variável resposta da regressão logística está sujeita a erros de classificação, esse trabalho propõe o Modelo Total de Sucessos (MTS) e o Modelo Classificação Final (MCF) que utilizam classificações repetidas e independentes dos elementos amostrais. Com o objetivo de minimizar o impacto dos erros na estimativa dos coeficientes da regressão, o desempenho desses modelos foi avaliado sob o enfoque bayesiano através de estudos de simulação.

O MTS apresentou resultados satisfatórios nas duas aplicações que apresentamos, tendo boa convergência ao valor objetivado (estimativa no caso em que não há erros de classificação) a partir de *m=3* classificações repetidas. Além do vício, a variância das estimativas *a posteriori* também diminuiu com o aumento do número de classificações.

O MCF, por sua vez, teve sua velocidade de convergência aumentada na medida em que o nível de informação *a priori* também aumentava, atingido estimativas com erros relativos menores ou iguais a 5% a partir de *m=7* no caso em que a distribuição *a priori* dos erros era muito informativa (Caso 3) e após *m=9* quando a distribuição era menos informativa (Caso 2). Para o Caso 1, não houve convergência, possivelmente devido à não identificabilidade do modelo, que deve ser avaliada com base, por exemplo, no trabalho de Swartz *et al*. (2004). Para todos os casos também observou-se redução da variabilidade das estimativas *a posteriori*.

Comparando os modelos propostos com aquele em que realizamos apenas uma classificação dos elementos amostrais (Paulino *et al.* 2003), tanto MTS quanto MCF apresentaram melhor desempenho, com exceção do Caso 1 no MCF já mencionado. Esse fato corrobora para a utilização de classificações repetidas para minimizar o impacto dos erros de classificação na estimação dos coeficientes da regressão.

Conclui-se, portanto, que MTS é o modelo mais adequado para minimizar o impacto dos erros de classificação na estimação dos coeficientes da regressão logística, pois, comparando-se com o MCF, um número menor de classificações repetidas é requerido para atingir tal objetivo, sendo também menos influenciado pela distribuição *a priori* dos erros.

Este texto apresenta apenas os resultados obtidos quando simulamos amostras em que a variável resposta está sujeita a erros de classificação com probabilidades iguais a 0.10. Deve-se mencionar então que resultados semelhantes foram obtidos quando simulamos erros de classificação de 0.01, 0.05 e 0.20.

Ainda com relação às simulações, as aplicações utilizadas são bastante distintas quanto à área de conhecimento e a outros aspectos de maior importância, como tamanho da amostra, número e natureza de variáveis explicativas e magnitude dos coeficientes da regressão. Por se tratarem de situações extremas, sugere-se que casos intermediários sejam avaliados a fim de determinarmos com maior precisão as condições de bom (e mau) desempenho de cada um dos modelos propostos. Além disso, há de se aumentar o número de amostras com erros de classificação simuladas.

Considerando que o objetivo do presente trabalho era avaliar a influência apenas das distribuições *a priori* dos erros de classificação e do número de classificações repetidas no desempenho de MTS e de MCF, a definição das aplicações baseou-se no fato de que ambas já haviam sido abordadas na literatura (Christensen 1997 e Bedrick *et al.* 1997) utilizando as CMP´s para os coeficientes da regressão logística. Assim, outra questão de grande interesse é avaliar o desempenho dos modelos propostos utilizando outras CMP´s ou até mesmo utilizando distribuições *a priori* de outra natureza, como normais ou difusas.

É interessante ressaltar ainda que MTS e MCF podem ser facilmente generalizados para os casos de erros de classificação diferenciáveis (λ*kij*), número distinto de classificações repetidas para cada elemento amostral  $(m_k)$  ou ainda outros modelos para dados binários, como complemento log-log e probito. Considerando a possibilidade de utilização desses outros modelos, a seleção do mais apropriado poderá ser realizada através do Fator de Bayes (Gelman *et al*. 2004), por exemplo. Outra possível extensão seria avaliar o MCF considerando outros critérios além da maioria para determinar a classificação final do elemento.

Por outro lado, há de se resolver uma questão bastante comum na aplicação de métodos estatísticos: determinar o tamanho da amostra e o número de classificações repetidas ótimos de modo a obter distribuições *a posteriori* com variância especificada, estimativas com mínimo

impacto dos erros de classificação e custo viável. Uma abordagem de referência para o caso em que não há variáveis explicativas, mas que poderia ser estendido, é o trabalho de Dendukuri *et al.* (2004).

### Referências Bibliográficas

- Bedrick, E. J., Christensen, R., Johnson, W. (1996) A New Perspective on Priors for Generalized Linear Models. *Journal of the American Statistical Association*, 91, 1450-1460.
- Bedrick, E. J., Christensen, R., Johnson, W. (1997) Bayesian Binomial Regression: Predicting Survival at a Trauma Center. *The American Statistician*, 51, 3, 211-218.
- Brooks, S. P., Gelman, A. (1997) General methods for monitoring convergence of iterative simulations. *Journal of Computation and Graphical Statistics*, 7, 434-455.
- Caudill, S. B., Mixon, F. G. (2005) Analyzing misleading discrete response: A logit model based on misclassified data. *Oxford Bulletin of Econometrics and Statistics*, 67, 105-113.
- Casella, G., George, E. I. (1992) Explaining the Gibbs Sampler. *American Statistician*, 46, 167-174.
- Cheng, K. F., Hsueh, H. M. (2003) Estimation of a logistic regression model with mismeasured observations. *Statistica Sinica*, 13, 111-127.
- Chib, S., Greensberg, E. (1995) Understanding the Metropolis-Hastings algorithm, *Journal of the American Statistical Association*, 49, 327-335.
- Christensen, R. (1997) *Log-Linear Models and Logistic Regression*. 2ª edição. New York: Springer.
- Christin, T., Hug, S. (2005) Methodological Issues in Studies of Conflict Processes. Paper presented at the Annual Meeting of the American Political Science Association, Chicago.
- Dalai, S. R., Fowlkes, E. B., Hoadley , B. (1989) Risk Analysis of the Space Shuttle: Pre-Challenger Prediction of Failure. *Journal of the American Statistical Association*, 84, 945-957.

• Dendukuri, N., Rahme, E., Bélisle, P., Joseph, L. (2004) Bayesian sample size determination for prevalence and diagnostic test studies in the absence of a gold standard test. *Biometrics*, 60, 388-397.

• Doornik, J.A. (2007). *An Object-Oriented Matrix Language Ox 5*, London: Timberlake Consultants Press.

• Dustmann, C., van Soest, A. (2001) Language fluency and earnings: Estimation with misclassified language indicators. *The Review of Economics and Statistics*, 83, 663-674.

• Dustmann, C., van Soest, A. (2004) An analysis of speaking fluency of immigrants using ordered response models with classification errors. *Journal of Business and Economic Statistics*, 22, 312-321.

• Evans, M., Guttman, I., Haitovsky, Y., Swartz, T. (1996) Bayesian Analysis of Binary Data Subject to Misclassification. In *Bayesian Analysis in Statistics and Econometrics: Essays in Honor Of Arnold Zellner*, eds. Berry, D., Chaloner, K. and Geweke, J. New York: John Wiley and Sons, pp. 66–77.

• Fujisawa, H., Izumi, Shizue. (2000) Inference about Misclassification Probabilities from Repeated Binary Responses. *Biometrics*, 56, 706-711.

• Gelfand, A.E., Smith, A. F. M. (1990) Sampling based approaches to calculating marginal densities. *Journal of the American Statistical Association*, 85, 398-409.

• Gelman, A., Rubin, D. B. (1992) Inference from iterative simulation using multiple sequences. *Statistical Science*, 7, 457-511.

• Gelman, A., Carlin, J. B., Stern, H. S., Rubin, D.B. (2004). *Bayesian Data Analysis*. 2ª edição. New York: Chapman and Hall.

• Geman, S., Geman, D. (1984) Stochastic relaxation, Gibbs distribution and the Bayesian restoration of images. *IEEE Transactions on Pattern Analysis and Machine Intelligence*, 6, 721- 741.

• Gilks, W. R., Best, N. G., Tan, K. K. C. (1995) Adaptive Rejection Metropolis Sampling within Gibbs Sampling. *Applied Statistics*, 44 (4) 455-472.

• Gilks, W. R., Wild, P. (1992) Adaptive rejection sampling for Gibbs sampling. *Applied Statistics*, 41, 337-348.

• Grieve, A. P. (1988) A Bayesian Approach to the Analysis of LD50 Experiments. In *Bayesian Statistics 3,* eds. J. M. Bernardo, M. H. DeGroot, D. V. Lindley, A. F. M. Smith, Oxford University Press, pp. 617-630.

• Gupta, A. K., Nadarajah, S. (2004). *Handbook of Beta distribution and its applications*. New York: Marcel Dekker.

• Hastings, W. K. (1970) Monte Carlo sampling methods using Markov Chains and their applications. *Biometrika*, 57, 97-109.

• Hausman, J. A., Abrevaya, J., Scott-Morton, F. M. (1998) Misclassification of the dependent variable in a discrete-response setting. *Journal of Econometrcis*, 87, 239-269.

• Kadane, J. B., Dickey, J. M., Winkler, R. L., Smith, W. S., Peters, S. C. (1980) Interactive Elicitation of Opinion for a Normal Linear Model. *Journal of the American Statistical Association*, 75, 845-854.

• Leece, D. (2000) Household choice of fixed versus floating rate debt: A binomial probit model with classification error. *Oxford Bulletin of Econometrics and Statistics*, 62, 61-82.

• Leonard, T. (1972) Bayesian Methods for Binomial Data. *Biometrika*, 59, 581-589.

• Lima, J. O. (2009) *Classificações Repetidas nos Aspectos Inferenciais em Experimentos de Bernoulli com Erros de Diagnóstico*. Tese de Doutorado, Departamento de Estatística, Universidade Federal de Minas Gerais, Belo Horizonte.

• Lindsay, B. G. (1985) Erros in Inspection: Integer Parameter Maximun Likelihood in a Finite Population. *Journal of the American Statistical Association*, 80, 879-885.

• Magder, L. Hughes, J. (1997) Logistic regression when the outcome is measured with uncertainty. *American Journal of Epidemiology*, 146(2), 195-203.

• McCullagh, P., Nelder, J. A. (1989). *Generalized Linear Models.* 2ª edição. London: Chapman and Hall.

• McInturff, P., Johnson, W. O., Cowling, D., Gardner, I. A. (2004) Modeling risk when binary outcomes are subject to error. *Statistics in Medicine*, 23, 1095-1109.

• Mendonza-Blanco, J. R., Tu, X. M., Iyengar, S. (1996) Bayesian inference on prevalence using a missing-data approach with simulation-based techniques: Applications to HIV screening. *Statistics in Medicine*, 15, 2161-2176.

• Metropolis, N., Rosenbluth, A. W., Rosenbluth, M. N., Teller, A. H., Teller, E. (1953) Equations of state calculations by fast computing machines. *Journal of Chemical Physics*, 21, 1087-1091.

• O'Hagan, A., Woodward, E. G., Moodaley, L. C. (1990) Practical Bayesian Analysis of a Simple Logistic Regression: Predicting Corneal Transplants. *Statistics in Medicine*, 9, 1091- 1101.

• Oman, S. D. (1985) Specifying a Prior Distribution in Structured Regression Problems. *Journal of the American Statistical Association*, 80, 190-195.

• Paulino, C. D., Soares, P., Neuhaus, J. (2003) Binomial regression with misclassification. *Biometrics*, 59(3), 670-675.

• Paulino, C. D., Turkman, M. A. A., Murteira, B. (2003) *Estatística Bayesiana*. Lisboa: Fundação Calouste Gulbenkian.

• Pires, M. C. (2006) *Análise Bayesiana Empírica de Dados Dicotômicos com Erros e Classificações Repetidas*. Dissertação de Mestrado, Departamento de Estatística, Universidade Federal de Minas Gerais, Belo Horizonte.

• Prescott, G., Garthwaite, P. (2005) Bayesian analysis of misclassified binary data from a matched case-control study with a validation sub-study. *Statistics in Medicine*, 24(3), 379-401.

• Roy, S., Banergee, T., Maiti, T. (2005) Measurement error model for misclassified binary responses. *Statistics in Medicine*, 24(2), 269-283.

• Swartz, T., Haitovsky, Y., Vexler, A., Yang T. (2004) Bayesian identifiability and misclassification in multinomial data. *The Canadian Journal of Statistics*, 32(3), 1-18.

58

• Sweeting, T. (1981) Scale Parameters: A Bayesian Treatment. *Journal of the Royal Statistical Society*, Ser. B, 43, 333-338.

• Tanner, M. A. (1996). *Tools for Statistical Inference*, 3ª edição. New York: Springer.

• Tanner, M. A., Wong, W.H. (1987). The calculation of posterior distributions by data augmentation (with discussion). *Journal of the American Statistical Association*, 82, p. 528-550.

• Tsutakawa, R. K. (1975) Bayesian Inference for Bioassay. Technical Report 52, University of Missouri, Columbia, Dep. of Statistics.

• Tsutakawa, R. K., Lin, H. Y. (1986) Bayesian Estimation of Item Response Curves. *Psychometrika*, 51, 251-267.

• Verdinelli, I., Wasserman, L. (1991) Bayesian analysis of outliers problems using the Gibbs Sampler. *Statistics and Computing*, 1, 105-117.

• West, M. (1985) Generalized Linear Models: Scale Parameters, Outlier Accommodation and Prior Distributions. In *Bayesian Statistics 2*, eds. J. M. Bernardo, M. H. DeGroot, D. V. Lindley, A. F. M. Amsterdam: North-Holland.

- Wood, S., Kohn, R. (1998) A Bayesian approach to robust binary nonparametric regression. *Journal of the American Statistical Association*, 93, 203-213.
- Zellner, A., Rossi, P.E. (1984) Bayesian Analysis of Dichotomous Quantal Response Models. *Journal of Econometrics*, 25, 365-393.

# Apêndice A

#### A.1 Rotina implementada no *software* Ox para o MTS.

```
#include <oxstd.h> 
#include <oxprob.h> 
#include "packages/arms/arms.h" 
decl g_Betadata; 
decl betai=reshape(loadmat("betainicial.txt", 1), 2, 1);
decl lambdai=reshape(loadmat("lambdainicial.txt",1),1,4);
decl betag=reshape(loadmat("betagrade.txt", 1), 2, 1);
decl sdBeta=reshape(loadmat("desviobeta.txt",1),2,1); 
decl K=reshape(loadmat("Kgrade.txt", 1), 1, 2);
decl burnin=50000, lag=10, namostra=100; 
decl SIM SIZE = 60000;
class Betadata 
        { 
             decl teta21,teta20, X2, beta,teta1,teta0, X, a1, a2, M, funbeta, r;
              log_lik(const beta_r); 
              set_beta(const new_X2, new_beta, const new_X, const new_a1, 
             const new_a2, const new_M, const new_r); 
       }; 
       Betadata::log_lik(const beta_r) 
\{ beta[r]=beta_r; 
              teta21=(exp(X2*beta)./(1+exp(X2*beta))); 
              teta20=1-teta21; 
             teta1=(exp(X<sup>*</sup>beta)./(1+exp(X<sup>*</sup>beta)));
              teta0=1-teta1; 
             funketa=(a1')*(log(teta21))+(a2')*(log(teta20))+(M[[00])')*(log(teta0)) + ((M[] [1])') * (log(teta1)); return funbeta; 
       } 
       Betadata::set_beta(const new_X2, new_beta, const new_X, 
      const new_a1, const new_a2, const new_M, const new_r) 
        { 
              X2=new_X2; 
             beta = new\_beta;X = new_X; a1=new_a1; 
              a2=new_a2; 
             M=new_M; 
             r=new_r; 
       }
```

```
 log_lik(const beta_r) 
\{ return g_Betadata->log_lik(beta_r); 
 } 
main() 
{ 
       decl m=1; 
      decl data=reshape(loadmat("challenger1p.txt", 1), 23, 3);
       decl n=data[][0]; 
      decl size=rows(data); 
       decl p=columns(data)-2; 
       decl X=data[][1:1+p]; 
       decl data2=reshape(loadmat("prioribeta.txt",1),2,4); 
       decl X2=data2[][2:p+2]; 
      decl al=data2[][0];decl a2=data2[|1]; decl plambda0=reshape(loadmat("priorilambda1.txt",1),1,4); 
       decl fileBeta0=fopen("beta0.txt","w"); 
       decl fileBeta1=fopen("beta1.txt","w"); 
       decl fileP31=fopen("P31.txt","w"); 
       decl fileP53=fopen("P53.txt","w"); 
       decl fileP67=fopen("P67.txt","w"); 
       decl fileP81=fopen("P81.txt","w"); 
       decl fileLambda01=fopen("lambda01.txt","w"); 
       decl fileLambda10=fopen("lambda10.txt","w"); 
       decl time=timer(); 
       decl teta1, teta0, p0, p1, k, lambda, M, beta0, plambda; 
       decl T,C; 
       decl amostra, 
      beta0a=zeros(SIM_SIZE,1),beta0b=zeros((SIM_SIZE-burnin)/lag,1), 
      beta1a=zeros(SIM_SIZE,1), beta1b=zeros((SIM_SIZE-burnin)/lag,1); 
      decl lambda01a=zeros(SIM_SIZE,1),
      lambda01b=zeros((SIM_SIZE-burnin)/lag,1), 
      lambda10a=zeros(SIM_SIZE,1), 
      lambda10b=zeros((SIM_SIZE-burnin)/lag,1); 
       decl P31=zeros((SIM_SIZE-burnin)/lag,1), 
      P53=zeros((SIM_SIZE-burnin)/lag,1), 
      P67=zeros((SIM_SIZE-burnin)/lag,1), 
      P81=zeros((SIM_SIZE-burnin)/lag,1); 
      decl quanti=<0.05, 0.25, 0.5, 0.75, 0.95>; 
       decl npoint=10000,ncent=4,qcent=<0.05, 0.4, 0.6, 0.95>,xcentBeta; 
       decl beta, xprevBeta; 
       decl dometrop, nsamp, mxsamp, answer, convex, neval; 
      decl ninit=4, xinitBeta = zeros(p+1, ninit),
      mxrBeta = zeros(1, p+1), mxIBeta = zeros(1, p+1);
       decl step, xinitaux, min, max, j;
```

```
for(j=0; j < p+1; j++) { 
            min = betag[j] - K[j]*sdBeta[j];max = beta[g[j] + K[j]*sdBeta[j];step = (max-min) / (ninit+1);
             xinitaux=range(min, max, step); 
             xinitBeta[j][]=xinitaux[1:ninit]; 
             mxlBeta[j]=xinitaux[0]; 
             mxrBeta[j]=xinitaux[ninit+1]; 
      } 
      decl soma, i; 
      for (amostra=0;amostra<namostra;amostra++) 
       { 
             T=zeros(size,1); 
            for (j=0; j < size; j++)\{ C=zeros(1,99); 
                   if (n[j]==1) 
                         C=ranbinomial(1,99,1,0.9); 
                   else 
                        C=ranbinomial(1, 99, 1, 0.1); soma=0; 
                  for (i=0; i < m; i++)soma+=C[i];
                  T[j]=\text{some}; } 
            xcentBeta = zeros(1, recent); beta=betai; 
             lambda=lambdai; 
             xprevBeta = betai; 
            dometrop=0,nsamp=1,mxsamp=zeros(1,nsamp),answer=zeros(1,1),
            convex = ones(1,1), neval = zeros(1,1);
             for(step=0; step<SIM_SIZE; step++) 
\{ M=zeros(size,2); 
                   plambda=zeros(1,4); 
                   teta1=exp(X*beta)./(1+exp(X*beta)); 
                   teta0=1-teta1; 
                   p0=(teta0.*(lambda[1].^T).*(lambda[0].^(m-T)))./
                  ((teta0.*(lambda[1].^T).*(lambda[0].^(m-T)))+(teta1.*(lambda[3].^T).*(lambda[2].^(m-1))).p1=1-p0;
```

```
for (k=0; k<size; k++) {
                      M[k][0] =ranbinomial(1, 1, 1, p0[k]);
                      M[k][1]=1-M[k][0]; } 
                plambda[1]=sumc(T.*M[][0])+plambda0[1]; 
                 plambda[0]=sumc((m-T).*M[][0])+plambda0[0]; 
                 plambda[3]=sumc(T.*M[][1])+plambda0[3]; 
                 plambda[2]=sumc((m-T).*M[][1])+plambda0[2]; 
                 lambda[1]=ranbeta(1,1,plambda[1],plambda[0]); 
                lambda[0]=1-lambda[1]; lambda[2]=ranbeta(1,1,plambda[2],plambda[3]); 
                lambda[3]=1-lambda[2];for(k=0; k < p+1; k++){
                      g_Betadata = new Betadata();
                       g_Betadata->set_beta(X2,beta,X,a1,a2,M,k); 
                      answer = Arms(log_lik, ninit, mxlBeta[k],
                      mxrBeta[k], 1, xprevBeta[k], mxsamp, 
                      xinitBeta[k][], convex, npoint, nsamp, 
                      qcent, xcentBeta, ncent, neval); 
                       if(answer) 
{
                            print("error message:", answer, 
                            " covariate=", k, " "); 
                           mx\text{ samp}[0][0] = -999999.0; println("xcentBeta=", xcentBeta); 
                            println("beta=", beta[k]); 
                            println("neval=", neval); 
 } 
                      xprevBeta[k] = mxsamp[0][0];beta[k] = mxsamp[0][0]; delete g_Betadata; 
 } 
                beta[step] = beta[0] - beta[1]*69.57; beta1a[step]=beta[1]; 
                 lambda01a[step]=lambda[1]; 
                 lambda10a[step]=lambda[2]; 
 } 
           for (k=0; k<(SIM SIZE-burnin)/lag;k++)\{ j=burnin+k*lag; 
                beta0b[k]=beta0a[i];beta1b[k]=beta1a[i]; lambda01b[k]=lambda01a[j]; 
                 lambda10b[k]=lambda10a[j]; 
 }
```

```
 P53=exp(beta0b+beta1b*53)./(1+exp(beta0b+beta1b*53)); 
       P67=exp(beta0b+beta1b*67)./(1+exp(beta0b+beta1b*67)); 
       P81=exp(beta0b+beta1b*81)./(1+exp(beta0b+beta1b*81)); 
       fprintln(fileBeta0, meanc(beta0b)~sqrt(varc(beta0b)) 
      ~quantilec(beta0b, quanti)'); 
       fprintln(fileBeta1, meanc(beta1b)~sqrt(varc(beta1b)) 
      ~quantilec(beta1b, quanti)'); 
       fprintln(fileP53, meanc(P53)~sqrt(varc(P53)) 
      ~quantilec(P53, quanti)'); 
       fprintln(fileP67, meanc(P67)~sqrt(varc(P67)) 
      ~quantilec(P67, quanti)'); 
       fprintln(fileP81, meanc(P81)~sqrt(varc(P81)) 
      ~quantilec(P81, quanti)'); 
       fprintln(fileLambda01, meanc(lambda01b) 
      \simsqrt(varc(lambda01b))\simquantilec(lambda01b, quanti)');
       fprintln(fileLambda10, meanc(lambda10b) 
      ~sqrt(varc(lambda10b))~quantilec(lambda10b, quanti)'); 
       println ("amostra=", amostra); 
 } 
 fclose(fileBeta0); 
 fclose(fileBeta1); 
 fclose(fileP53); 
 fclose(fileP67); 
 fclose(fileP81); 
 fclose(fileLambda01); 
 fclose(fileLambda10); 
 println(""); 
println("Computational time: ", timespan(time, timer()));
 println("");
```
}

### A.2 Rotina implementada no software Ox para o MCF.

```
#include <oxstd.h> 
#include <oxprob.h> 
#include "packages/arms/arms.h" 
decl g_Betadata; 
decl g_Lambdadata01; 
decl g_Lambdadata10; 
decl betai=reshape(loadmat("betainicial.txt", 1), 2, 1);
decl lambdai=reshape(loadmat("lambdainicial.txt",1),1,4);
decl betag=reshape(loadmat("betagrade.txt",1),2,1);
decl sdBeta=reshape(loadmat("desviobeta.txt", 1), 2, 1);
decl K=reshape(loadmat("Kgrade.txt", 1), 1, 2);
decl burnin=50000, lag=10, namostra=100; 
decl SIM\_SIZE = 60000;class Betadata 
\{decl teta21, teta20, X2, beta, teta1, teta0, X, a1, a2, M, funbeta, r;
             log_lik(const beta_r); 
             set_beta(const new_X2, new_beta, const new_X, const new_a1, 
            const new_a2, const new_M, const new_r); 
       }; 
       Betadata::log_lik(const beta_r) 
       { 
            beta[r]=betar;
            teta21=(exp(X2*beta)./(1+exp(X2*beta));
             teta20=1-teta21; 
             teta1=(exp(X*beta)./(1+exp(X*beta))); 
             teta0=1-teta1; 
      funkbeta=(a1')*(log(teta21))+(a2')*(log(teta20))+(M[][0]+M[][1])')*(log(teta0)) + ((M[] [2]+M[] [3]))' * (log(teta1)); return funbeta; 
       } 
       Betadata::set_beta(const new_X2, new_beta, const new_X, const new_a1, 
      const new_a2, const new_M, const new_r) 
       { 
            X2 = new_X2;beta = new_beta;X = new X; a1=new_a1; 
             a2=new_a2; 
             M=new_M; 
             r=new_r; 
       } 
       log_lik(const beta_r) 
       { 
             return g_Betadata->log_lik(beta_r); 
 }
```

```
class Lambdadata01 
\{ decl lambda, plambda, funlambda01, sumM, Bin01, r; 
             log_Postlambda01(const lambda_r); 
             set_parlambda01(const new_lambda, const new_plambda, 
             const new_sumM, const new_Bin01, const new_r); 
       }; 
       Lambdadata01::log_Postlambda01(const lambda_r) 
\{ lambda[r]=lambda_r; 
            funlambda01 = (\text{plambda}[1]-1)*\log(\text{lambda}[1])+(p\text{lambda}[0]-1)*log(1-lambda[1])+sumM[0]*log(Bin01)+sumM[1]*log(1-Bin01); return funlambda01; 
       } 
       Lambdadata01::set_parlambda01(const new_lambda, const new_plambda, 
      const new_sumM, const new_Bin01, const new_r) 
\{lambda = new lambda; plambda = new_plambda; 
             sumM=new_sumM; 
             Bin01=new_Bin01; 
             r=new_r; 
       } 
       log_Postlambda01(const lambda_r) 
       { 
             return g_Lambdadata01->log_Postlambda01(lambda_r); 
       } 
class Lambdadata10 
\{decl lambda, plambda, funlambda10, sumM, Bin10, r;
             log_Postlambda10(const lambda_r); 
             set_parlambda10(const new_lambda, const new_plambda, 
             const new_sumM, const new_Bin10, const new_r); 
       }; 
       Lambdadata10::log_Postlambda10(const lambda_r) 
       { 
             lambda[r]=lambda_r; 
            funlambda10 = (\text{plambda}[2]-1)*\log(\text{lambda}[2]) + (\text{plambda}[3]-1)*log(1-lambda[2])+sumM[2]*log(1-Bin10)+sumM[3]*log(Bin10); return funlambda10; 
       }
```

```
Lambdadata10::set parlambda10(const new lambda, const new plambda,
      const new_sumM, const new_Bin10, const new_r) 
\{lambda = new lambda; plambda = new_plambda; 
             sumM = new_sumM; 
            Bin10 = new_Bin10;r = new_r; } 
       log_Postlambda10(const lambda_r) 
       { 
            return g_Lambdadata10->log_Postlambda10(lambda_r);
 } 
main() 
{ 
       println ("CLASSIFICAÇÃO FINAL APOS M CLASSIFICAÇÕES REPETIDAS"); 
       decl m=3; 
      decl data=reshape(loadmat("challengerdata.txt", 1), 23, 3);
       decl n=data[][0]; 
       decl size=rows(data); 
       decl plambda0=reshape(loadmat("priorilambda2.txt",1),1,4); 
       decl p=columns(data)-2; 
       decl X=data[][1:1+p]; 
       decl data2=reshape(loadmat("prioribeta.txt",1),2,4); 
      decl X2 = data2[|2:p+2];decl al=data2[|0];decl a2=data2[|1]; decl fileBeta0=fopen("beta0.txt","w"); 
       decl fileBeta1=fopen("beta1.txt","w"); 
       decl fileP53=fopen("P53.txt","w"); 
       decl fileP67=fopen("P67.txt","w"); 
       decl fileP81=fopen("P81.txt","w"); 
       decl fileLambda01=fopen("lambda01.txt","w"); 
       decl fileLambda10=fopen("lambda10.txt","w"); 
       decl time=timer(); 
       decl S,C; 
       decl amostra, 
      beta0a=zeros(SIM_SIZE,1), beta0b=zeros((SIM_SIZE-burnin)/lag,1), 
      beta1a=zeros(SIM_SIZE,1), beta1b=zeros((SIM_SIZE-burnin)/lag,1); 
      decl 
      lambda01a=zeros(SIM_SIZE,1), lambda01b=zeros((SIM_SIZE-burnin)/lag,1), 
      lambda10a=zeros(SIM_SIZE,1), lambda10b=zeros((SIM_SIZE-burnin)/lag,1);
      decl P53=zeros((SIM_SIZE-burnin)/lag,1),
      P67=zeros((SIM_SIZE-burnin)/lag,1), P81=zeros((SIM_SIZE-burnin)/lag,1); 
       decl quanti=<0.05, 0.25, 0.5, 0.75, 0.95>; 
       decl npoint= 10000, ncent=4, qcent=<0.05, 0.4, 0.6, 0.95>, 
      xcentBeta,xcentLambda;
```

```
 decl beta, xprevBeta, xprevLambda; 
      decl dometrop, nsamp, mxsamp, answer, convex, neval; 
     decl ninit = 8, xinitBeta = zeros(p+1,ninit), mxrBeta = zeros(1,p+1),
     mxlBeta = zeros(1, p+1); decl j; 
     decl min = 0;decl max = 1;
     decl step = (max-min) / (ninit+1);
      decl xinitaux=range(min, max, step); 
     decl xinitLambda01=xinitaux[1:ninit];
      decl xinitLambda10=xinitaux[1:ninit]; 
      decl mxlLambda=min; 
      decl mxrLambda=max; 
     for(j=0; j < p+1; j++)\{min = betag[j] - K[j]*sdBeta[j];max = betag[j] + K[j]*sdBeta[j];step = (max-min) / (ninit+1); xinitaux=range(min, max, step); 
            xinitBeta[j][]=xinitaux[1:ninit]; 
            mxlBeta[j]=xinitaux[0]; 
            mxrBeta[j]=xinitaux[ninit+1]; 
       } 
      decl teta21, teta20, lambda, beta0; 
     decl tetal, teta0, p1, p2, k, pbeta, Bin01, Bin10, sumM=zeros(1,4),
     plambda, M; 
      decl soma, i; 
      for (amostra=0;amostra<namostra;amostra++) 
\{ S=zeros(size,1); 
            for (j=0; j < size; j++)\{C = zeros(1,m); if (n[j]==1) 
                         C=ranbinomial(1,99,1,0.9); 
                   else 
                         C=ranbinomial(1,99,1,0.1); 
                   soma=0; 
                  for (i=0; i < m; i++)soma+=C[i];
                   if (soma>m/2) 
                        S[j]=1; }
```

```
xcentBeta = zeros(1, recent);xcentLambda = zeros(1, recent); beta=betai; 
            lambda=lambdai; 
            xprevBeta = betai; 
            xprevLambda = lambdai; 
           dometrop = 0,nsamp=1,mxsamp = zeros(1,nsamp), answer = zeros(1,1),
            convex = ones(1,1), neval = zeros(1,1);
            for(step=0; step<SIM_SIZE; step++) 
\{ plambda=plambda0; 
                  M=zeros(size,4), sumM=zeros(1,4); 
                 Bin01=0, Bin10=0; teta1=exp(X*beta)./(1+exp(X*beta)); 
                   teta0=1-teta1; 
                  Bin01=probbinomial(0.5*m,m,lambda[1]);
                   if (Bin01>0.9999999999) 
                         Bin01=0.9999999999; 
                  Bin10=probbinomial(0.5*m,m,lambda[2]);
                   if (Bin10>0.9999999999) 
                         Bin10=0.9999999999; 
                   p1=(1-Bin01)*teta0./((1-Bin01)*teta0+Bin01*teta1); 
                   p2=(1-Bin10)*teta1./(Bin10*teta0+(1-Bin10)*teta1); 
                  for (k=0; k<size; k++) {
                        M[k][1] =ranbinomial(1,1,S[k],p1[k]);
                        M[k][3]=S[k]-M[k][1];M[k][2] =ranbinomial(1, 1, 1-S[k], p2[k]);
                        M[k][0]=1-S[k]-M[k][2]; sumM+=M[k][]; 
 } 
                  k=1:
                  g_LLambdadata01 = new Lambdadata01();
                   g_Lambdadata01->set_parlambda01(lambda, plambda, sumM, 
                  Bin01, k); 
                   answer = Arms(log_Postlambda01, ninit, mxlLambda, mxrLambda, 
                  1, xprevLambda[k], mxsamp, xinitLambda01, convex, npoint, 
                  nsamp, qcent, xcentLambda, ncent, neval); 
                   if(answer) { 
                         print("err message: ", answer); 
                        mx\text{ samp}[0][0] = -999999.0; println("xcentlambda=", xcentLambda); 
                         println("lambda=", lambda); 
                         println("nevallambda=", neval); 
 } 
                  xprevLambda[k] = mxsamp[0][0];lambda[k] = max samp[0][0]; delete g_Lambdadata01;
```
```
k=2:
                 g_LLambdadata10 = new Lambdadata10();
                  g_Lambdadata10->set_parlambda10(lambda, plambda, sumM, 
                 Bin10, k); 
                  answer = Arms(log_Postlambda10, ninit, mxlLambda, mxrLambda, 
                 1, xprevLambda[k], mxsamp, xinitLambda10, convex, npoint, 
                 nsamp, qcent, xcentLambda, ncent, neval); 
                  if(answer) { 
                       print("err message: ", answer); 
                      mx\text{ samp}[0][0] = -999999.0; println("xcentlambda=", xcentLambda); 
                       println("lambda=", lambda); 
                       println("nevallambda=", neval); 
 } 
                 xprevLambda[k] = mxsamp[0][0];lambda[k] = max samp[0][0]; delete g_Lambdadata10; 
                 for(k=0; k < p+1; k++) { 
                      q_Betadata = new Betadata();
                       g_Betadata->set_beta(X2, beta, X, a1, a2, M, k); 
                       answer = Arms(log_lik, ninit, mxlBeta[k], mxrBeta[k], 
                       1, xprevBeta[k], mxsamp, xinitBeta[k][], convex, 
                      npoint, nsamp, qcent, xcentBeta, ncent, neval); 
                       if(answer) 
{
                             print("error message:", answer, " covariate=",
                            k, " "mx\text{ samp}[0][0] = -99999.0; println("xcentBeta=", xcentBeta); 
                             println("beta=", beta[k]); 
                             println("neval=", neval); 
 } 
                      xprevBeta[k] = max samp[0][0];beta[k] = mxsamp[0][0]; delete g_Betadata; 
 } 
                  beta0a[step]=beta[0]-beta[1]*69.57; 
                  beta1a[step]=beta[1]; 
                  lambda01a[step]=lambda[1]; 
                  lambda10a[step]=lambda[2]; 
 } 
           for (k=0; k<(SIM SIZE-burnin)/lag;k++)\{ j=burnin+k*lag; 
                 beta0b[k]=beta0a[i]; beta1b[k]=beta1a[j]; 
                  lambda01b[k]=lambda01a[j]; 
                  lambda10b[k]=lambda10a[j]; 
 }
```

```
 P53=exp(beta0b+beta1b*53)./(1+exp(beta0b+beta1b*53)); 
             P67=exp(beta0b+beta1b*67)./(1+exp(beta0b+beta1b*67)); 
             P81=exp(beta0b+beta1b*81)./(1+exp(beta0b+beta1b*81)); 
             fprintln(fileBeta0, 
            meanc(beta0b)~sqrt(varc(beta0b))~quantilec(beta0b, quanti)');
             fprintln(fileBeta1, 
            meanc(beta1b)~sqrt(varc(beta1b))~quantilec(beta1b, quanti)');
            fprintln(fileP53, meanc(P53)~sqrt(varc(P53))~
            quantilec(P53, quanti)'); 
            fprintln(fileP67, meanc(P67)~sqrt(varc(P67))~
            quantilec(P67, quanti)'); 
            fprintln(fileP81, meanc(P81)~sqrt(varc(P81))~
            quantilec(P81, quanti)'); 
            fprintln(fileLambda01, meanc(lambda01b)~
            sqrt(varc(lambda01b))~quantilec(lambda01b, quanti)');
            fprintln(fileLambda10, meanc(lambda10b)~
            sqrt(varc(lambda10b))~quantilec(lambda10b, quanti)');
             println ("amostra=", amostra); 
      } 
      fclose(fileBeta0); 
      fclose(fileBeta1); 
      fclose(fileP53); 
      fclose(fileP67); 
      fclose(fileP81); 
      fclose(fileLambda01); 
      fclose(fileLambda10); 
      println(""); 
     println("Computational time: ", timespan(time, timer()));
      println(""); 
}
```
## Apêndice B

#### B.1 Exemplo de análise de convergência para a Aplicação 1

Apresentamos a seguir a análise de convergência (realizada no *software* R) e inferências *a posteriori* para uma amostra simulada, utilizando MCF, *m=3* e o Caso 3 para distribuição *a priori* dos erros de classificação. Foi gerada uma cadeia de tamanho 200.000.

Uma forma simples de verificar a convergência de uma cadeia consiste no monitoramento das médias ergódicas, partindo de valores iniciais distintos. Como explica Paulino *et al.* (2003) em seu livro, quando verifica-se que essas médias convergem para os mesmos valores, procede-se uma amostragem usando uma única cadeia para realizar inferências. A Figura B.1 apresenta os gráficos de monitoramento das médias ergódicas dos parâmetros do MCF em estudo, onde percebemos que as cadeias convergem rapidamente para um mesmo valor que se estabiliza de forma satisfatória a partir da iteração 50.000 (período utilizado como *burn-in*).

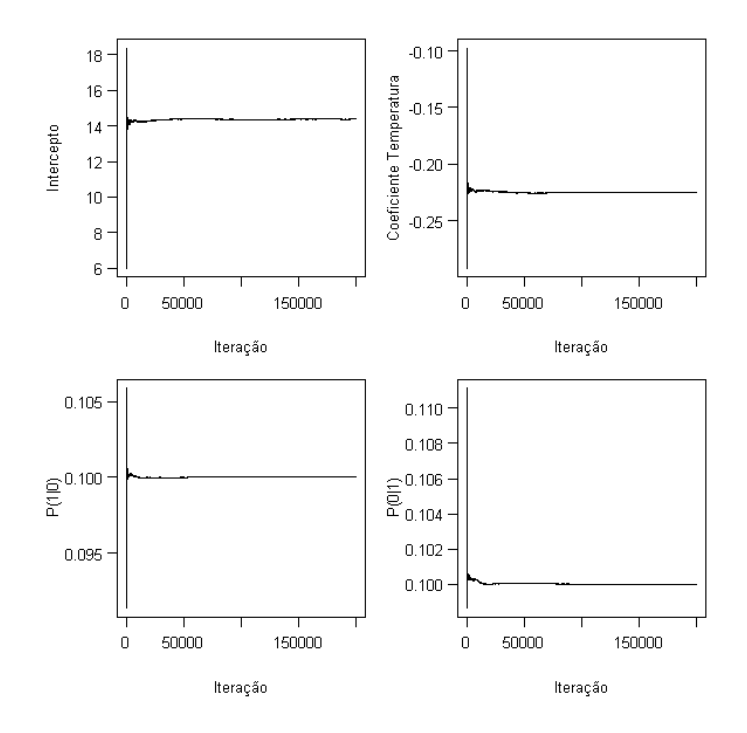

*Figura B.1: Médias ergódicas das duas cadeias geradas para os parâmetros do modelo* 

Além da convergência da cadeia, é preciso avaliar a presença de autocorrelação entre as observações. A Figura B.2 apresenta a função de autocorrelação para os quatro parâmetros em estudo, a partir da qual concluímos que um *lag* de tamanho 10 é suficiente para que as amostras sejam independentes.

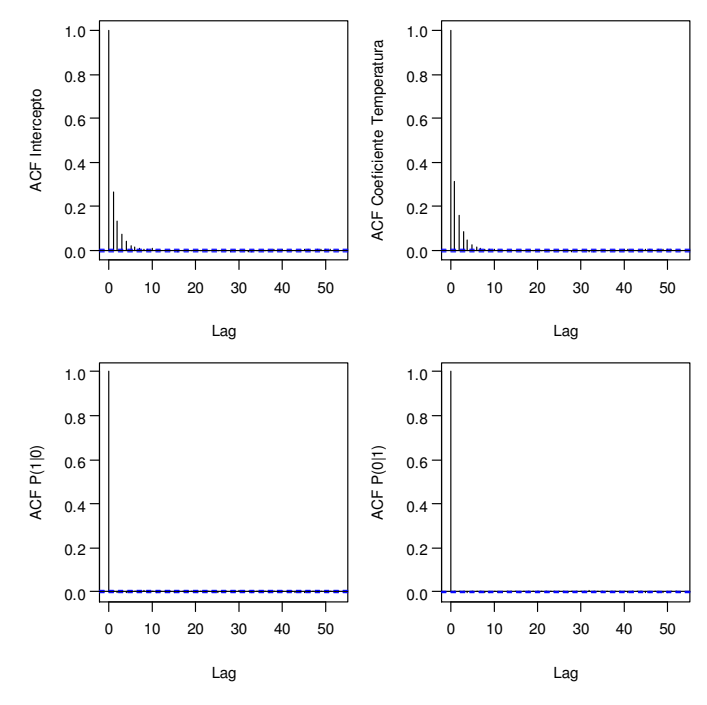

*Figura B.2: Função de autocorrelação para os parâmetros do modelo* 

Finalmente, a Tabela B.1 apresenta algumas estimativas *a posteriori* e o intervalo de 95% de credibilidade de máxima densidade (HPD). A Figura B.3 apresenta as distribuições *a posteriori*  obtidas para os coeficientes do modelo e erros de classificação utilizando um período de *burn-in* de 50000 e um *lag* de 10.

|                | <i>Ravela D.T. Estimativas a posteriori e intervato III D 33 %</i> |       |          |           |          |          |            |  |  |  |  |
|----------------|--------------------------------------------------------------------|-------|----------|-----------|----------|----------|------------|--|--|--|--|
|                |                                                                    |       |          | Percentis |          |          | HPD $95\%$ |  |  |  |  |
|                | Média                                                              | DP    | 2.5%     | 50%       | 97.5%    | Inferior | Superior   |  |  |  |  |
| Intercepto     | 14,425                                                             | 6.793 | 3,257    | 13,641    | 29,882   | 2.347    | 28,317     |  |  |  |  |
| Temperatura    | $-0,226$                                                           | 0,102 | $-0,461$ | $-0.213$  | $-0.059$ | $-0.435$ | $-0,047$   |  |  |  |  |
| $\lambda_{01}$ | 0,100                                                              | 0.010 | 0,081    | 0,100     | 0,120    | 0,080    | 0,119      |  |  |  |  |
| $\lambda_{10}$ | 0,100                                                              | 0.010 | 0,082    | 0,100     | 0,120    | 0,082    | 0,120      |  |  |  |  |

*Tabela B.1: Estimativas a posteriori e intervalo HPD 95%* 

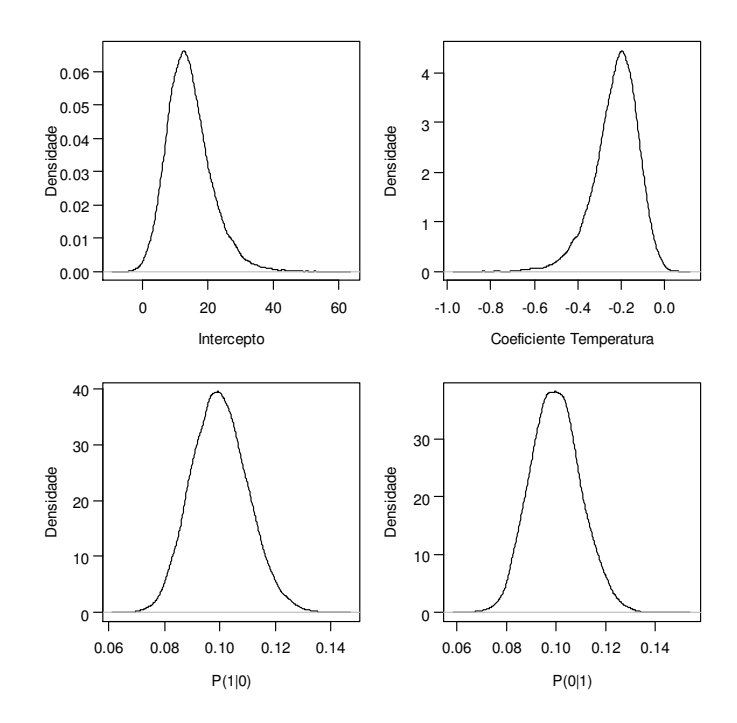

*Figura B.3: Distribuições a posteriori dos parâmetros do MCF* 

Essa análise foi realizada para várias amostras e situações. Os valores aqui definidos para *burnin* e *lag* se mostraram satisfatórios em todas as avaliações.

### B.2 Estimativas *a posteriori* das probabilidades de sucesso da Aplicação 1

As Figuras B.2, B.3 e B.4 apresentam média, desvio padrão (DP), percentil 5 (Perc. 5) e percentil 95 (Perc. 95) das estimativas *a posteriori* das probabilidades de falha nas temperaturas 53º, 67º e 81º respectivamente.

|                |                  |       |       | <b>MTS</b> |          | <b>MCF</b> |        |         |          |  |
|----------------|------------------|-------|-------|------------|----------|------------|--------|---------|----------|--|
| Caso           | $\boldsymbol{M}$ | Média | DP    | Perc. 5    | Perc. 95 | Média      | DP     | Perc. 5 | Perc. 95 |  |
|                | $\mathbf{1}$     | 0,707 | 0,050 | 0,631      | 0,785    | 0,707      | 0,050  | 0,631   | 0,785    |  |
|                | 3                | 0,809 | 0,139 | 0,325      | 0,900    | 0,6029     | 0,0109 | 0,5867  | 0,6202   |  |
| $\mathbf{1}$   | 5                | 0,850 | 0,028 | 0,799      | 0,883    | 0,5960     | 0,0101 | 0,5787  | 0,6126   |  |
|                | 7                | 0,853 | 0,065 | 0,818      | 0,897    | 0,5907     | 0,0096 | 0,5732  | 0,6068   |  |
|                | 9                | 0,851 | 0,015 | 0,843      | 0,859    | 0,5854     | 0,0102 | 0,5679  | 0,6027   |  |
|                | 19               | 0,851 | 0,005 | 0,843      | 0,860    | 0,5758     | 0,0125 | 0,5566  | 0,5968   |  |
|                | $\mathbf{1}$     | 0,799 | 0,074 | 0,654      | 0,888    | 0,799      | 0,074  | 0,654   | 0,888    |  |
| $\overline{2}$ | 3                | 0,848 | 0,035 | 0,782      | 0,896    | 0,8366     | 0,0505 | 0,7019  | 0,8880   |  |
|                | 5                | 0,849 | 0,025 | 0,803      | 0,886    | 0,8535     | 0,0245 | 0,8131  | 0,8669   |  |
|                | 7                | 0,851 | 0,020 | 0,838      | 0,867    | 0,8505     | 0,0307 | 0,8183  | 0,8636   |  |
|                | 9                | 0,851 | 0,008 | 0,840      | 0,861    | 0,8542     | 0,0049 | 0,8459  | 0,8622   |  |
|                | 19               | 0,851 | 0,004 | 0,845      | 0,857    | 0,8514     | 0,0043 | 0,8444  | 0,8588   |  |
|                | $\mathbf{1}$     | 0,814 | 0,086 | 0,651      | 0,896    | 0,814      | 0,086  | 0,651   | 0,896    |  |
|                | 3                | 0,852 | 0,030 | 0,812      | 0,895    | 0,8360     | 0,0541 | 0,7009  | 0,8954   |  |
|                | 5                | 0,847 | 0,026 | 0,806      | 0,875    | 0,8505     | 0,0275 | 0,8052  | 0,8631   |  |
| 3              | $\boldsymbol{7}$ | 0,850 | 0,016 | 0,835      | 0,860    | 0,8474     | 0,0323 | 0,8114  | 0,8617   |  |
|                | 9                | 0,851 | 0,009 | 0,842      | 0,860    | 0,8518     | 0,0044 | 0,8446  | 0,8605   |  |
|                | 19               | 0,852 | 0,004 | 0,845      | 0,859    | 0,8522     | 0,0048 | 0,8438  | 0,8600   |  |

*Tabela B.2: Estimativas a posteriori da probabilidade de falha na temperatura 53º* 

|                |                  |       |       | <b>MTS</b> |          | <b>MCF</b> |        |         |          |
|----------------|------------------|-------|-------|------------|----------|------------|--------|---------|----------|
| Caso           | $\boldsymbol{m}$ | Média | DP    | Perc. 5    | Perc. 95 | Média      | DP     | Perc. 5 | Perc. 95 |
|                | $\mathbf{1}$     | 0,422 | 0,035 | 0,368      | 0,472    | 0,422      | 0,035  | 0,368   | 0,472    |
|                | 3                | 0,385 | 0,074 | 0,266      | 0,541    | 0,5043     | 0,0099 | 0,4887  | 0,5226   |
| $\mathbf{1}$   | 5                | 0,374 | 0,035 | 0,324      | 0,419    | 0,5069     | 0,0099 | 0,4894  | 0,5230   |
|                | 7                | 0,425 | 0,040 | 0,381      | 0,501    | 0,5057     | 0,0104 | 0,4883  | 0,5195   |
|                | 9                | 0,371 | 0,010 | 0,361      | 0,379    | 0,5076     | 0,0110 | 0,4921  | 0,5253   |
|                | 19               | 0,371 | 0,004 | 0,364      | 0,378    | 0,5079     | 0,0100 | 0,4904  | 0,5222   |
|                | $\mathbf{1}$     | 0,325 | 0,065 | 0,228      | 0,448    | 0,325      | 0,065  | 0,228   | 0,448    |
| $\overline{2}$ | 3                | 0,366 | 0,052 | 0,267      | 0,455    | 0,3401     | 0,0478 | 0,2572  | 0,4302   |
|                | 5                | 0,372 | 0,029 | 0,310      | 0,422    | 0,3491     | 0,0323 | 0,2902  | 0,4097   |
|                | 7                | 0,372 | 0,017 | 0,328      | 0,400    | 0,3520     | 0,0193 | 0,3414  | 0,3975   |
|                | 9                | 0,372 | 0,011 | 0,361      | 0,383    | 0,3565     | 0,0118 | 0,3491  | 0,3633   |
|                | 19               | 0,371 | 0,003 | 0,365      | 0,377    | 0,3699     | 0,0039 | 0,3635  | 0,3763   |
|                | $\mathbf{1}$     | 0,328 | 0,082 | 0,195      | 0,451    | 0,328      | 0,082  | 0,195   | 0,451    |
|                | 3                | 0,362 | 0,043 | 0,284      | 0,424    | 0,3613     | 0,0480 | 0,2772  | 0,4456   |
| 3              | 5                | 0,370 | 0,027 | 0,318      | 0,420    | 0,3697     | 0,0311 | 0,3061  | 0,4290   |
|                | $\tau$           | 0,371 | 0,017 | 0,326      | 0,396    | 0,3682     | 0,0185 | 0,3611  | 0,4061   |
|                | 9                | 0,371 | 0,009 | 0,363      | 0,378    | 0,3705     | 0,0108 | 0,3635  | 0,3777   |
|                | 19               | 0,371 | 0,004 | 0,366      | 0,378    | 0,3714     | 0,0038 | 0,3647  | 0,3773   |

*Tabela B.3: Estimativas a posteriori da probabilidade de falha na temperatura 67º* 

|                |                |       |       | <b>MTS</b> |          |        |        | <b>MCF</b> |          |
|----------------|----------------|-------|-------|------------|----------|--------|--------|------------|----------|
| Caso           | $\mathfrak{m}$ | Média | DP    | Perc. 5    | Perc. 95 | Média  | DP     | Perc. 5    | Perc. 95 |
|                | $\mathbf{1}$   | 0,253 | 0,054 | 0,151      | 0,330    | 0,253  | 0,054  | 0,151      | 0,330    |
|                | 3              | 0,120 | 0,184 | 0,020      | 0,577    | 0,4240 | 0,0122 | 0,4054     | 0,4462   |
| $\mathbf{1}$   | 5              | 0,061 | 0,020 | 0,039      | 0,090    | 0,4356 | 0,0117 | 0,4174     | 0,4557   |
|                | 7              | 0,086 | 0,082 | 0,059      | 0,119    | 0,4399 | 0,0122 | 0,4175     | 0,4580   |
|                | 9              | 0,057 | 0,004 | 0,053      | 0,060    | 0,4479 | 0,0128 | 0,4277     | 0,4673   |
|                | 19             | 0,057 | 0,002 | 0,054      | 0,059    | 0,4585 | 0,0119 | 0,4390     | 0,4784   |
|                | $\mathbf{1}$   | 0,080 | 0,054 | 0,035      | 0,181    | 0,080  | 0,054  | 0,035      | 0,181    |
| $\overline{2}$ | 3              | 0,062 | 0,021 | 0,026      | 0,090    | 0,0603 | 0,0237 | 0,0288     | 0,1014   |
|                | 5              | 0,059 | 0,014 | 0,040      | 0,087    | 0,0542 | 0,0187 | 0,0442     | 0,0918   |
|                | 7              | 0,057 | 0,008 | 0,047      | 0,064    | 0,0535 | 0,0101 | 0,0476     | 0,0749   |
|                | 9              | 0,057 | 0,006 | 0,052      | 0,061    | 0,0529 | 0,0046 | 0,0498     | 0,0567   |
|                | 19             | 0,056 | 0,002 | 0,054      | 0,060    | 0,0568 | 0,0020 | 0,0533     | 0,0603   |
|                | $\mathbf{1}$   | 0,074 | 0,060 | 0,019      | 0,195    | 0,074  | 0,060  | 0,019      | 0,195    |
|                | 3              | 0,056 | 0,016 | 0,028      | 0,084    | 0,0650 | 0,0270 | 0,0271     | 0,1129   |
| 3              | 5              | 0,059 | 0,012 | 0,038      | 0,086    | 0,0592 | 0,0205 | 0,0495     | 0,0994   |
|                | $\tau$         | 0,057 | 0,005 | 0,051      | 0,064    | 0,0576 | 0,0103 | 0,0529     | 0,0770   |
|                | 9              | 0,057 | 0,003 | 0,053      | 0,061    | 0,0564 | 0,0040 | 0,0525     | 0,0594   |
|                | 19             | 0,056 | 0,002 | 0,053      | 0,059    | 0,0562 | 0,0021 | 0,0524     | 0,0589   |

*Tabela B.4: Estimativas a posteriori da probabilidade de falha na temperatura 81º* 

# Apêndice C

### C.1 Estimativas *a posteriori* dos coeficientes da regressão da Aplicação 2

As Figuras C.1 a C.6 apresentam média, desvio padrão (DP), percentil 5 (Perc. 5) e percentil 95 (Perc. 95) das estimativas *a posteriori* dos coeficientes dos modelos.

|                |                |          |       | <b>MTS</b> |          | <b>MCF</b> |           |          |          |
|----------------|----------------|----------|-------|------------|----------|------------|-----------|----------|----------|
| Caso           | $\mathfrak{m}$ | Média    | DP    | Perc. 5    | Perc. 95 | Média      | <b>DP</b> | Perc. 5  | Perc. 95 |
|                | $\mathbf{1}$   | $-1,070$ | 0,967 | $-2,495$   | 0,125    | $-1,070$   | 0,967     | $-2,495$ | 0,125    |
|                | 3              | $-1,641$ | 0,349 | $-2,226$   | $-1,026$ | $-0,399$   | 0,082     | $-0,544$ | $-0,280$ |
| $\mathbf{1}$   | 5              | $-1,717$ | 0,200 | $-2,061$   | $-1,379$ | $-0,417$   | 0,080     | $-0,555$ | $-0,285$ |
|                | 7              | $-1,763$ | 0,107 | $-1,918$   | $-1,580$ | $-0,415$   | 0,091     | $-0,566$ | $-0,243$ |
|                | 9              | $-1,762$ | 0,079 | $-1,857$   | $-1,681$ | $-0,405$   | 0,074     | $-0,517$ | $-0,281$ |
|                | 99             | $-1,766$ | 0,034 | $-1,814$   | $-1,711$ | $-0,352$   | 0,109     | $-0,523$ | $-0,179$ |
|                | $\mathbf{1}$   | $-1,383$ | 1,012 | $-3,074$   | 0,395    | $-1,383$   | 1,012     | $-3,074$ | 0,395    |
|                | 3              | $-1,686$ | 0,341 | $-2,220$   | $-1,142$ | $-1,692$   | 0,410     | $-2,396$ | $-0,995$ |
| $\overline{2}$ | 5              | $-1,723$ | 0,215 | $-2,093$   | $-1,376$ | $-1,761$   | 0,255     | $-2,186$ | $-1,365$ |
|                | 7              | $-1,747$ | 0,121 | $-1,904$   | $-1,586$ | $-1,777$   | 0,140     | $-1,938$ | $-1,535$ |
|                | 9              | $-1,757$ | 0,051 | $-1,830$   | $-1,690$ | $-1,775$   | 0,106     | $-1,893$ | $-1,557$ |
|                | 99             | $-1,766$ | 0,034 | $-1,814$   | $-1,711$ | $-1,771$   | 0,035     | $-1,827$ | $-1,718$ |
|                | 1              | $-1,589$ | 0,786 | $-2,949$   | $-0,465$ | $-1,589$   | 0,786     | $-2,949$ | $-0,465$ |
|                | 3              | $-1,657$ | 0,351 | $-2,269$   | $-1,090$ | $-1,672$   | 0,421     | $-2,431$ | $-1,057$ |
| 3              | 5              | $-1,739$ | 0,179 | $-2,028$   | $-1,466$ | $-1,690$   | 0,268     | $-2,102$ | $-1,175$ |
|                | 7              | $-1,769$ | 0,082 | $-1,897$   | $-1,623$ | $-1,715$   | 0,159     | $-1,933$ | $-1,411$ |
|                | 9              | $-1,762$ | 0,055 | $-1,852$   | $-1,698$ | $-1,737$   | 0,113     | $-1,856$ | $-1,481$ |
|                | 99             | $-1,772$ | 0,039 | $-1,834$   | $-1,712$ | $-1,766$   | 0,038     | $-1,819$ | $-1,708$ |

*Tabela C.1: Estimativas a posteriori do Intercepto do modelo* 

|                |                  |       |       | <b>MTS</b> |          | <b>MCF</b> |       |          |          |
|----------------|------------------|-------|-------|------------|----------|------------|-------|----------|----------|
| Caso           | $\boldsymbol{m}$ | Média | DP    | Perc. 5    | Perc. 95 | Média      | DP    | Perc. 5  | Perc. 95 |
|                | $\mathbf{1}$     | 0,104 | 0,032 | 0,054      | 0,152    | 0,104      | 0,032 | 0,054    | 0,152    |
|                | 3                | 0,066 | 0,010 | 0,048      | 0,085    | $-0,017$   | 0,003 | $-0,021$ | $-0,012$ |
| $\mathbf{1}$   | 5                | 0,065 | 0,005 | 0,057      | 0,074    | $-0,014$   | 0,002 | $-0,018$ | $-0,011$ |
|                | 7                | 0,065 | 0,003 | 0,060      | 0,071    | $-0,013$   | 0,003 | $-0,019$ | $-0,008$ |
|                | 9                | 0,065 | 0,002 | 0,062      | 0,067    | $-0,013$   | 0,002 | $-0,017$ | $-0,009$ |
|                | 99               | 0,065 | 0,001 | 0,064      | 0,066    | $-0,010$   | 0,003 | $-0,015$ | $-0,006$ |
|                | $\mathbf{1}$     | 0,100 | 0,031 | 0,052      | 0,151    | 0,100      | 0,031 | 0,052    | 0,151    |
| $\overline{2}$ | 3                | 0,067 | 0,011 | 0,049      | 0,086    | 0,086      | 0,014 | 0,062    | 0,107    |
|                | 5                | 0,065 | 0,006 | 0,055      | 0,074    | 0,081      | 0,009 | 0,065    | 0,095    |
|                | 7                | 0,065 | 0,004 | 0,058      | 0,070    | 0,077      | 0,005 | 0,065    | 0,083    |
|                | 9                | 0,065 | 0,002 | 0,062      | 0,067    | 0,074      | 0,004 | 0,065    | 0,076    |
|                | 99               | 0,065 | 0,001 | 0,064      | 0,066    | 0,065      | 0,001 | 0,064    | 0,067    |
|                | $\mathbf{1}$     | 0,090 | 0,027 | 0,047      | 0,134    | 0,090      | 0,027 | 0,047    | 0,134    |
|                | 3                | 0,065 | 0,010 | 0,050      | 0,084    | 0,076      | 0,017 | 0,049    | 0,103    |
|                | 5                | 0,065 | 0,005 | 0,057      | 0,074    | 0,068      | 0,010 | 0,051    | 0,083    |
| 3              | 7                | 0,065 | 0,003 | 0,062      | 0,071    | 0,065      | 0,005 | 0,055    | 0,071    |
|                | 9                | 0,065 | 0,002 | 0,062      | 0,066    | 0,065      | 0,004 | 0,056    | 0,067    |
|                | 99               | 0,065 | 0,001 | 0,064      | 0,066    | 0,065      | 0,001 | 0,064    | 0,066    |

*Tabela C.2: Estimativas a posteriori do coeficiente de ISS* 

|                |                  |          |       | <b>MTS</b> |          |          |       | <b>MCF</b> |          |
|----------------|------------------|----------|-------|------------|----------|----------|-------|------------|----------|
| Caso           | $\boldsymbol{m}$ | Média    | DP    | Perc. 5    | Perc. 95 | Média    | DP    | Perc. 5    | Perc. 95 |
|                | $\mathbf{1}$     | $-1,191$ | 0,171 | $-1,452$   | $-0,872$ | $-1,191$ | 0,171 | $-1,452$   | $-0,872$ |
|                | 3                | $-0,630$ | 0,078 | $-0,792$   | $-0,523$ | $-0,008$ | 0,012 | $-0,028$   | 0,011    |
| $\mathbf{1}$   | 5                | $-0,607$ | 0,039 | $-0,683$   | $-0,549$ | $-0,009$ | 0,010 | $-0,023$   | 0,009    |
|                | 7                | $-0,602$ | 0,021 | $-0,643$   | $-0,569$ | $-0,011$ | 0,011 | $-0,030$   | 0,006    |
|                | 9                | $-0,601$ | 0,015 | $-0,625$   | $-0,589$ | $-0,011$ | 0,010 | $-0,028$   | 0,009    |
|                | 99               | $-0,600$ | 0,004 | $-0,607$   | $-0,594$ | $-0,017$ | 0,009 | $-0,031$   | $-0,001$ |
|                | $\mathbf{1}$     | $-1,063$ | 0,196 | $-1,377$   | $-0,763$ | $-1,063$ | 0,196 | $-1,377$   | $-0,763$ |
| $\overline{2}$ | 3                | $-0,633$ | 0,077 | $-0,785$   | $-0,534$ | $-0,815$ | 0,102 | $-0,976$   | $-0,614$ |
|                | 5                | $-0,610$ | 0,037 | $-0,683$   | $-0,553$ | $-0,756$ | 0,059 | $-0,857$   | $-0,643$ |
|                | 7                | $-0,603$ | 0,022 | $-0,641$   | $-0,573$ | $-0,718$ | 0,034 | $-0,754$   | $-0,652$ |
|                | 9                | $-0,602$ | 0,012 | $-0,621$   | $-0,589$ | $-0,692$ | 0,022 | $-0,714$   | $-0,651$ |
|                | 99               | $-0,600$ | 0,004 | $-0,607$   | $-0,594$ | $-0,603$ | 0,005 | $-0,611$   | $-0,595$ |
|                | 1                | $-0,909$ | 0,218 | $-1,239$   | $-0,571$ | $-0,909$ | 0,218 | $-1,239$   | $-0,571$ |
|                | 3                | $-0,629$ | 0,071 | $-0,767$   | $-0,514$ | $-0,716$ | 0,122 | $-0,906$   | $-0,495$ |
|                | 5                | $-0,606$ | 0,038 | $-0,686$   | $-0,551$ | $-0,631$ | 0,054 | $-0,737$   | $-0,533$ |
| 3              | 7                | $-0,603$ | 0,020 | $-0,648$   | $-0,574$ | $-0,609$ | 0,027 | $-0,640$   | $-0,556$ |
|                | 9                | $-0,599$ | 0,007 | $-0,609$   | $-0,589$ | $-0,605$ | 0,019 | $-0,626$   | $-0,568$ |
|                | 99               | $-0,599$ | 0,005 | $-0,607$   | $-0,591$ | $-0,600$ | 0,005 | $-0,609$   | $-0,591$ |

*Tabela C.3: Estimativas a posteriori do coeficiente de RTS* 

|                | Caso             |       |       | <b>MTS</b> |          |          |       | <b>MCF</b> |          |
|----------------|------------------|-------|-------|------------|----------|----------|-------|------------|----------|
|                | $\boldsymbol{m}$ | Média | DP    | Perc. 5    | Perc. 95 | Média    | DP    | Perc. 5    | Perc. 95 |
|                | $\mathbf{1}$     | 0,090 | 0,014 | 0,062      | 0,113    | 0,090    | 0,014 | 0,062      | 0,113    |
|                | 3                | 0,049 | 0,006 | 0,038      | 0,061    | $-0,004$ | 0,001 | $-0,005$   | $-0,002$ |
| 1              | 5                | 0,047 | 0,003 | 0,041      | 0,054    | $-0,003$ | 0,001 | $-0,004$   | $-0,001$ |
|                | 7                | 0,048 | 0,002 | 0,043      | 0,050    | $-0,003$ | 0,001 | $-0,004$   | $-0,001$ |
|                | 9                | 0,048 | 0,001 | 0,046      | 0,049    | $-0,002$ | 0,001 | $-0,004$   | $-0,001$ |
|                | 99               | 0,047 | 0,000 | 0,047      | 0,048    | $-0,001$ | 0,001 | $-0,002$   | 0,001    |
|                | $\mathbf{1}$     | 0,080 | 0,016 | 0,054      | 0,107    | 0,080    | 0,016 | 0,054      | 0,107    |
| $\overline{2}$ | 3                | 0,049 | 0,008 | 0,036      | 0,063    | 0,059    | 0,009 | 0,043      | 0,071    |
|                | 5                | 0,048 | 0,003 | 0,042      | 0,054    | 0,056    | 0,005 | 0,046      | 0,064    |
|                | 7                | 0,048 | 0,002 | 0,045      | 0,050    | 0,054    | 0,003 | 0,048      | 0,058    |
|                | 9                | 0,048 | 0,001 | 0,046      | 0,049    | 0,053    | 0,002 | 0,049      | 0,055    |
|                | 99               | 0,047 | 0,000 | 0,047      | 0,048    | 0,048    | 0,000 | 0,047      | 0,048    |
|                | $\mathbf{1}$     | 0,067 | 0,019 | 0,035      | 0,095    | 0,067    | 0,019 | 0,035      | 0,095    |
|                | 3                | 0,049 | 0,006 | 0,041      | 0,059    | 0,054    | 0,010 | 0,035      | 0,069    |
|                | 5                | 0,047 | 0,003 | 0,042      | 0,053    | 0,048    | 0,005 | 0,040      | 0,055    |
| 3              | $\tau$           | 0,048 | 0,002 | 0,044      | 0,050    | 0,048    | 0,003 | 0,042      | 0,051    |
|                | 9                | 0,047 | 0,001 | 0,046      | 0,048    | 0,048    | 0,002 | 0,044      | 0,049    |
|                | 99               | 0,047 | 0,000 | 0,047      | 0,048    | 0,047    | 0,000 | 0,047      | 0,048    |

*Tabela C.4: Estimativas a posteriori do coeficiente de AGE* 

|                |                  |       |       | <b>MTS</b> |          |          |       | <b>MCF</b> |          |
|----------------|------------------|-------|-------|------------|----------|----------|-------|------------|----------|
| Caso           | $\boldsymbol{m}$ | Média | DP    | Perc. 5    | Perc. 95 | Média    | DP    | Perc. 5    | Perc. 95 |
|                | $\mathbf{1}$     | 3,946 | 1,103 | 1,791      | 5,537    | 3,946    | 1,103 | 1,791      | 5,537    |
|                | 3                | 1,223 | 0,553 | 0,190      | 2,292    | $-1,630$ | 0,073 | $-1,760$   | $-1,498$ |
| $\mathbf{1}$   | 5                | 1,127 | 0,287 | 0,659      | 1,627    | $-1,611$ | 0,058 | $-1,726$   | $-1,513$ |
|                | 7                | 1,111 | 0,159 | 0,772      | 1,348    | $-1,593$ | 0,049 | $-1,677$   | $-1,528$ |
|                | 9                | 1,116 | 0,089 | 1,003      | 1,256    | $-1,573$ | 0,050 | $-1,655$   | $-1,493$ |
|                | 99               | 1,105 | 0,034 | 1,043      | 1,159    | $-1,433$ | 0,039 | $-1,502$   | $-1,362$ |
|                | $\mathbf{1}$     | 3,345 | 1,255 | 1,076      | 5,341    | 3,345    | 1,255 | 1,076      | 5,341    |
| $\overline{2}$ | 3                | 1,243 | 0,484 | 0,508      | 1,993    | 2,062    | 0,631 | 0,787      | 2,965    |
|                | 5                | 1,180 | 0,264 | 0,776      | 1,603    | 1,838    | 0,402 | 1,105      | 2,367    |
|                | 7                | 1,135 | 0,149 | 0,891      | 1,390    | 1,651    | 0,246 | 1,069      | 1,962    |
|                | 9                | 1,105 | 0,073 | 1,009      | 1,220    | 1,538    | 0,148 | 1,265      | 1,732    |
|                | 99               | 1,105 | 0,034 | 1,043      | 1,159    | 1,119    | 0,035 | 1,060      | 1,176    |
|                | $\mathbf{1}$     | 2,600 | 1,316 | 0,195      | 4,510    | 2,600    | 1,316 | 0,195      | 4,510    |
|                | 3                | 1,262 | 0,468 | 0,541      | 2,068    | 1,680    | 0,761 | 0,222      | 2,752    |
|                | 5                | 1,119 | 0,282 | 0,663      | 1,563    | 1,276    | 0,403 | 0,454      | 1,840    |
| 3              | 7                | 1,130 | 0,147 | 0,888      | 1,339    | 1,144    | 0,240 | 0,643      | 1,480    |
|                | 9                | 1,092 | 0,072 | 0,992      | 1,190    | 1,134    | 0,150 | 0,789      | 1,362    |
|                | 99               | 1,099 | 0,036 | 1,044      | 1,163    | 1,100    | 0,038 | 1,035      | 1,157    |

*Tabela C.5: Estimativas a posteriori do coeficiente de TI* 

|                |                  |          |       | <b>MTS</b> |          | <b>MCF</b> |       |          |          |
|----------------|------------------|----------|-------|------------|----------|------------|-------|----------|----------|
| Caso           | $\boldsymbol{m}$ | Média    | DP    | Perc. 5    | Perc. 95 | Média      | DP    | Perc. 5  | Perc. 95 |
|                | $\mathbf{1}$     | $-0,116$ | 0,029 | $-0,162$   | $-0,055$ | $-0,116$   | 0,029 | $-0,162$ | $-0,055$ |
|                | 3                | $-0,023$ | 0,016 | $-0,054$   | $-0,001$ | 0,064      | 0,002 | 0,061    | 0,067    |
| 1              | 5                | $-0,019$ | 0,008 | $-0,036$   | $-0,008$ | 0,062      | 0,002 | 0,060    | 0,065    |
|                | 7                | $-0,018$ | 0,005 | $-0,026$   | $-0,011$ | 0,061      | 0,001 | 0,059    | 0,063    |
|                | 9                | $-0,018$ | 0,002 | $-0,021$   | $-0,015$ | 0,060      | 0,001 | 0,057    | 0,062    |
|                | 99               | $-0,017$ | 0,001 | $-0,019$   | $-0,016$ | 0,053      | 0,001 | 0,051    | 0,054    |
|                | $\mathbf{1}$     | $-0,096$ | 0,032 | $-0,151$   | $-0,048$ | $-0,096$   | 0,032 | $-0,151$ | $-0,048$ |
| $\overline{2}$ | 3                | $-0,024$ | 0,016 | $-0,056$   | $-0,001$ | $-0,052$   | 0,018 | $-0,078$ | $-0,015$ |
|                | 5                | $-0,020$ | 0,007 | $-0,037$   | $-0,011$ | $-0,043$   | 0,012 | $-0,061$ | $-0,025$ |
|                | 7                | $-0,019$ | 0,005 | $-0,030$   | $-0,013$ | $-0,036$   | 0,007 | $-0,043$ | $-0,022$ |
|                | 9                | $-0,018$ | 0,002 | $-0,021$   | $-0,015$ | $-0,031$   | 0,004 | $-0,036$ | $-0,026$ |
|                | 99               | $-0,017$ | 0,001 | $-0,019$   | $-0,016$ | $-0,018$   | 0,001 | $-0,019$ | $-0,017$ |
|                | $\mathbf{1}$     | $-0,071$ | 0,039 | $-0,137$   | $-0,002$ | $-0,071$   | 0,039 | $-0,137$ | $-0,002$ |
|                | 3                | $-0,024$ | 0,014 | $-0,053$   | $-0,008$ | $-0,039$   | 0,023 | $-0,072$ | 0,001    |
|                | 5                | $-0,018$ | 0,008 | $-0,038$   | $-0,007$ | $-0,024$   | 0,011 | $-0,041$ | $-0,007$ |
| 3              | 7                | $-0,018$ | 0,004 | $-0,029$   | $-0,012$ | $-0,019$   | 0,006 | $-0,027$ | $-0,009$ |
|                | 9                | $-0,017$ | 0,001 | $-0,019$   | $-0,015$ | $-0,018$   | 0,004 | $-0,023$ | $-0,013$ |
|                | 99               | $-0,017$ | 0,001 | $-0,019$   | $-0,016$ | $-0,017$   | 0,001 | $-0,019$ | $-0,016$ |

*Tabela C.6: Estimativas a posteriori do coeficiente de AGE\*TI* 

### C.2 Estimativas *a posteriori* das probabilidades de sucesso da Aplicação 2

As Figuras C.7 a C.9 apresentam média, desvio padrão (DP), percentil 5 (Perc. 5) e percentil 95 (Perc. 95) das estimativas *a posteriori* das probabilidades de morte para os três pacientes analisados.

|                |                  |       |       | <b>MTS</b> |          |       |       | <b>MCF</b> |          |  |
|----------------|------------------|-------|-------|------------|----------|-------|-------|------------|----------|--|
| Caso           | $\boldsymbol{m}$ | Média | DP    | Perc. 5    | Perc. 95 | Média | DP    | Perc. 5    | Perc. 95 |  |
|                | $\mathbf{1}$     | 0,003 | 0,005 | 0,001      | 0,008    | 0,003 | 0,005 | 0,001      | 0,008    |  |
|                | 3                | 0,006 | 0,002 | 0,003      | 0,010    | 0,448 | 0,014 | 0,421      | 0,474    |  |
| $\mathbf{1}$   | 5                | 0,006 | 0,001 | 0,004      | 0,008    | 0,453 | 0,012 | 0,435      | 0,474    |  |
|                | $\tau$           | 0,005 | 0,001 | 0,004      | 0,006    | 0,457 | 0,015 | 0,432      | 0,485    |  |
|                | 9                | 0,005 | 0,000 | 0,005      | 0,006    | 0,462 | 0,013 | 0,444      | 0,484    |  |
|                | 99               | 0,005 | 0,000 | 0,005      | 0,006    | 0,484 | 0,016 | 0,457      | 0,507    |  |
|                | 1                | 0,003 | 0,003 | 0,001      | 0,008    | 0,003 | 0,003 | 0,001      | 0,008    |  |
| $\overline{2}$ | 3                | 0,006 | 0,002 | 0,003      | 0,009    | 0,003 | 0,002 | 0,001      | 0,007    |  |
|                | 5                | 0,006 | 0,001 | 0,004      | 0,007    | 0,003 | 0,001 | 0,002      | 0,005    |  |
|                | $\boldsymbol{7}$ | 0,006 | 0,001 | 0,005      | 0,006    | 0,003 | 0,001 | 0,003      | 0,005    |  |
|                | 9                | 0,005 | 0,000 | 0,005      | 0,006    | 0,004 | 0,001 | 0,003      | 0,005    |  |
|                | 99               | 0,005 | 0,000 | 0,005      | 0,006    | 0,006 | 0,001 | 0,005      | 0,007    |  |
|                | $\mathbf{1}$     | 0,004 | 0,004 | 0,001      | 0,012    | 0,004 | 0,004 | 0,001      | 0,012    |  |
|                | 3                | 0,006 | 0,002 | 0,003      | 0,009    | 0,005 | 0,003 | 0,002      | 0,011    |  |
| 3              | 5                | 0,006 | 0,001 | 0,004      | 0,007    | 0,006 | 0,002 | 0,003      | 0,008    |  |
|                | $\tau$           | 0,005 | 0,001 | 0,004      | 0,006    | 0,006 | 0,001 | 0,005      | 0,008    |  |
|                | 9                | 0,006 | 0,000 | 0,005      | 0,006    | 0,006 | 0,001 | 0,005      | 0,007    |  |
|                | 99               | 0,005 | 0,000 | 0,005      | 0,006    | 0,005 | 0,000 | 0,005      | 0,006    |  |

*Tabela C.7: Estimativas a posteriori da probabilidade de morte do Paciente 1* 

|                |                  |       |       | <b>MTS</b> |          |       |       | <b>MCF</b> |          |
|----------------|------------------|-------|-------|------------|----------|-------|-------|------------|----------|
| Caso           | $\boldsymbol{m}$ | Média | DP    | Perc. 5    | Perc. 95 | Média | DP    | Perc. 5    | Perc. 95 |
|                | $\mathbf{1}$     | 0,930 | 0,054 | 0,836      | 0,981    | 0,930 | 0,054 | 0,836      | 0,981    |
|                | 3                | 0,831 | 0,048 | 0,740      | 0,908    | 0,389 | 0,012 | 0,368      | 0,409    |
| $\mathbf{1}$   | 5                | 0,828 | 0,029 | 0,774      | 0,873    | 0,392 | 0,010 | 0,377      | 0,407    |
|                | 7                | 0,828 | 0,015 | 0,799      | 0,852    | 0,396 | 0,009 | 0,378      | 0,410    |
|                | 9                | 0,828 | 0,013 | 0,819      | 0,842    | 0,399 | 0,009 | 0,385      | 0,412    |
|                | 99               | 0,828 | 0,004 | 0,822      | 0,834    | 0,419 | 0,009 | 0,405      | 0,434    |
|                | $\mathbf{1}$     | 0,902 | 0,079 | 0,725      | 0,980    | 0,902 | 0,079 | 0,725      | 0,980    |
| $\overline{2}$ | 3                | 0,830 | 0,043 | 0,752      | 0,894    | 0,877 | 0,052 | 0,756      | 0,937    |
|                | 5                | 0,831 | 0,030 | 0,783      | 0,871    | 0,871 | 0,032 | 0,806      | 0,907    |
|                | 7                | 0,829 | 0,015 | 0,803      | 0,849    | 0,864 | 0,018 | 0,830      | 0,885    |
|                | 9                | 0,829 | 0,009 | 0,819      | 0,838    | 0,859 | 0,013 | 0,833      | 0,875    |
|                | 99               | 0,828 | 0,004 | 0,822      | 0,834    | 0,828 | 0,004 | 0,820      | 0,834    |
|                | $\mathbf{1}$     | 0,866 | 0,088 | 0,690      | 0,968    | 0,866 | 0,088 | 0,690      | 0,968    |
|                | 3                | 0,830 | 0,051 | 0,744      | 0,899    | 0,854 | 0,066 | 0,698      | 0,926    |
|                | 5                | 0,827 | 0,028 | 0,768      | 0,869    | 0,836 | 0,037 | 0,759      | 0,881    |
| 3              | $\tau$           | 0,828 | 0,013 | 0,805      | 0,851    | 0,831 | 0,021 | 0,786      | 0,860    |
|                | 9                | 0,827 | 0,007 | 0,816      | 0,838    | 0,831 | 0,015 | 0,799      | 0,852    |
|                | 99               | 0,827 | 0,005 | 0,819      | 0,834    | 0,828 | 0,004 | 0,821      | 0,835    |

*Tabela C.8: Estimativas a posteriori da probabilidade de morte do Paciente 2* 

| Caso           | $\boldsymbol{m}$ | <b>MTS</b> |       |         |          | <b>MCF</b> |       |         |          |
|----------------|------------------|------------|-------|---------|----------|------------|-------|---------|----------|
|                |                  | Média      | DP    | Perc. 5 | Perc. 95 | Média      | DP    | Perc. 5 | Perc. 95 |
| 1              | $\mathbf{1}$     | 0,976      | 0,025 | 0,943   | 0,995    | 0,976      | 0,025 | 0,943   | 0,995    |
|                | 3                | 0,929      | 0,023 | 0,890   | 0,961    | 0,304      | 0,013 | 0,280   | 0,326    |
|                | 5                | 0,929      | 0,013 | 0,908   | 0,954    | 0,322      | 0,010 | 0,306   | 0,338    |
|                | 7                | 0,930      | 0,007 | 0,917   | 0,943    | 0,332      | 0,012 | 0,313   | 0,352    |
|                | 9                | 0,929      | 0,005 | 0,924   | 0,934    | 0,338      | 0,011 | 0,316   | 0,358    |
|                | 99               | 0,929      | 0,002 | 0,927   | 0,932    | 0,366      | 0,010 | 0,351   | 0,381    |
| $\overline{2}$ | $\mathbf{1}$     | 0,968      | 0,023 | 0,924   | 0,995    | 0,968      | 0,023 | 0,924   | 0,995    |
|                | 3                | 0,929      | 0,026 | 0,878   | 0,968    | 0,954      | 0,025 | 0,904   | 0,982    |
|                | 5                | 0,929      | 0,013 | 0,905   | 0,952    | 0,954      | 0,016 | 0,921   | 0,975    |
|                | 7                | 0,929      | 0,008 | 0,917   | 0,942    | 0,952      | 0,009 | 0,932   | 0,960    |
|                | 9                | 0,930      | 0,005 | 0,925   | 0,936    | 0,947      | 0,007 | 0,936   | 0,952    |
|                | 99               | 0,929      | 0,002 | 0,927   | 0,932    | 0,929      | 0,002 | 0,926   | 0,931    |
| 3              | $\mathbf{1}$     | 0,943      | 0,053 | 0,804   | 0,991    | 0,943      | 0,053 | 0,804   | 0,991    |
|                | 3                | 0,928      | 0,024 | 0,885   | 0,965    | 0,939      | 0,034 | 0,874   | 0,978    |
|                | 5                | 0,928      | 0,013 | 0,907   | 0,953    | 0,931      | 0,020 | 0,889   | 0,961    |
|                | 7                | 0,930      | 0,007 | 0,919   | 0,944    | 0,930      | 0,011 | 0,905   | 0,939    |
|                | 9                | 0,929      | 0,002 | 0,925   | 0,931    | 0,929      | 0,008 | 0,914   | 0,935    |
|                | 99               | 0,929      | 0,002 | 0,926   | 0,931    | 0,929      | 0,002 | 0,927   | 0,932    |

*Tabela C.9: Estimativas a posteriori da probabilidade de morte do Paciente 3*